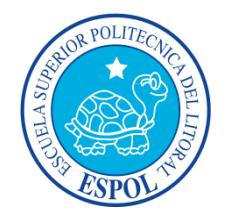

## **ESCUELA SUPERIOR POLITÉCNICA DEL LITORAL**

## **Facultad de Ingeniería en Mecánica y Ciencias de la Producción**

"Diseño de un sistema de control para material particulado primario de una planta de fertilizantes"

## **TRABAJO FINAL DE GRADUACIÓN**

(PROYECTO DE GRADUACIÓN)

Previo a la Obtención del Título de:

## **INGENIERA MECÁNICA**

Presentado por:

Daisy Priscila Apolo Cedeño

GUAYAQUIL – ECUADOR Año: 2015

## **AGRADECIMIENTO**

Agradezco a Dios por haber logrado cumplir esta meta de graduarme.

A mi madre Deisy Cedeño Vera por apoyarme en todos mis estudios.

A mis amigos quienes me ayudaron en el trayecto de mi etapa universitaria.

A mis maestros quienes influyeron a que me desarrolle profesionalmente

A mi director del proyecto de graduación el Ing. Ernesto Martínez por guiarme en el proceso de la culminación de este proyecto de grado.

## **DEDICATORIA**

A Dios por permitirme llegar hasta este momento de mi formación profesional.

A mi madre por todo el amor, paciencia y sacrificio realizado para que logre mis metas, por sus consejos para que supere los obstáculos que se nos presentan diariamente.

A mi padre por alentarme a seguir con mi formación profesional

A mi familia para que vean el reflejo de todo mi esfuerzo realizado y la satisfacción de haber cumplido el objetivo de graduarme.

## **TRIBUNAL DE SUSTENTACIÓN**

DECANO DE LA FIMCP
BECANO DE LA FIMCP
BECTOR DEL TFG PRESIDENTE

Ing. Jorge Duque R. **Ing. Example 2** Ing. Ernesto Martínez L.

Ing. Mario Patiño A. VOCAL PRINCIPAL

# **DECLARACIÓN EXPRESA**

"La responsabilidad del contenido desarrollado en el presente Trabajo Final de Graduación, me corresponde exclusivamente; y el patrimonio intelectual del mismo a la ESCUELA SUPERIOR POLITÉCNICA DEL LITORAL"

(Reglamento de Graduación de la ESPOL).

Daisy Priscila Apolo Cedeño

\_\_\_\_\_\_\_\_\_\_\_\_\_\_\_\_\_\_\_\_\_\_\_\_\_\_\_\_\_\_\_\_

## **RESUMEN**

<span id="page-5-0"></span>Uno de los principales problemas ambientales que existen en las zonas industriales es la contaminación del aire, la cual se produce por la manipulación y transporte de la materia prima o dispersión de partículas en las distintas fases del proceso de producción.

En este caso se tiene una fábrica la cual realiza mezclas de fertilizantes según los requerimientos del cliente. La producción es de 4 ton/h y su proceso inicia por la descarga de materia prima, después pasa por un mezclado y triturado, finalmente pasa al equipo de empaquetado y sellado.

Se realizó un análisis donde se identifican las zonas donde se generan emisiones de polvos los cuales podrían producir problemas de salud a los operadores además no se estarían cumpliendo las normas ambientales nacionales.

Como solución se planteó la instalación de un sistema de control de polvos en el aire, y se seleccionó el filtro de mangas tipo pulse jet.

Se inició con el diseño del desempolvado indicando la localización y dimensión de las campanas de extracción con las cuales se calculó el caudal del sistema, después se determinó la forma de unión de los ductos con sus respectivos diámetros y accesorios.

Con el caudal y la dimensión de una manga se determinó el número y la distribución de las mismas. Con la distribución se estableció la geometría del cuerpo del filtro, tolva, válvula de descarga y la estructura con sus respectivas plataformas de mantenimiento. El diseño se respalda por los análisis realizados en el programa de Inventor®

Se calcularon las pérdidas por los ductos y accesorios para poder seleccionar un ventilador,

Para el tipo de filtro pulse jet, la limpieza se realiza por pulsación de aire comprimido dentro de las mangas, por lo tanto se realizó la selección de un compresor.

Finalmente se realizó un análisis económico donde se calculó el costo de fabricación del filtro con el desempolvado y estructura, costo eléctrico del ventilador y compresor, además se determinó cual sería el costo a cancelar entre las sanciones por contaminación del aire y la indemnización por alguna enfermedad causada por la exposición de los polvos del fertilizante en el ambiente.

# ÍNDICE GENERAL

<span id="page-7-0"></span>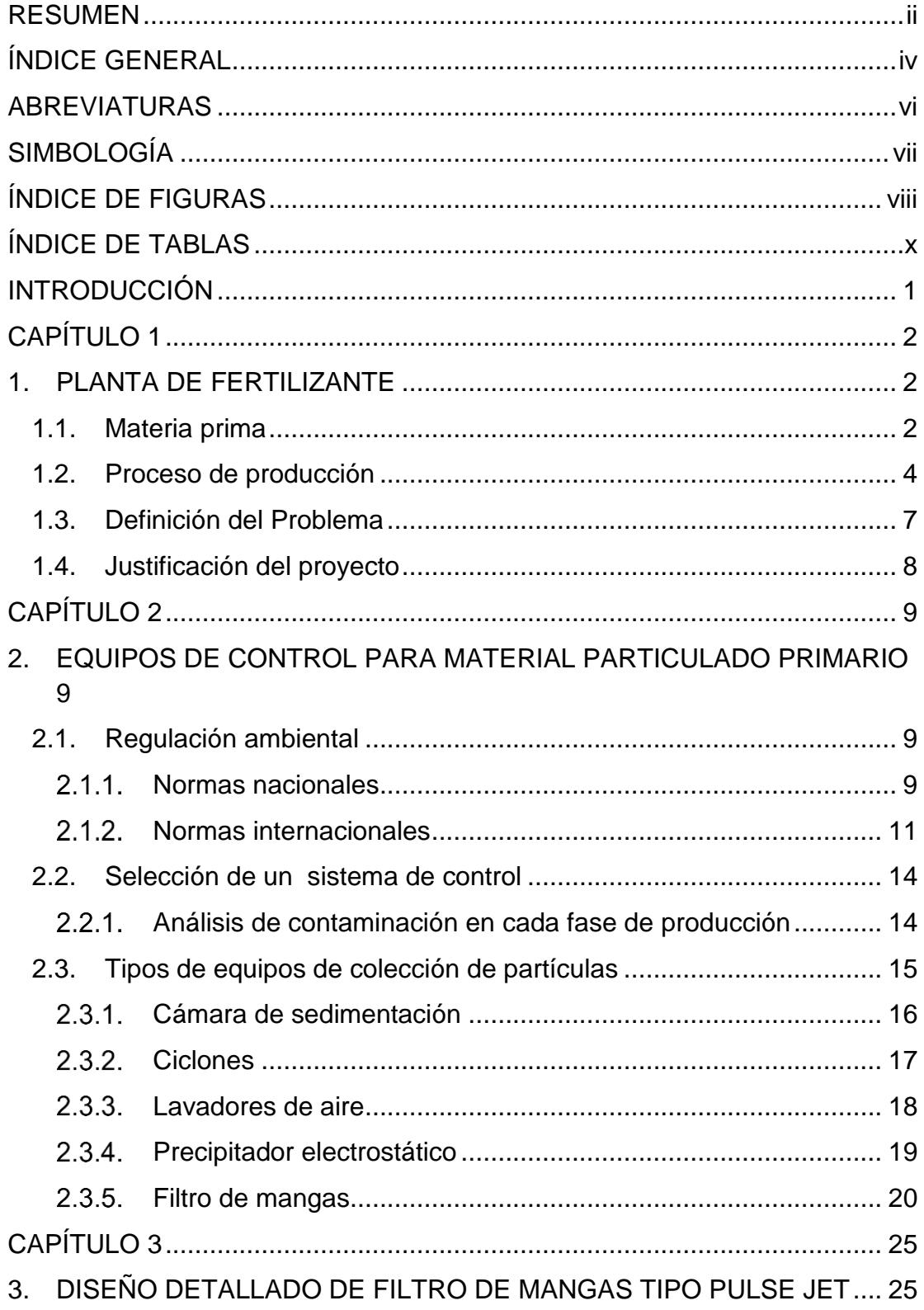

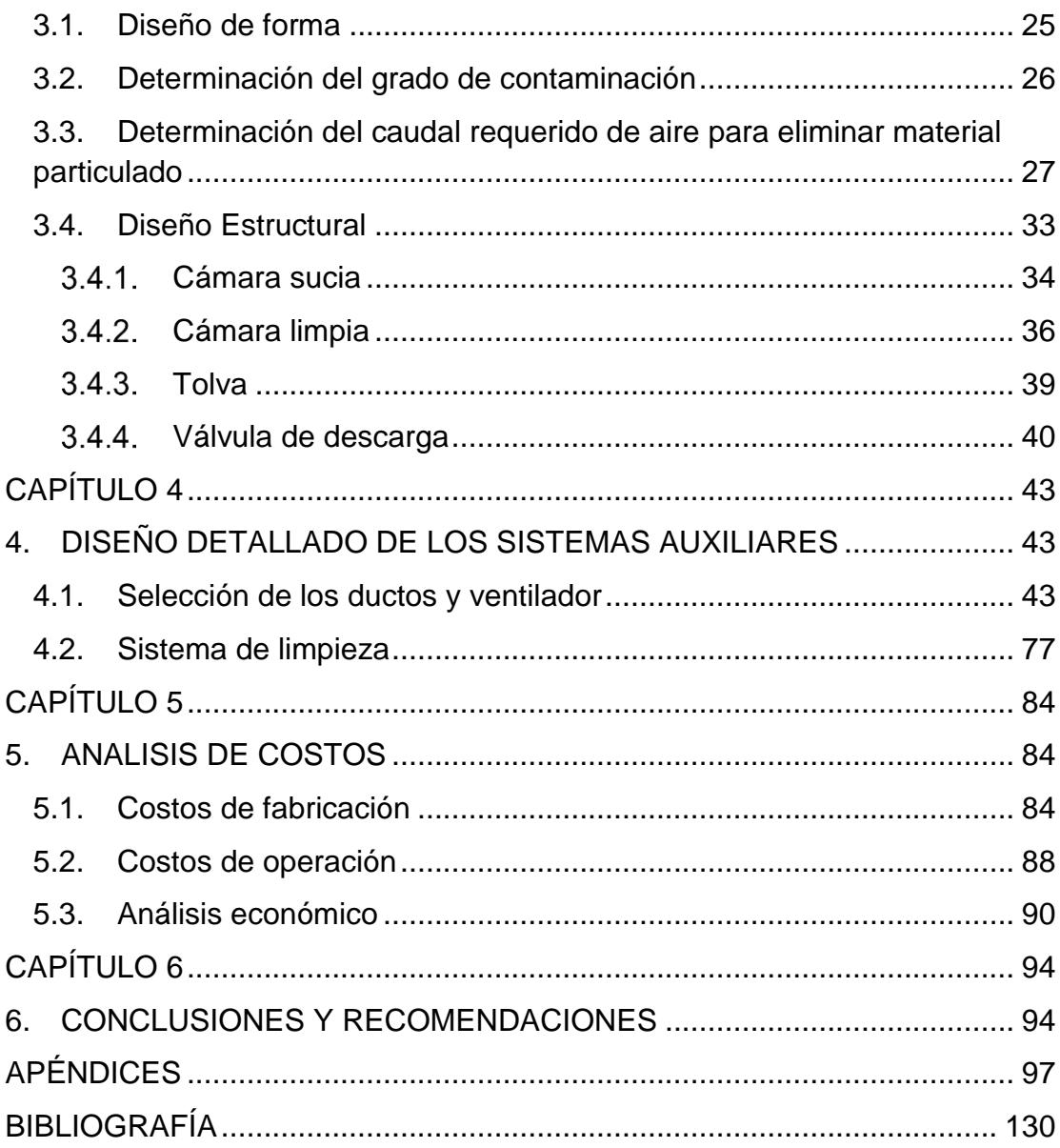

## **ABREVIATURAS**

<span id="page-9-0"></span>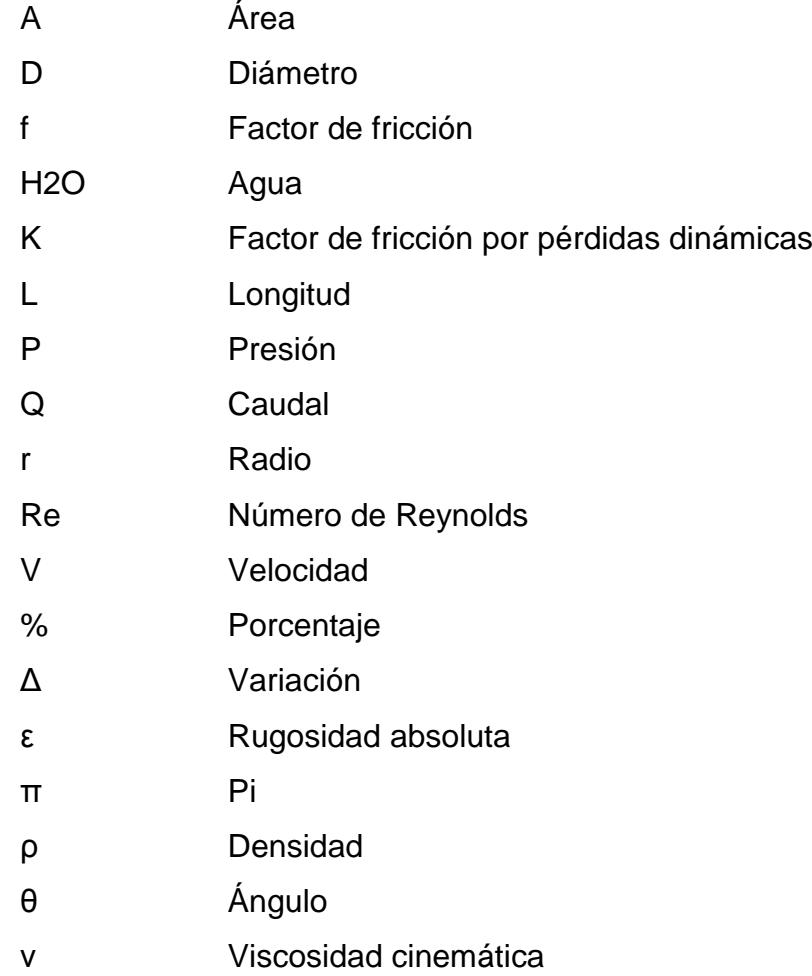

# **SIMBOLOGÍA**

<span id="page-10-0"></span>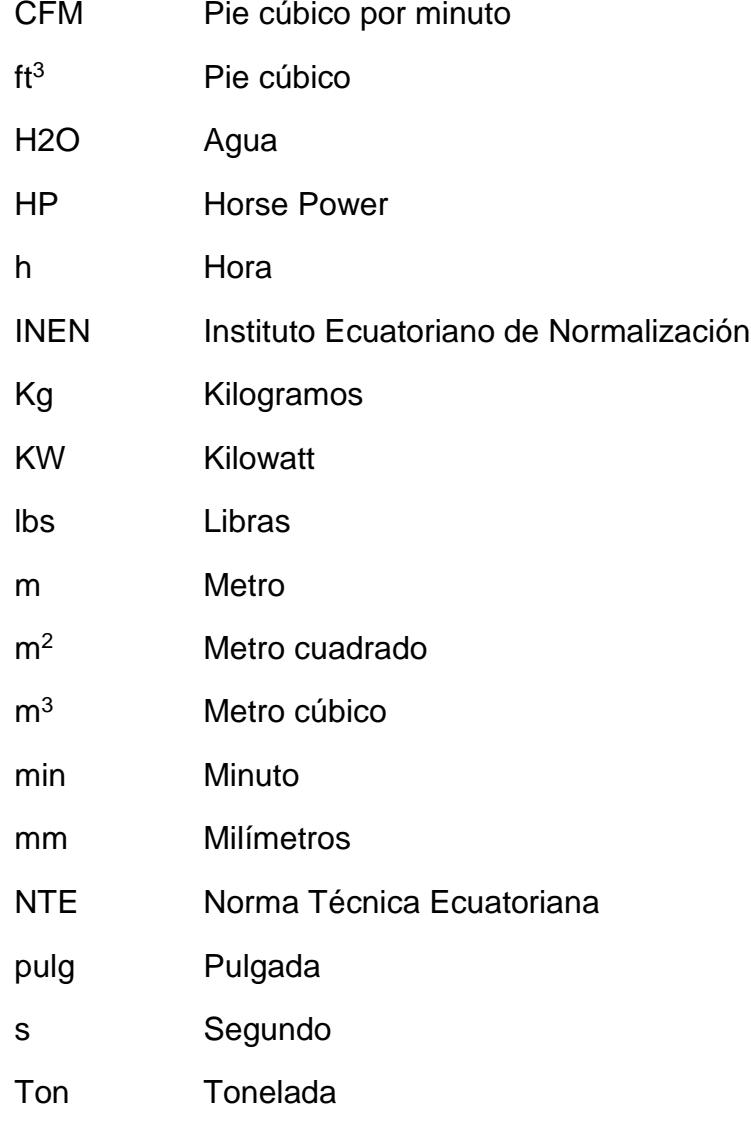

# **ÍNDICE DE FIGURAS**

<span id="page-11-0"></span>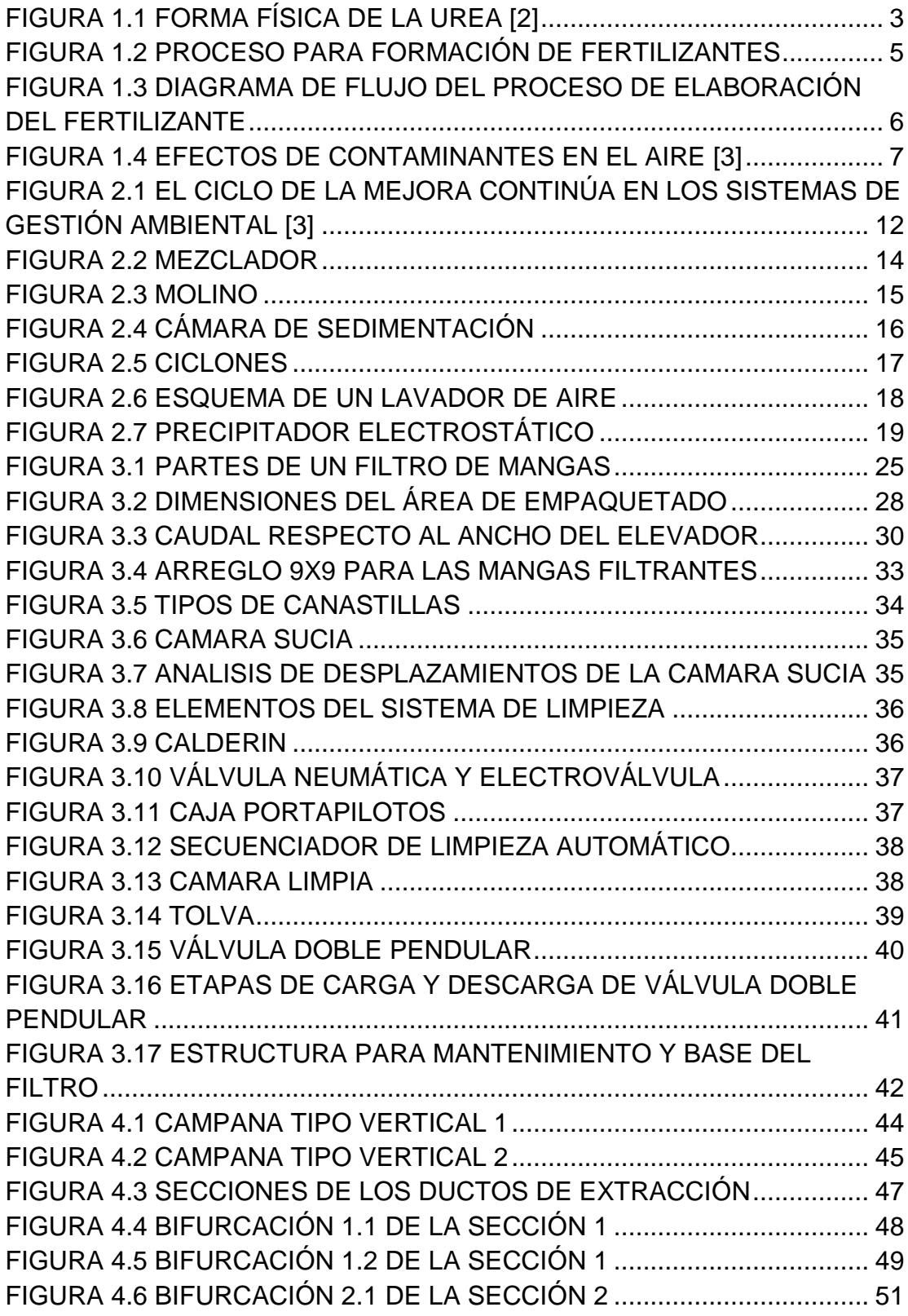

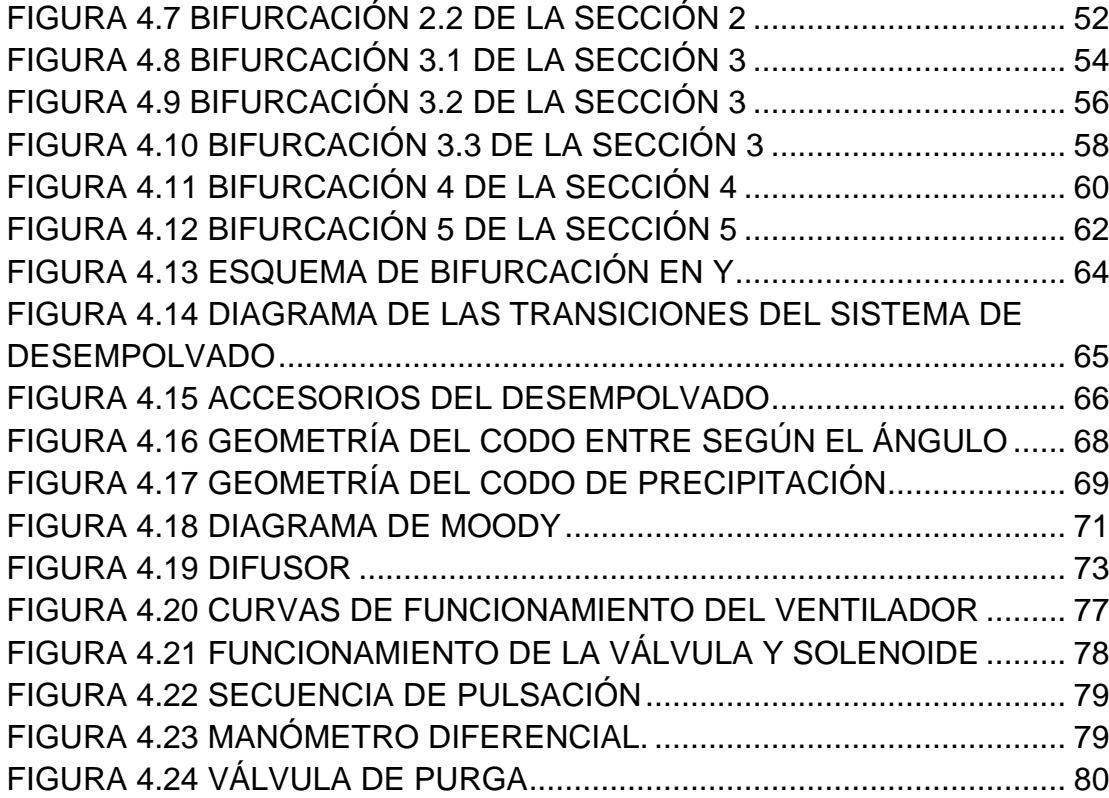

# **ÍNDICE DE TABLAS**

<span id="page-13-0"></span>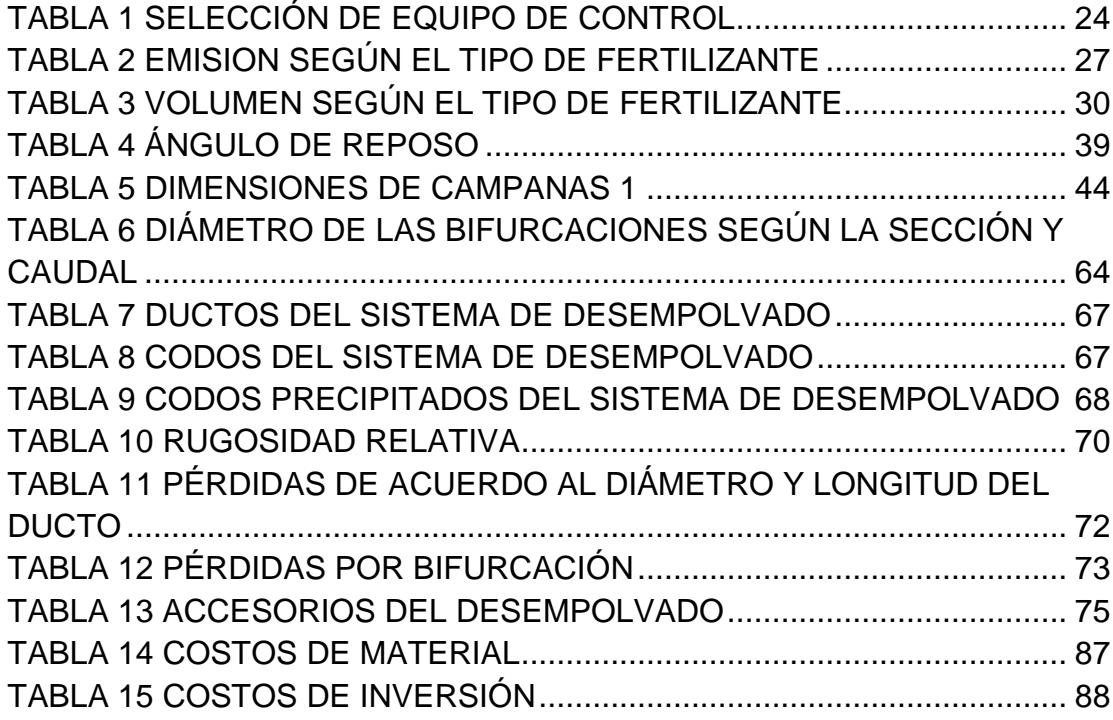

## **INTRODUCCIÓN**

<span id="page-14-0"></span>En la actualidad hay varias clases de sistemas de control para contaminantes en el aire, y se han desarrollado según el tipo y tamaño de la partícula. El filtro de mangas pulse jet es uno de los equipos de control de polvos más utilizados.

Su funcionamiento es la extracción de aire contaminado por medio de campanas, las cuales dirigen el caudal a través de ductos hacia cámara del filtro. El caudal pasa por las mangas de tela filtrante en donde se adhiere el polvo y el aire limpio sale de la cámara del filtro.

Las mangas de tela son limpiadas cuando la diferencia de presiones entre las cámaras del filtro pasa los límites establecidos, la limpieza consiste en ingresar aire comprimido a las mangas y con eso se hacen caer las partículas de polvo.

Todo el polvo se deposita en una tolva y con una válvula doble pendular se descarga el material sin que varíe la presión interna del filtro.

Para que funcione el sistema de extracción de polvos en el ambiente se utiliza un ventilador el cual debe superar todas las caídas de presión del sistema de ductos.

# **CAPÍTULO 1**

## <span id="page-15-1"></span><span id="page-15-0"></span>**1. PLANTA DE FERTILIZANTE**

### <span id="page-15-2"></span>**1.1. Materia prima**

Ecuador es un país agrícola y por su variedad de productos existen diferentes mezclas de fertilizantes que cumplen con las propiedades necesarias para el desarrollo de cada una de ellas.

La planta a la que se le realizara el análisis consiste en mezclar distintos fertilizantes ya elaborados y así obtener nuevos producto los cuales sean de las exigencias del cliente.

Para realizar estos nuevos productos se tienen como base seis tipos de fertilizantes [1]:

 **UREA [CO (NH2) 2]:** también llamada carbamida en cristales o polvo blanco, casi inodoros, solubles en agua y alcohol, poca toxicidad, no combustible.

La mayoría de solución de urea producida se utiliza en mezclas de fertilizantes, con una pequeña cantidad de ir a suplementos de la alimentación animal.

La mayoría de los sólidos se producen como perlas o gránulos, para su uso como fertilizante o suplemento de proteína en la alimentación animal, y en la fabricación de plásticos.

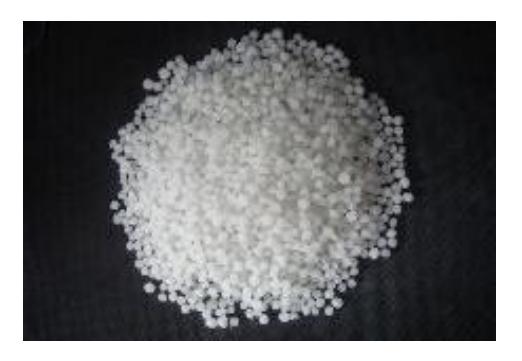

### **FIGURA 1.1 FORMA FÍSICA DE LA UREA** [2]

- <span id="page-16-0"></span> **SULFATO DE AMONIO ([NH4] 2SO4):** cristales o polvo gris pardo a blanco en función de la pureza, soluble en agua y alcohol, poco toxico.
- **NITRATO AMONIO (NH4NO3):** Se produce mediante la neutralización de ácido nítrico (HNO3) con amoniaco (NH3).De forma sólida puede ser producido en forma de pellets, granos, gránulos o cristales.

Cristales incoloros, solubles en agua y alcohol, poco toxico la calidad está en función del porcentaje de nitrógeno así 20.5% y 33.5 % de N también una calidad denominada FGAN que son pepitas del producto recubiertas de tierra para evitar evaporación también en solución al 83%. Alto peligro de explosión si está encerrado a grandes temperaturas para evitar esto se procede a mezclarlo con fosfato amónico 5% o 10 % almacenar en lugar lo más fresco posible.

- **SUPERFOSFATO TRIPLE**: Superfosfato triple, también conocido como doble, triple, o superfosfato concentrado, es un material fertilizante con un contenido de fósforo de más del 40 por ciento, medida como pentóxido de fósforo (P2O5). Producto seco granular suelto color gris es una mezcla que se obtiene por la reacción de ácido fosfórico sobre la fosforita.
- **CLORURO DE POTACIO:** son cristales blancos, no toxico, no combustible, calidad agrícola 60% a 62%.
- **SULFATO DE POTACIO:** son cristales duros o polvo blanco sabor salino amargo, soluble en agua, fertilizante usado para cítricos y tabaco que son sensibles al cloro.

### <span id="page-17-0"></span>**1.2. Proceso de producción**

La recepción del material se hace por medio de bandas transportadoras desde los depósitos donde se encuentran almacenados los fertilizantes primarios hacia una maquina la cual descarga el material en diferentes tolvas de almacenamiento.

Cuando ya está establecida la formulación del fertilizante final según los requerimientos del cliente se realiza apertura y cierre de válvulas que están en la sección inferior de la tolva para la descarga de las porciones de cada material hacia una mezcladora.

Al finalizar la descarga de los materiales se inicia el proceso de mezclado hasta obtener una combinación homogénea de todos los fertilizantes.

Por medio de un elevador de cangilones se traslada el material hacia un pulverizador hasta reducir el tamaño del material y obtener una mezcla fina posteriormente se traslada a una tolva de almacenamiento.

Finalmente se empaqueta la mezcla, descargándola en sacos y con ayuda de una cosedora industrial se sella.

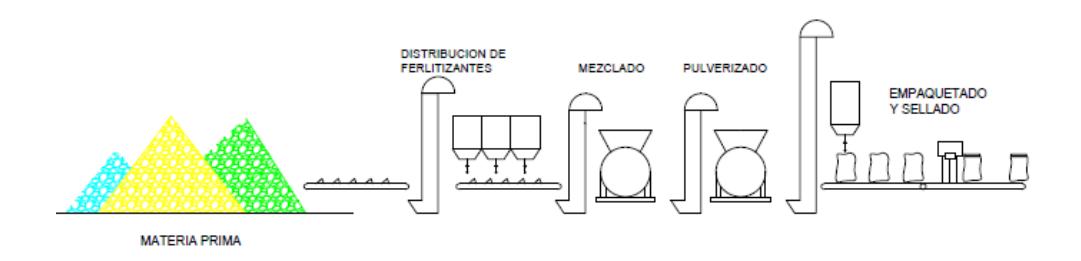

### <span id="page-18-0"></span>**FIGURA 1.2 PROCESO PARA FORMACIÓN DE FERTILIZANTES**

**Flujo del Proceso.**

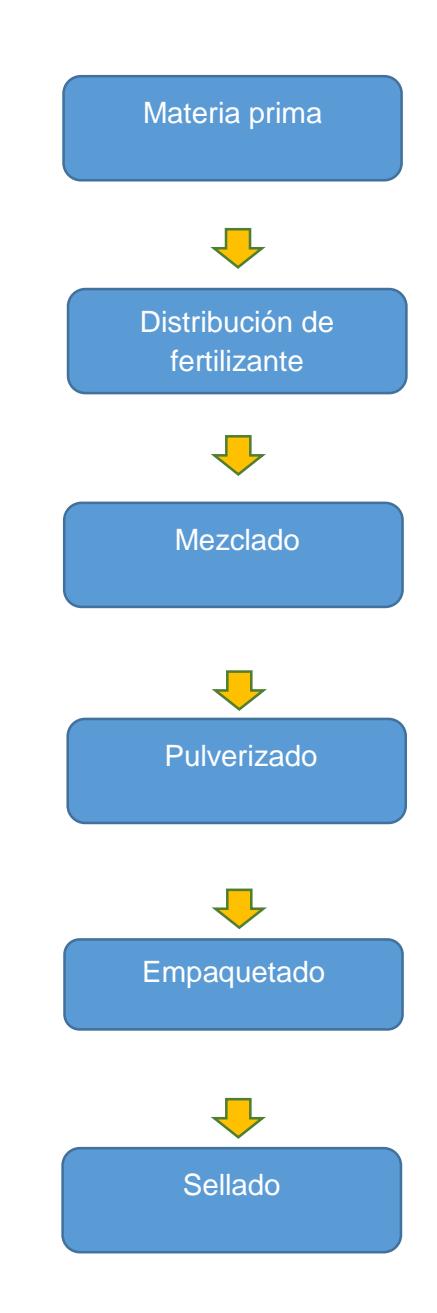

## <span id="page-19-0"></span>**FIGURA 1.3 DIAGRAMA DE FLUJO DEL PROCESO DE ELABORACIÓN DEL FERTILIZANTE**

### <span id="page-20-0"></span>**1.3. Definición del Problema**

En esta planta de preparación de fertilizantes se encuentran varios puntos en el proceso donde se produce la expulsión de polvos al ambiente, lo que ocasiona pérdida de material y una contaminación al aire lo cual provoca problemas principalmente de salud hacia los operarios.

Estos efectos pueden ser respiratorios o cardiovasculares los cuales pueden desarrollar enfermedades tales como bronquitis, envejecimiento prematuro de los pulmones, ritmos cardiacos anormales, enfermedad de las arterias coronarias.

<span id="page-20-1"></span>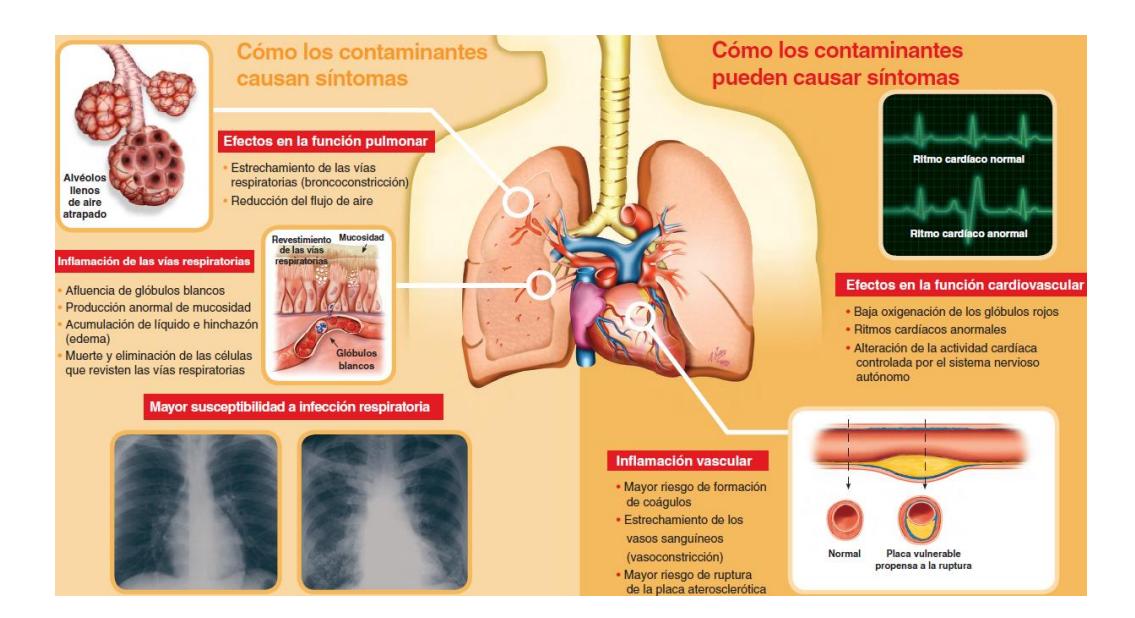

**FIGURA 1.4 EFECTOS DE CONTAMINANTES EN EL AIRE** [3]

Para eliminar este problema se plantea la solución del diseño de un sistema de control de material particulado situado en las áreas críticas de la línea de producción que son en el mezclado, pulverizado y empaquetado.

### <span id="page-21-0"></span>**1.4. Justificación del proyecto**

La implementación de un sistema de control de emisiones de contaminantes en el aire es una solución para poder cumplir con las normas ambientales, ya que de esta forma se evita el pago de multas y además de realizar modificaciones a los equipos de producción.

Otra razón para realizar este proyecto es poder prevenir subsidios debido a problemas de salud en el personal operativo ocasionados por el contacto diario de dichos contaminantes.

Adicionalmente se podría obtener un beneficio del sistema de control ya que en algunos equipos se pueden recuperar y reinsertar el material particulado a la línea de proceso.

# **CAPÍTULO 2**

## <span id="page-22-1"></span><span id="page-22-0"></span>**2. EQUIPOS DE CONTROL PARA MATERIAL PARTICULADO PRIMARIO**

### <span id="page-22-2"></span>**2.1. Regulación ambiental**

El crecimiento industrial ha ocasionado un aumento en la contaminación del aire, agua y suelo por lo cual se han creado normas que ayudan a controlar las emisiones de dichos contaminantes.

### <span id="page-22-3"></span> $2.1.1$ **Normas nacionales**

### **Ministerio del ambiente** [4]

Es un organismo del Estado ecuatoriano responsable de diseñar las políticas ambientales y coordinar proyectos para la protección de los ecosistemas y obtención sostenible de los recursos naturales.

Realiza las normas para lograr la calidad ambiental adecuada, con el concepto de conservación y uso justo de la biodiversidad y recursos. Existe una norma en la cual podemos obtener los límites de emisiones permitidos y es:

Norma de concentraciones de emisión al aire desde fuentes fijas de combustión - límites máximos permisibles de emisiones al aire para procesos específicos.

### **INEN (INSTITUTO ECUATORIANO DE NORMALIZACION)** [5]

Organismo principal de la calidad del Sistema Ecuatoriano, encargado de la Normalización, Reglamentación Técnica y Metrología, así garantizar que los derechos ciudadanos relacionados con la seguridad; la protección de la vida y la salud humana, animal y vegetal sean ejecutados.

Las normas y guías que están relacionadas con el tema de manejo de fertilizantes son:

- RTE-INEN 078:2013: Transporte y almacenamiento y manejo de materiales peligrosos
- NTE-INEN 2288: Productos químicos industriales peligrosos
- NTE-INEN ISO 14001:06: Sistema de gestión ambiental
- GPE-INEN 46:1992: Guía práctica para la protección personal para uso de plaguicidas y productos afines

**DECRETO EJECUTIVO 2393** [6]**:** reglamento de seguridad y salud de los trabajadores y mejoramiento del medio ambiente de trabajo.

### <span id="page-24-0"></span> $2.1.2.$ **Normas internacionales**

### **Norma ISO 14000** [7]

ISO es una federación mundial de organismos nacionales de normalización. La norma ISO 14001 que se refiere a los Sistemas de Gestión Ambiental SGA es la única certificable.

Además es de uso interno, pero requiere de terceras partes para su certificación, y su aplicación es para todo tipo de empresa de cualquier parte del mundo.

Esta Norma Internacional se basa en la metodología conocida como Planificar-Hacer-Verificar-Actuar (PHVA).

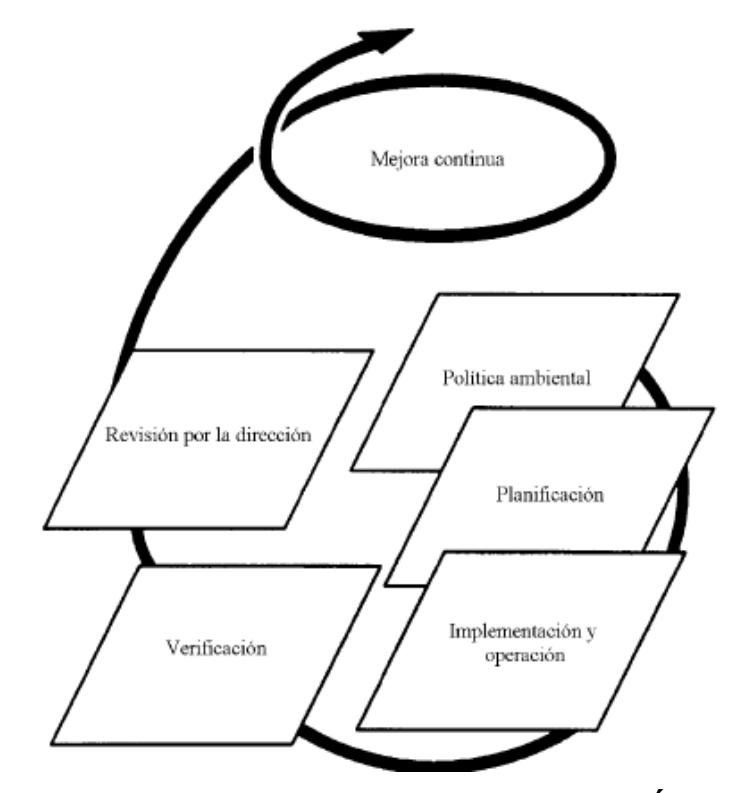

<span id="page-25-0"></span>**FIGURA 2.1 EL CICLO DE LA MEJORA CONTINÚA EN LOS SISTEMAS DE GESTIÓN AMBIENTAL** [7]

La planificación consiste en identificar los aspectos e impactos ambientales de la formulación de la política ambiental de la organización y así poder establecer los objetivos y elaborar un programa de gestión ambiental.

En la siguiente etapa "HACER" se realizan los proyectos propuestos y el programa de gestión ambiental.

La etapa "VERIFICAR" se ejecuta utilizando auditorías ambientales las cuales ayudan a identificar las fallas y poder hacer las correcciones en las políticas y en el programa ambiental. La última etapa "REVISION" incluye el examen del SGA y la

### **EPA (ENVIRONMENTAL PROTECTION AGENCY)** [8]

elaboración de los informes de gestión.

Agencia de protección ambiental del gobierno de Estados Unidos encargada de que se efectúen las leyes federales sobre la contaminación y proporcionar programas de prevención. Los principales temas en los que trabaja EPA son:

- Tomar acción sobre el cambio climático
- Mejorar la calidad del aire
- Seguridad de las sustancias químicas
- Proteger las aguas estadounidenses
- Expandir la conversación sobre ambientalismo y trabajar para la justicia ambiental

EPA ha realizado algunas publicaciones sobre contaminantes de los cuales "*AP 42, quinta edición, Compilación de Factores de Emisión de Contaminantes Atmosféricos, Volumen 1: fuentes estacionarias*  *puntuales y de Área"* contiene información sobre los factores de emisión de distintas fuentes.

### <span id="page-27-0"></span>**2.2. Selección de un sistema de control**

### <span id="page-27-1"></span> $2.2.1.$ **Análisis de contaminación en cada fase de producción**

Los procesos de mezclado, pulverizado y empaquetado es donde se produce emisión de polvos.

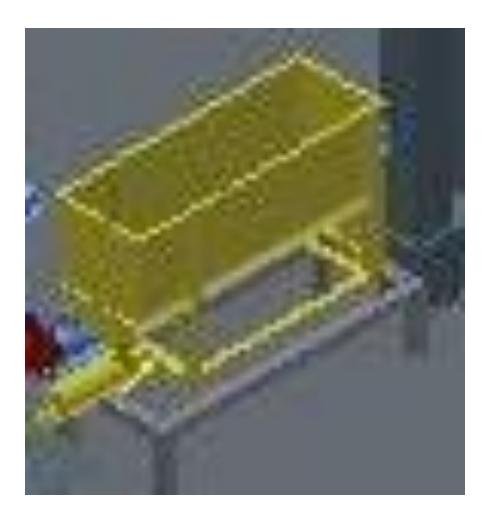

**FIGURA 2.2 MEZCLADOR**

<span id="page-27-2"></span>El mezclado es la etapa en la cual se depositan las porciones de materia prima según formulación requerida. Los componentes caen a dentro de la recamara del mezclador en la cual se encuentra un eje con aspas de tal forma se espera lograr una mezcla homogénea.

En la etapa de pulverizado se utiliza un molino contiene una cámara de trituración donde se encuentran unos discos fijados en un eje el cual gira con gran velocidad.

Su principio de operación es de impactar al material con ayuda de las fuerzas centrifugas, de esta forma se obtiene la reducción del tamaño de las partículas.

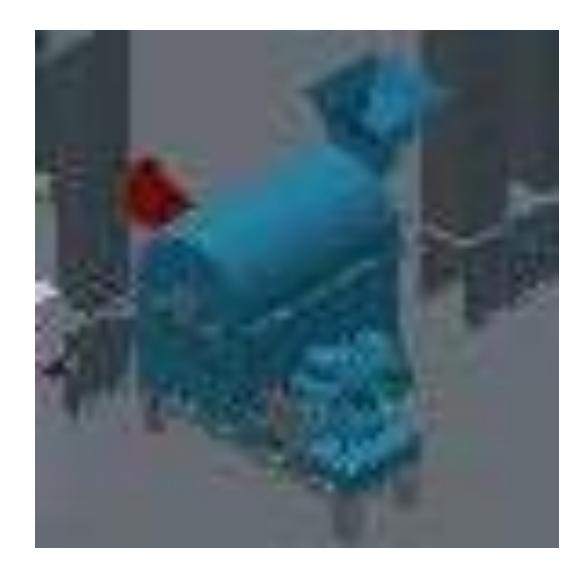

**FIGURA 2.3 MOLINO**

<span id="page-28-1"></span>En la etapa de empaquetado se utiliza una llenadora de sacos en la cual se coloca el saco y se descarga la mezcla ya pulverizada

### <span id="page-28-0"></span>**2.3. Tipos de equipos de colección de partículas**

<span id="page-29-0"></span>El principio básico de este equipo es precipitar las partículas por medio de fuerza de gravedad.

El flujo de aire contaminado ingresa a una cámara en la cual se disminuye la velocidad por el aumento del área transversal, esta disminución de velocidad provoca que las partículas más pesadas bajen y se depositen en tolvas de descarga, de esta forma el aire sale con menos concentración de contaminantes.

Este equipo es empleado para remover partículas con velocidad de sedimentación sea aproximadamente 25 ft/min y para tamaño de partículas mayores de 50µm.

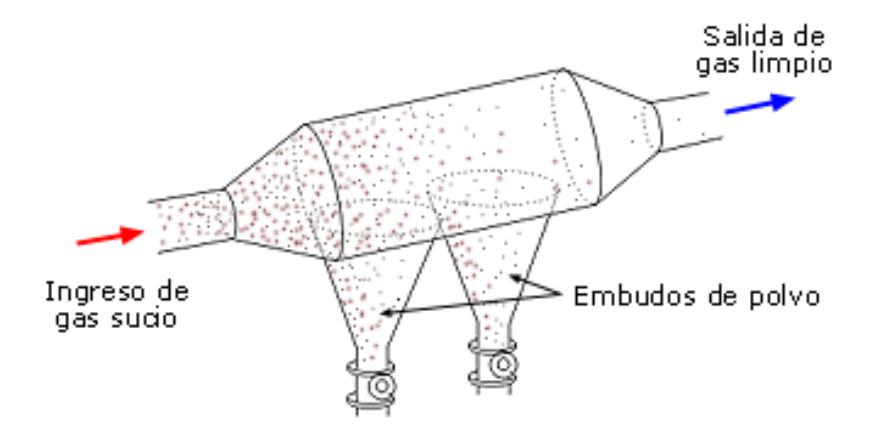

<span id="page-29-1"></span>**FIGURA 2.4 CÁMARA DE SEDIMENTACIÓN** [9]

### <span id="page-30-0"></span> $2.3.2.$ **Ciclones**

Para remover las partículas el ciclón utiliza la fuerza centrífuga. Y además es empleado para eliminar partículas de 10µm o mayor tamaño.

El flujo de aire contaminado ingresa al cuerpo del ciclón forzándolo a girar en su interior, lo que provoca que la fuerza centrífuga actúe sobre las partículas y estas golpean en las paredes del ciclón y así caen y se descargan a una tolva. Y el aire limpio se libera por la parte superior.

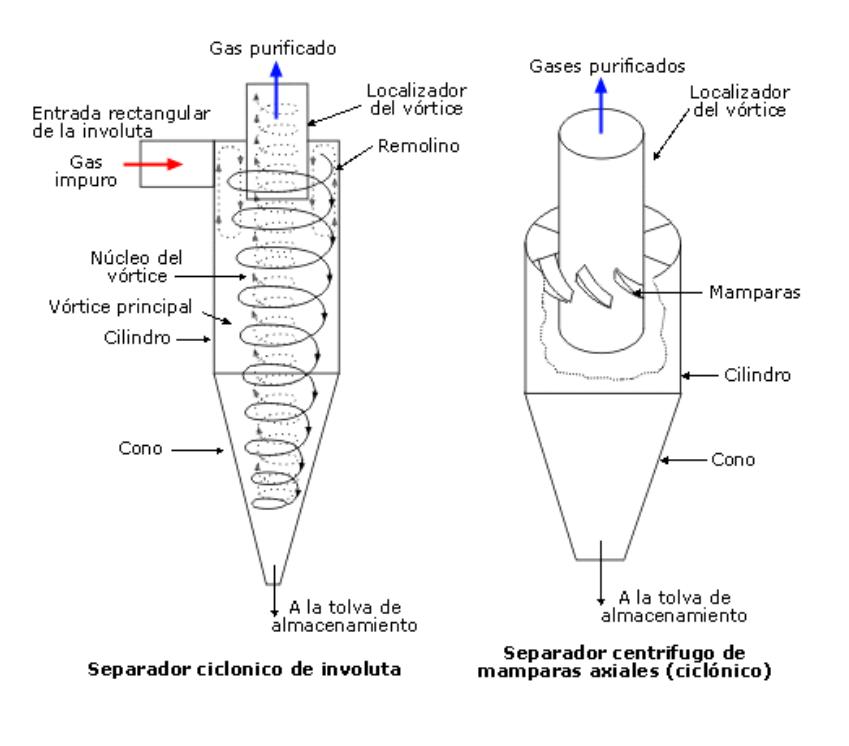

<span id="page-30-1"></span>**FIGURA 2.5 CICLONES** [9]

### <span id="page-31-0"></span> $2.3.3.$ **Lavadores de aire**

Es una cámara en donde ingresa el aire contaminado y se acciona un mecanismo donde se libera un líquido en la mayoría de casos agua, el líquido sale en forma de gotas para poder capturar la mayor cantidad de partículas.

Esta mezcla polvos y líquido se deposita en la parte inferior y posteriormente se retira y es tratada en otro proceso de limpieza.

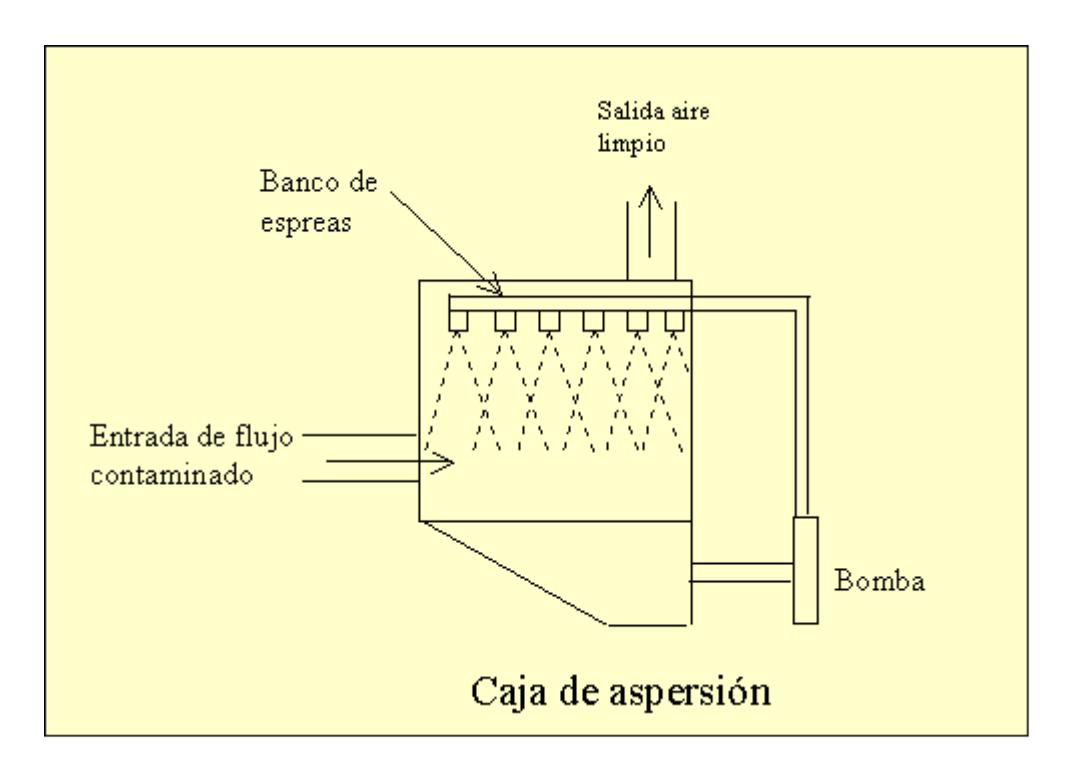

### <span id="page-31-1"></span>**FIGURA 2.6 ESQUEMA DE UN LAVADOR DE AIRE** [10]

### <span id="page-32-0"></span> $2.3.4.$ **Precipitador electrostático**

Los por medio de electricidad atrapan a las partículas de un flujo de gas. Este equipo de control consiste en cargar electrostáticamente a las partículas las cuales al pasar entre las placas con carga opuesta están son atraídas hacia ellas y posteriormente por medio de un golpe en la placas se remueven las partículas recolectadas.

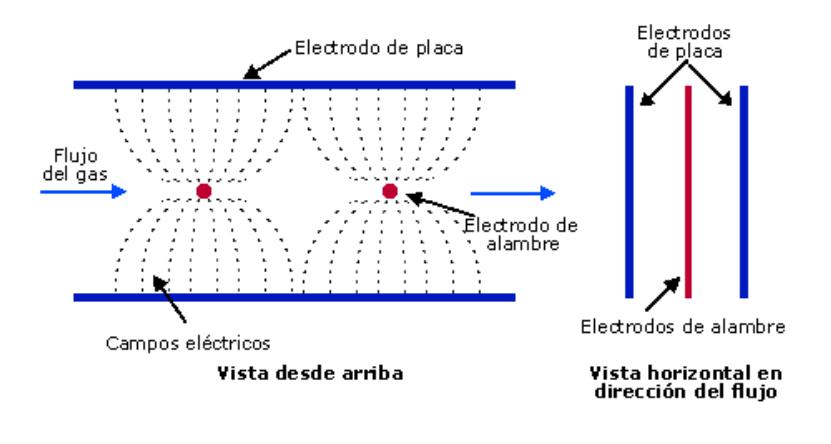

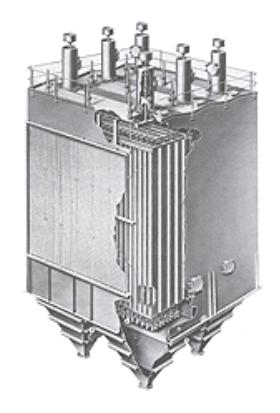

## <span id="page-32-1"></span>**FIGURA 2.7 PRECIPITADOR ELECTROSTÁTICO** [9]

#### <span id="page-33-0"></span> $2.3.5.$ **Filtro de mangas**

El filtro de tela o mangas consiste en aspirar el aire contaminado por medio de un sistema de campanas y ductos, después ingresan por una recamara donde se encuentra la tela filtrante en donde se adhieren las partículas. Después se retirar el material de los filtros y son evacuados por medio de una tolva.

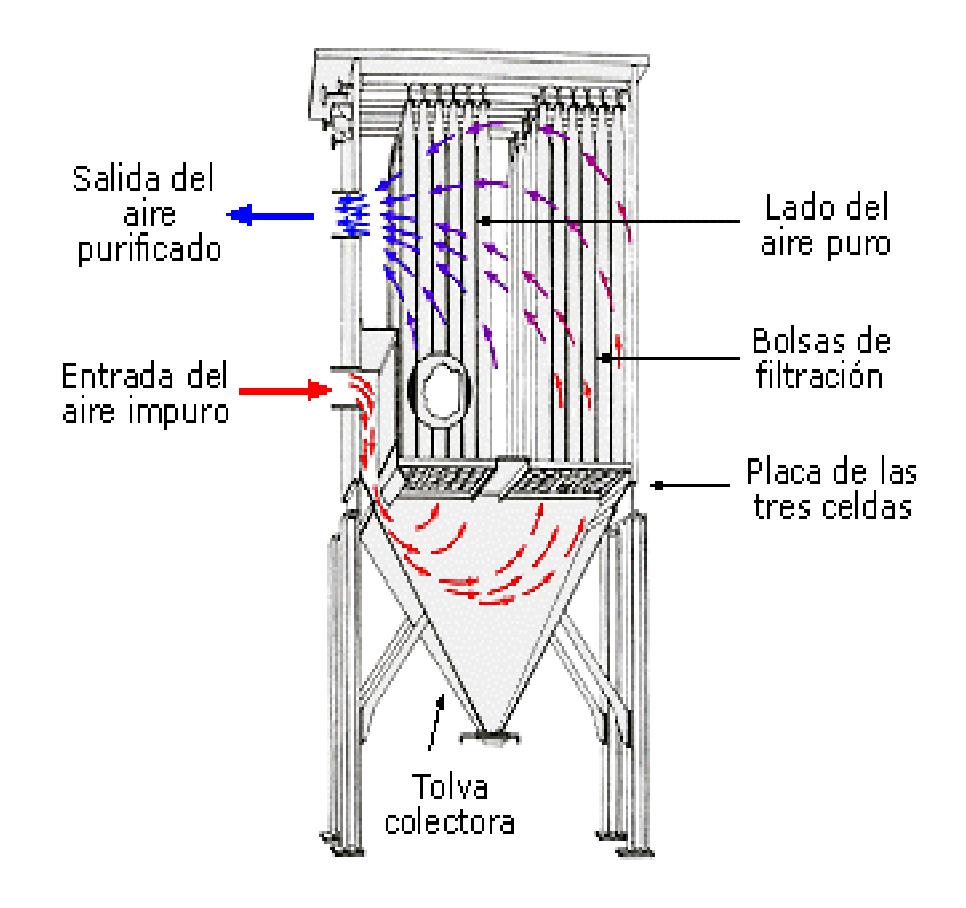

**FIGURA 2.8 FILTRO DE MANGAS FIGURA** [9]

Según el tipo de limpieza de las mangas estas pueden ser SHAKE DEFLATE o PULSE JET

### **Filtro de mangas – SHAKE DEFLATE**

Este tipo de filtro utiliza un mecanismo de limpieza el cual se basa en la vibración. Las mangas están sujetas en la parte superior por un mecanismo el cual está programado para que cuando ya el filtro este saturado se produzca un movimiento brusco lo cual provoca que las partículas se desprendan de la tela y caigan hacia tolva de descarga.

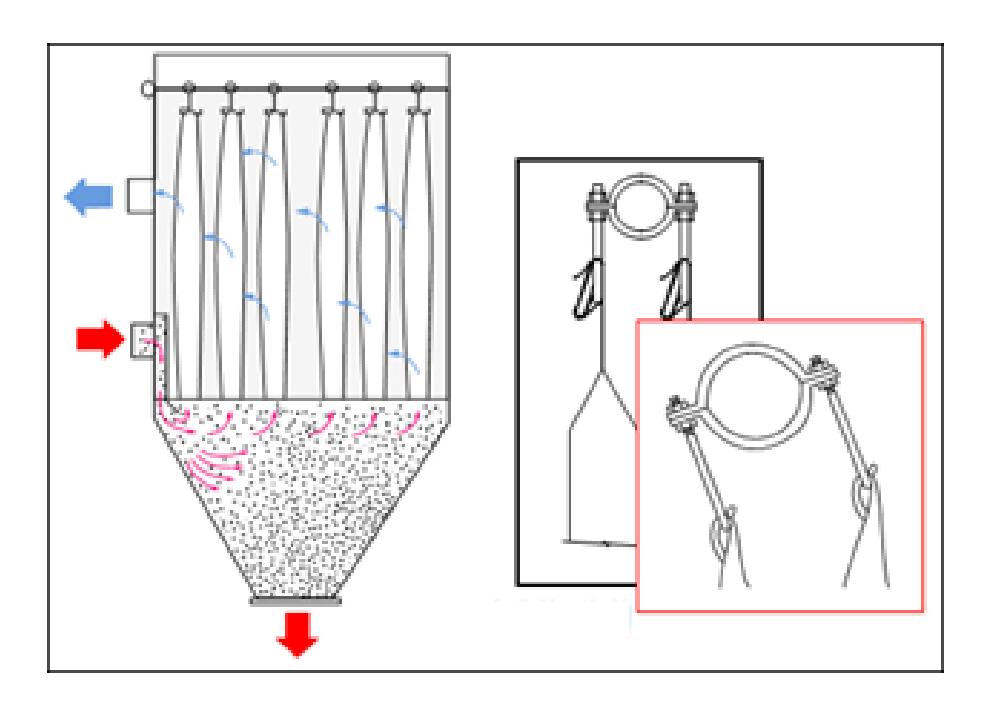

**FIGURA 2.9 FILTRO DE MANGAS SHAKE DEFLATE** [11]

### **Filtro de mangas – PULSE JET**

Este filtro utiliza un sistema de aire comprimido para la limpieza de las mangas. Consiste en inyectar en el interior de las telas aire el cual hace que se expulse las partículas adheridas al filtro y así caen a la descarga

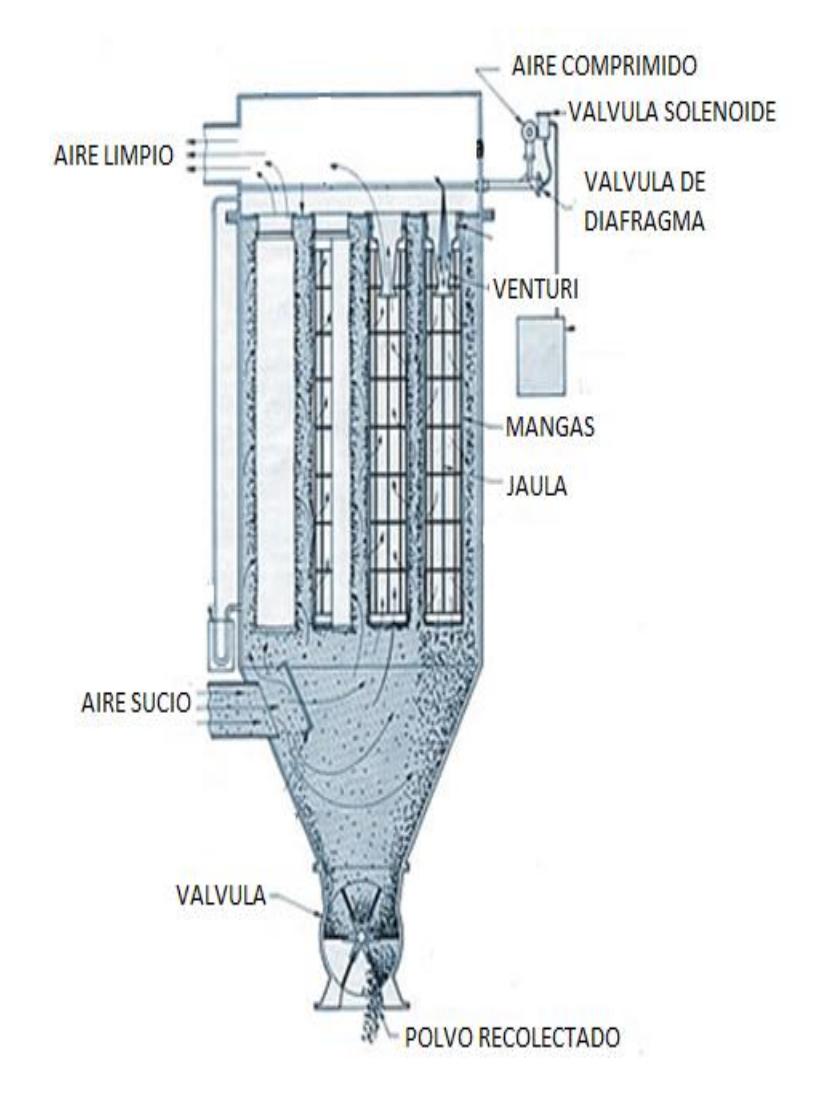

## **FIGURA 2.10 FILTRO DE MANGAS PULSE JET** [12]
El problema principal es la remoción del material particulado del aire ambiente para cumplir con los estándares de calidad. Una solución práctica es la instalación de un sistema de control en las partes más críticas de la planta de formulación del fertilizante.

Con ayuda de una tabla de decisiones se determina la mejor opción de equipo de control, el cual es un filtro de mangas tipo pulse jet.

Para los requerimientos de Costo de inversión y Consumo de agua los valores son: alto= -1, medio= 0, bajo= 1.

Para los requerimientos de Continuidad durante limpieza, Caudal de aire permisible y Eficiencia los valores son:

Alto=  $1$ , medio=  $0$ , bajo=  $-1$ .

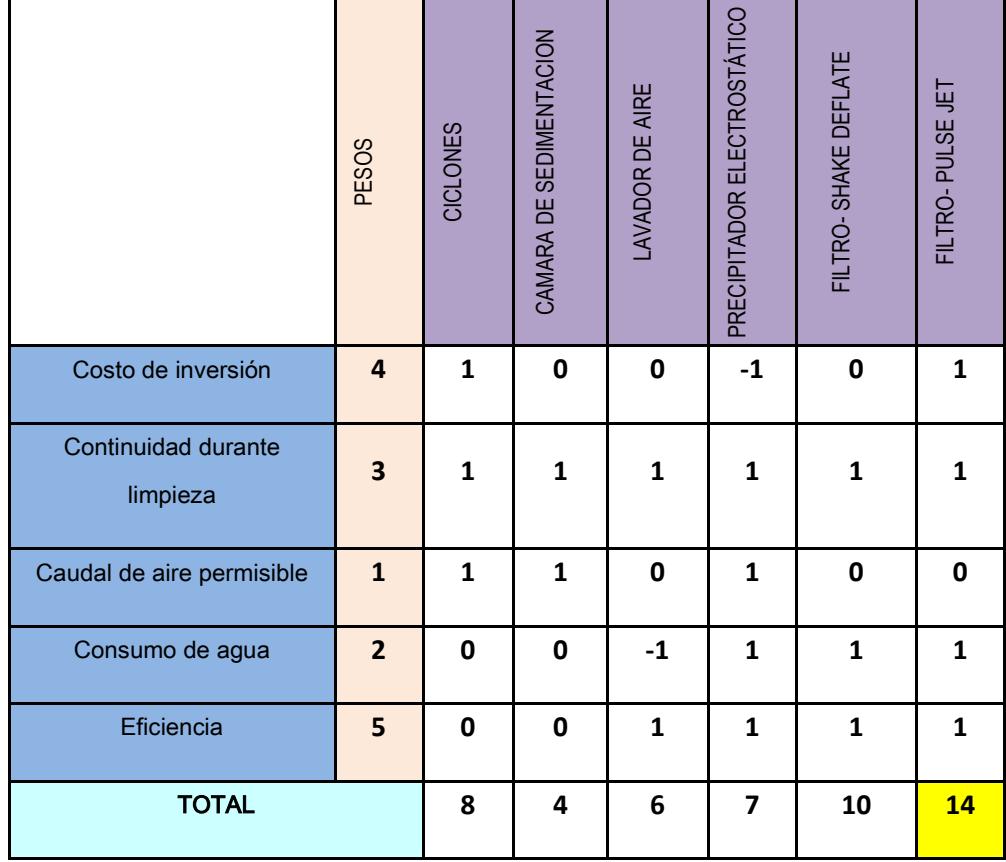

### **TABLA 1 SELECCIÓN DE EQUIPO DE CONTROL**

# **CAPÍTULO 3**

### **3. DISEÑO DETALLADO DE FILTRO DE MANGAS TIPO PULSE JET**

### **3.1. Diseño de forma**

El filtro de mangas tipo pulse jet está compuesto por:

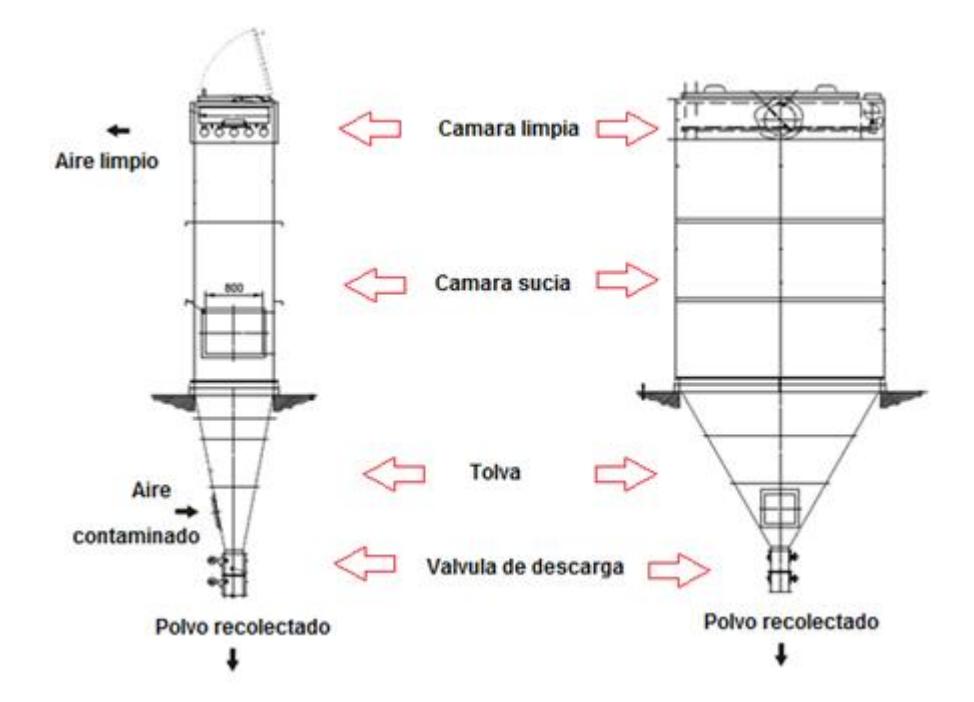

**FIGURA 3.1 PARTES DE UN FILTRO DE MANGAS** [9]

- **Cámara sucia:** esta recamara se ingresa el aire contaminado y es donde se instalan los filtros de tela.
- **Cámara limpia:** en esta sección sale el aire filtrado y además es donde se ubica el sistema de limpieza de aire comprimido para los filtros
- **Tolva:** en esta parte se recolecta el material particulado que se desprende cuando se limpian los filtros de tela.
- **Válvula de descarga:** es un mecanismo que permite la descarga o retención del material recolectado en la tolva.

#### **3.2. Determinación del grado de contaminación**

Para determinar el grado de contaminación se utilizan los factores de emisión. El factor de emisión es una relación de la cantidad de contaminantes emitidos a la atmosfera con respecto a la actividad que se realiza.

Por lo general se expresan como la masa del contaminante dividido por una unidad de peso, volumen, distancia o tiempo que dure la actividad, por ejemplo kg contaminantes/Mg carbón quemado La ecuación general para la estimación de las emisiones es:

$$
E = A \times EF \times (1-ER/100)
$$
 [13]

Dónde:

 $E =$ emisiones;

 $A = t$ asa de actividad;

EF = factor de emisión, (APÉNDICE A) [8]

ER = Eficiencia de reducción global de emisiones,%

Datos iniciales

 $A = 4$  ton/h

ER = 0% (no hay equipo de control)

|                                      | EF (lb/ton) | $E$ (lb/h) |
|--------------------------------------|-------------|------------|
| <b>UREA</b>                          | 0.19        | 0.76       |
| <b>NITRATO AMONIO</b>                | 0.02        | 0.08       |
| <b>SUPERFOSFATO</b><br><b>TRIPLE</b> | 0.08        | 0.32       |

**TABLA 2 EMISION SEGÚN EL TIPO DE FERTILIZANTE**

### **3.3. Determinación del caudal requerido de aire para eliminar material particulado**

Existen estándares que facilitan la determinación del flujo de aire necesario para la remoción de partículas en suspensión.

El volumen total que se necesita para el sistema, es la suma de todos los volúmenes de aire en cada punto de fuente de emisión que se desea controlar.

Con ayuda de las tablas de Holcim Design Criteria (APÉNDICE B) [14] se puede determinar el caudal necesario en los procesos de carga y descarga del material.

#### **Empaquetado**

Se determina el volumen de aire en donde se produce la emisión de polvos.

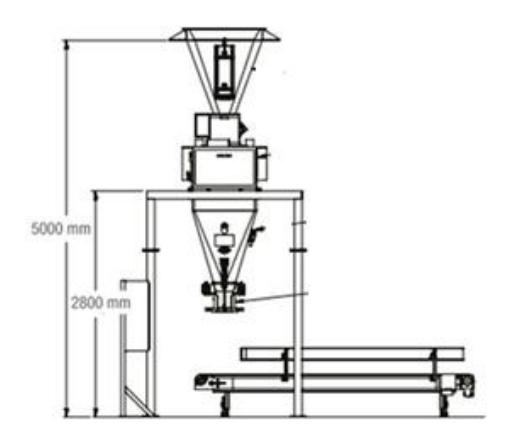

**FIGURA 3.2 ÁREA DE EMPAQUETADO** [15]

 $\forall_{empaquetteado} = AxH(2)$ 

 $\forall_{empaquetteado} = (2x2)x2.8$ 

 $\forall_{empaquetteado}$ = 11.2 m<sup>3</sup>

En el catálogo de la empresa VENTDEPOT (APÉNDICE C) [16] recomienda que se debe realizar la renovación del aire para ambientes de producción con contaminantes 35 veces por hora.

$$
Q = \forall_{empaquetado} xrenovacionaleaire(3)
$$

$$
Q = 11.2 m3x35 \frac{veces}{h}
$$

$$
Q_{empaque} = 392 \frac{m3}{h}
$$

#### **Elevador de cangilones**

Para determinar el caudal de aire en los elevadores de cangilones se calcula las dimensiones del cangilón.

Se calcula el flujo de masa por metro:

$$
\frac{\text{production} + 10\%}{\text{velocidad del elevador}} = \frac{\frac{4.4 \frac{\text{ton}}{\text{h}}}{3600}}{2 \frac{\text{m}}{\text{s}}} = 0.61 \frac{\text{kg}}{\text{m}} \text{(4)}
$$

Se estima una distancia de 0.3 m entre cangilones y así se determina cuantos deben ir en un metro.

numero de cangilones = 
$$
\frac{1 \text{ m}}{0.3 \text{ m}}
$$
 = 3 capilones (5)

Ahora se determina la cantidad de kg que debe ir en cada cangilón

$$
\frac{0.61\frac{kg}{m}}{3\frac{cangilones}{m}} = 0.203 \frac{kg}{cangilon}(6)
$$

Con este dato de determina el volumen máximo de fertilizante Tabla 3.1 y se busca un volumen aproximado de cangilón (APÉNDICE D) [17]

### **TABLA 3 VOLUMEN SEGÚN EL TIPO DE**

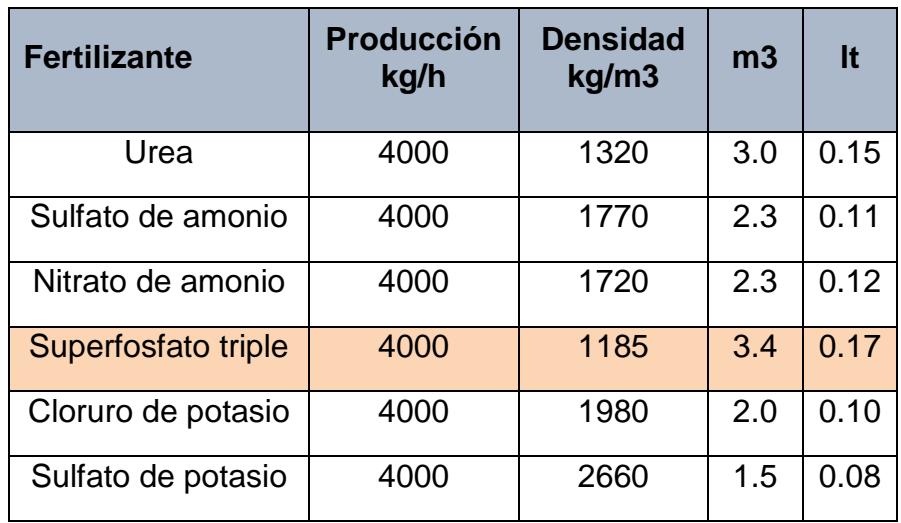

#### **FERTILIZANTE**

Las dimensiones del cangilón escogido son 90x85x63 mm, por lo tanto se selecciona un elevador de 400mm de ancho y transmisión por bandas y se determinan los caudales de aire que se debe renovar en el (APÉNDICE B)

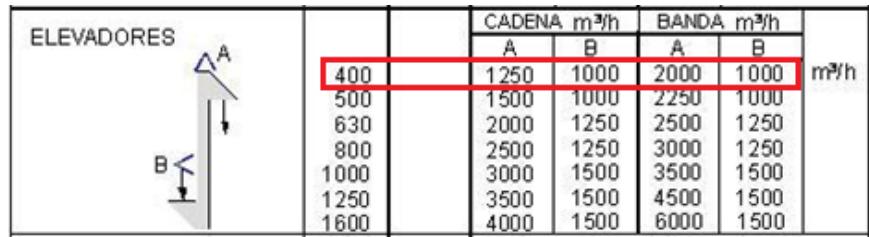

#### **FIGURA 3.3 CAUDAL RESPECTO AL ANCHO DEL**

**ELEVADOR** [14]

$$
Q_{elevadores} = n
$$
úmero de elevadores  $x (Q_B + Q_A)(7)$ 

$$
Q_{elevadores}=3\,x\,(1000+2000)
$$

$$
Q_{elevadores} = 9000 \frac{m^3}{h}
$$

$$
Q_{equipo}=6108\,\frac{m^3}{h}
$$

El caudal del sistema es la suma de los caudales de cada punto de control.

$$
Q_{total} = Q_{empaque} + Q_{elevadores} + Q_{equipos}(8)
$$

$$
Q_{total} = 392 \frac{m^3}{h} + 9000 \frac{m^3}{h} + 6108 \frac{m^3}{h}
$$

$$
Q_{total} = 15500 \frac{m^3}{h}
$$

De acuerdo a la sugerencia del fabricante de las telas para las mangas la velocidad de filtración debe ser 0.038m/s [18] (APÉNDICE E)

Para determinar el número de mangas se utiliza la ecuación:

$$
V_{filtracion} = \frac{Q_{total}}{A_{total}} \text{ (9)}
$$

$$
A_{total} = \frac{Q_{total}}{V_{filtracion}} = \frac{15500 \frac{m^3}{h}}{136.8 \frac{m}{h}}
$$

$$
A_{total}=113.3\ m^2
$$

### **Dimensión de la manga (APÈNDICE F)** [18]

 $\varnothing = 180mm$ 

$$
L=2500mm
$$

**Área de una manga**

$$
A_{manga} = \pi \emptyset xL (10)
$$

$$
A_{manga}=3.1416x0.18x2.5
$$

$$
A_{manga}=1.41m^2
$$

### **Numero de mangas**

$$
\#mangas = \frac{A_{total}}{A_{manga}} (11)
$$

$$
\#mangas = \frac{113.3m^2}{1.41m^2}
$$

# $mangas = 80.1 \approx 81$ 

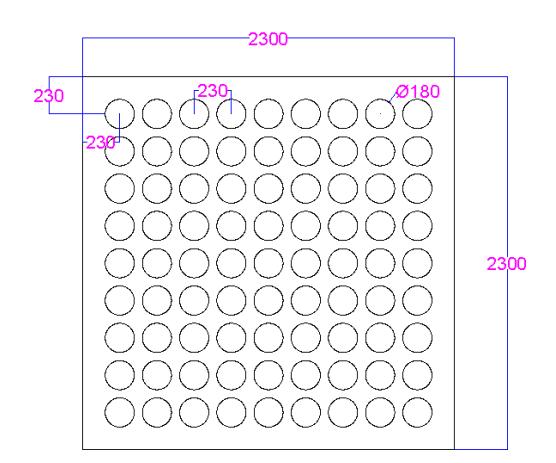

## **FIGURA 3.4 ARREGLO 9X9 PARA LAS MANGAS FILTRANTES**

### **(APÈNDICE G)**

#### **3.4. Diseño Estructural**

Para el diseño de la estructura del filtro y plataformas de mantenimiento se utilizan filtros ya operativos como referencia como diseño de forma de esta manera se establecen espesores de los materiales.

#### $3.4.1.$ **Cámara sucia**

Esta sección se diseña como un recipiente de pared delgada de 3mm de espesor, en la parte externa se colocan unas platinas de 5mm de espesor y 100 mm de ancho las cuales darán rigidez al cuerpo del filtro. Las platinas se colocan a una distancia de 500mm tanto las verticales como las horizontales.

En la parte inferior y superior se sueldan unas bridas, las cuales servirán para unir la tolva y la cámara limpia del filtro. La cámara tiene una altura de 3000mm y de área 2300 mm x 2300 mm

Entre los diámetros de 160 mm y 200 mm, el número de varillas esta entre 12 y 16. Los tipos de canastillas de acuerdo a su parte superior pueden ser:

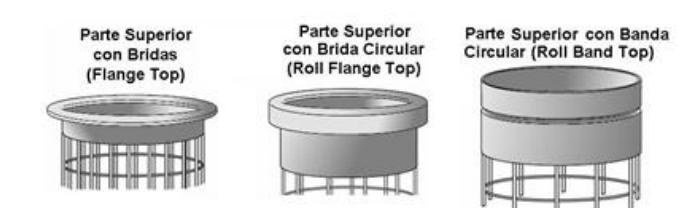

**FIGURA 3.5 TIPOS DE CANASTILLAS** [14]

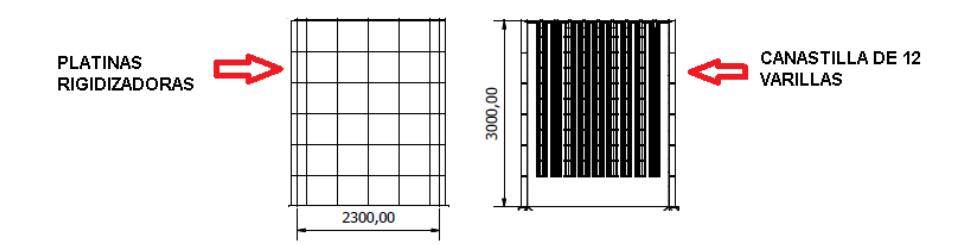

### **FIGURA 3.6 CAMARA SUCIA (APÈNDICE G)**

Con ayuda de un software de diseño se realiza un análisis estructural (APÉNDICE H), con este proceso se determina si existe algún tipo de error en la selección de material y dimensionamiento del cuerpo del filtro.

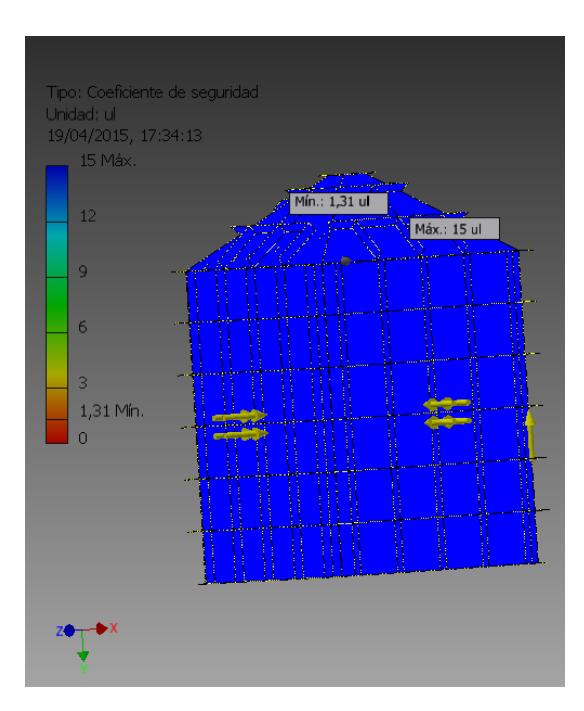

**FIGURA 3.7 ANALISIS DE DESPLAZAMIENTOS DE LA** 

### **CAMARA SUCIA**

Esta sección está compuesta por el sistema de limpieza que es el conjunto de equipos que expulsa el aire comprimido dentro de las mangas, y el cuerpo superior del filtro en donde se realiza el mantenimiento de los filtros.

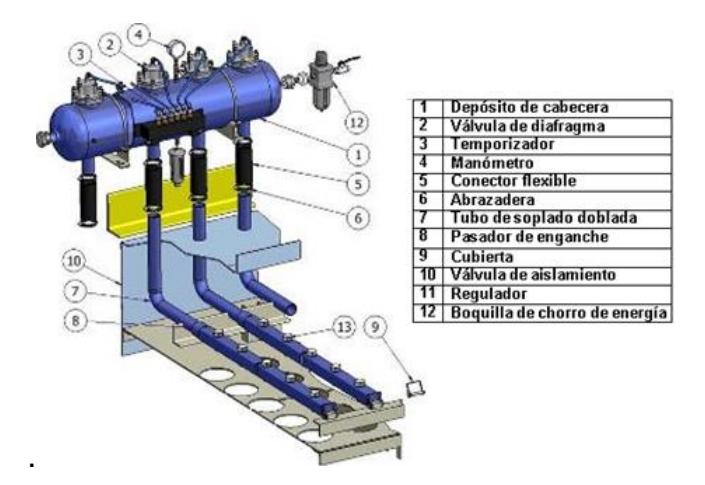

**FIGURA 3.8 SISTEMA DE LIMPIEZA** [19]

**Calderin:** es un depósito en donde se almacena el aire comprimido, está situado a la salida del compresor. Su finalidad es regular la salida del aire comprimido, Generalmente se estima su volumen en la producción del compresor en metros cúbicos por minuto

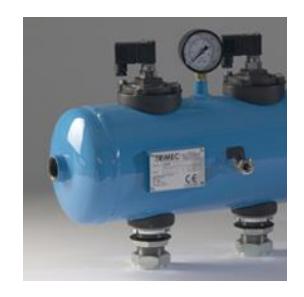

**FIGURA 3.9 CALDERIN (APÈNDICE I)**

**Válvulas neumáticas y electroválvulas**: su diseño controla el paso de un fluido que va por tuberías o conductos. La válvula cambia de posición abierta/cerrada mediante una bobina solenoide. Las ventajas de su rapidez es la mejora en el sistema de limpieza y la reducción de aire comprimido

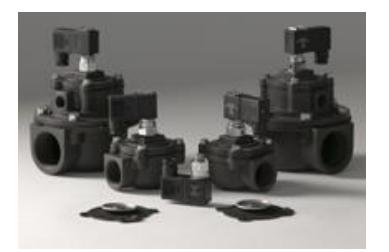

## **FIGURA 3.10 VÁLVULA NEUMÁTICA Y ELECTROVÁLVULA** [20]

**Cajas portapilotos:** son diseñadas para controlar las válvulas de diafragma. Las bobinas y los pilotos se activan por señales de equipos electrónicos remotos y están conectados a las válvulas a través de tubos neumáticos de 6x8 milímetros y una longitud máxima de 2 metros.

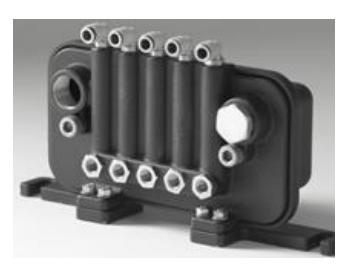

**FIGURA 3.11 CAJA PORTAPILOTOS** [20]

**Secuenciador de limpieza automático:** se ha diseñado para controlar el ciclo de limpieza de los filtros para captación de polvo, utilizando un monitor de presión diferencial interno. Éste actúa cuando la diferencia de presión entre ambas cámaras aumenta, enviando una señal para que el sistema de limpieza se ponga en marcha.

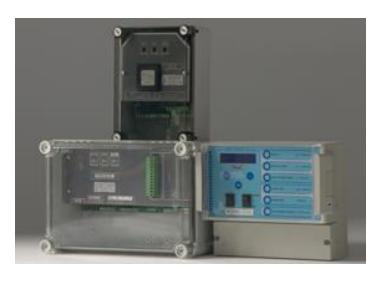

## **FIGURA 3.12 SECUENCIADOR DE LIMPIEZA AUTOMÁTICO** [20]

**Temporizador de limpieza:** en este dispositivo se indica la programación del tiempo en el que se ejecuta el disparo secuencial de las válvulas de diafragma.

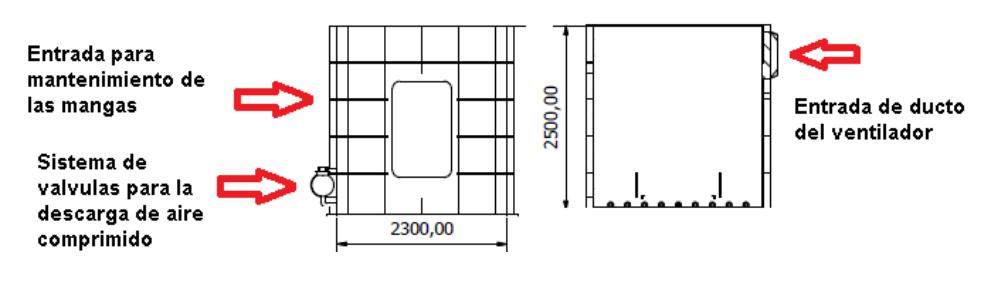

**FIGURA 3.13 CAMARA LIMPIA (APÈNDICE G)**

#### $3.4.3.$ **Tolva**

Para poder realizar el diseño de la tova se toma en consideración el ángulo de reposo del material, eligiendo un ángulo mayor para garantizar que el material no se quede adherido a las paredes de la tolva.

| <b>TIPO DE FERTILIZANTE</b>  | <b>ÁNGULO DE REPOSO</b><br>(GRADOS) |
|------------------------------|-------------------------------------|
| Urea Granular                | 38                                  |
| Sulfato de Amonio Granular   | 38                                  |
| Nitrato de Amonio            | 38                                  |
| Superfosfato Triple Granular | 34                                  |
| Cloruro de Potasio Granular  | 35                                  |

**TABLA 4 ÁNGULO DE REPOSO** [21]

En el interior de la tolva se unas platinas de 5mm de espesor las cuales están escalonadas separas 197mm, esto ayuda que las partículas choquen y se depositen en la parte inferior de la tolva, además distribuye el caudal por todas las mangas.

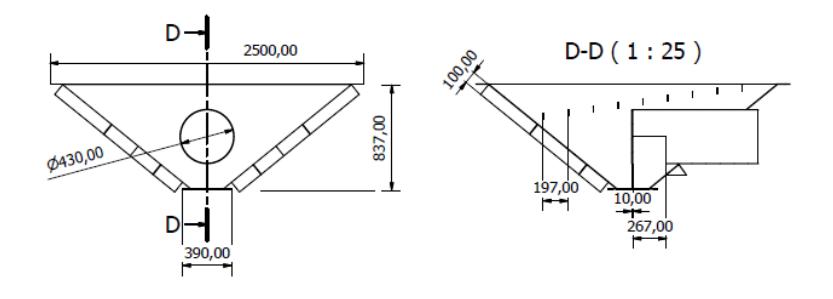

**FIGURA 3.14 TOLVA (APÈNDICE G)**

El tipo de válvula que se utiliza en los filtros es una doble pendular ya que se aplica principalmente para descargar materiales gruesos o fibrosos, a granel de tolvas, contenedores.

También se la conoce como válvula de doble puerta de aleta y controla la velocidad de flujo de material a través de un sistema. Al mismo tiempo, evita la fuga de aire mediante el aislamiento de las presiones del sistema.

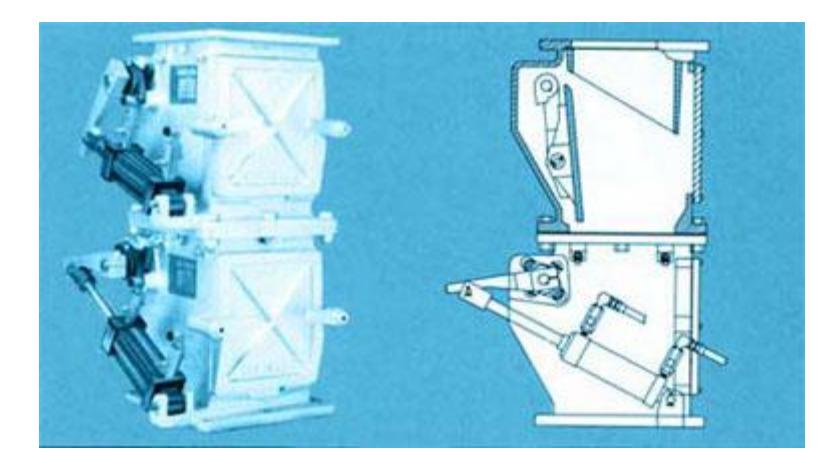

**FIGURA 3.15 VÁLVULA DOBLE PENDULAR** [22]

La válvula tiene dos puertas pivotantes que se abren y cierran en secuencia para llenar y vaciar una cámara entre las puertas.

En la etapa 1 se tienen las dos puertas cerradas y se espera hasta recoger cierta cantidad de material sobre la puerta superior.

En la etapa 2, la puerta superior se abre para dejar caer el material recolectado sobre la puerta inferior.

Después, con la etapa 3 se cierra la puerta superior, así se evita que haya fugas de aire.

Finalmente la etapa 4 se abre la puerta inferior y se deja descargar el material al exterior, y se cierra la puerta inferior.

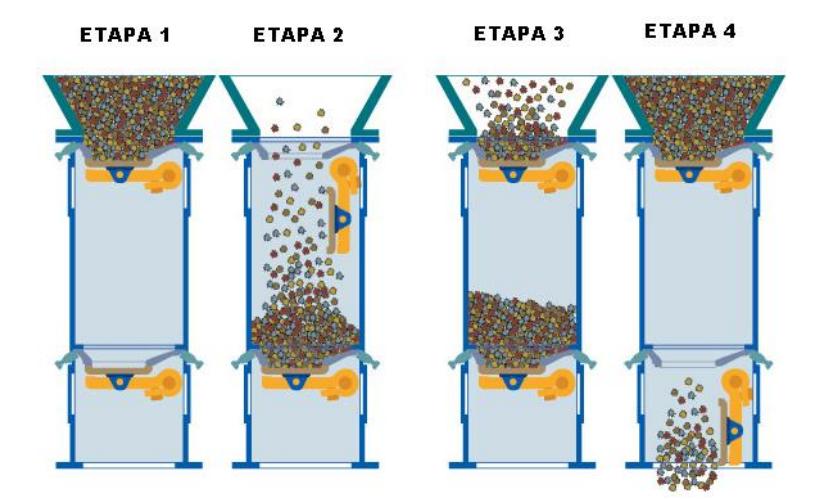

### **FIGURA 3.16 ETAPAS DE CARGA Y DESCARGA DE**

**VÁLVULA DOBLE PENDULAR** [23]

Este proceso se repite continuamente obtener un flujo constante de material, mientras se mantiene un sello positivo en el sistema.

La ventajas de este tipo de válvulas es que no sufre mucho desgaste ya que son utilizadas para materiales abrasivos que tenderían a atascar o dañar un alimentador rotativo, también soportan altas temperaturas y las diferencias de presión.

El diseño de la válvula se basa en la patente US3410422 (APÉNDICE J) [24] en la cual se visualiza los elementos y mecanismos utilizados.

#### **Estructura para mantenimiento y base del filtro**

El cuerpo del filtro de mangas va instalado sobre una base de 3.5m de altura, los detalles de la plataforma están en el (APÈNDICE G).

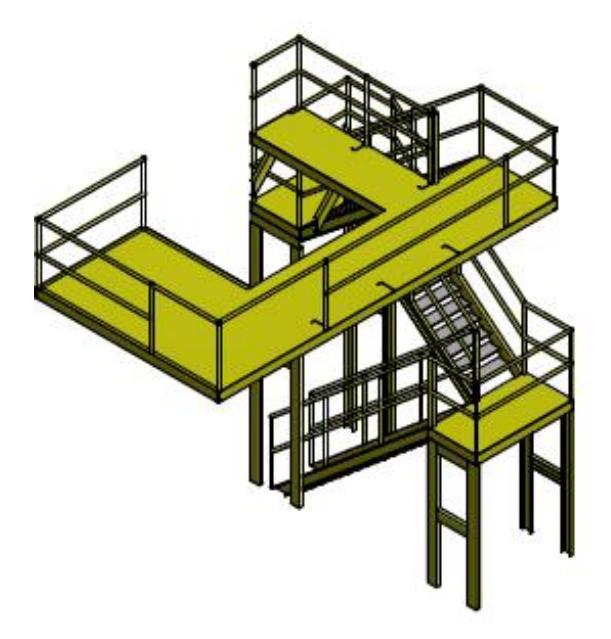

### **FIGURA 3.17 ESTRUCTURA PARA MANTENIMIENTO Y BASE**

**DEL FILTRO**

# **CAPÍTULO 4**

### **4. DISEÑO DETALLADO DE LOS SISTEMAS AUXILIARES**

### **4.1. Selección de los ductos y ventilador**

Para el diseño de ductos se utiliza el caudal removido en cada sección de producción analizada.

En los elevadores de cangilones el caudal de aire removido es:

$$
Q_{carga} = 1000 \frac{m^3}{h}
$$

$$
Q_{descarga} = 2000 \frac{m^3}{h}
$$

Y para el área de empaquetado el caudal es de:

$$
Q_{empaque} = 392 \frac{m^3}{h}
$$

Según el caudal se selecciona una campana apropiada (APÉNDICE

K)

El modelo de campana es de tipo vertical

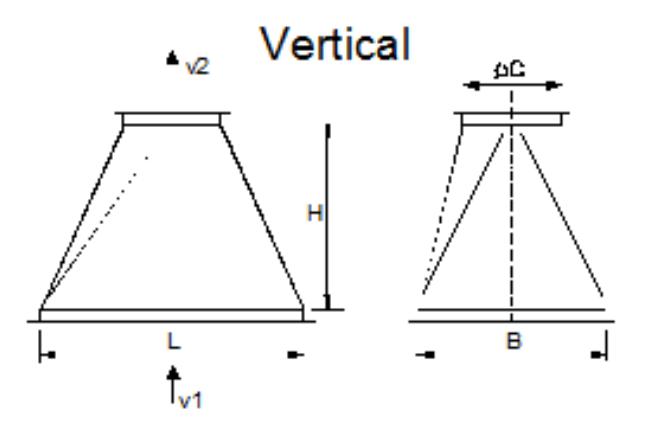

**FIGURA 4.1 CAMPANA TIPO VERTICAL 1** [14]

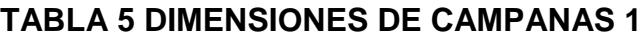

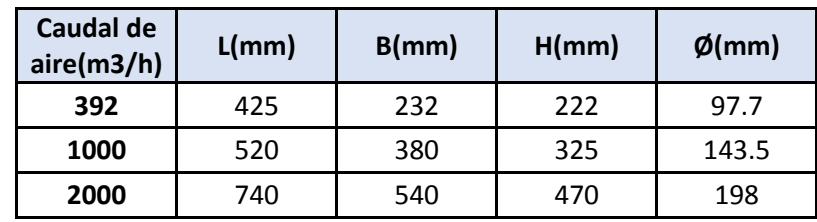

De esta forma determinamos el diámetro de los ductos para cada sección de extracción de polvos.

Las campanas para el mezclador, triturador y tolva de empaquetado son diseñadas según la geometría de la máquina.

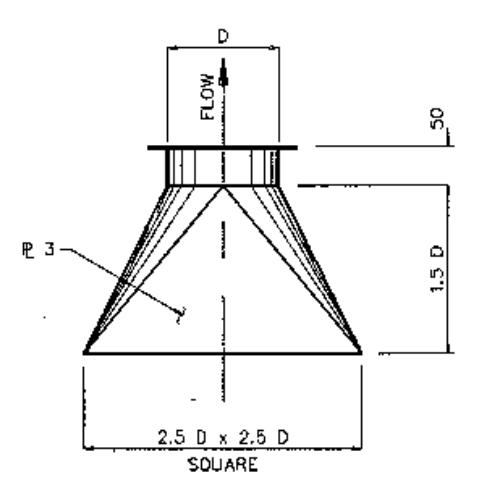

**FIGURA 4.2 CAMPANA TIPO VERTICAL 2** [14]

Para determinar el diámetro de la campana se propone el lado de la base inferior de 500 mm el cual será utilizado para los tres equipos.

 $2.5 \varnothing = 500 \; mm \; (12)$ 

$$
\emptyset = \frac{500 \;mm}{2.5}
$$

$$
\emptyset=200\ mm
$$

La altura de la campana se calcula con el diámetro obtenido

$$
H = 1.5 \emptyset (13)
$$

$$
H=1.5\ x\ 200\ mm
$$

#### El caudal se obtiene con los datos determinados

$$
Q_{\text{equipos}} = A \times V_{\text{ducto}} (14)
$$

$$
Q_{\text{equipos}} = \frac{\pi x \phi^2}{4} \, x \, V_{\text{ducto}}
$$

$$
Q_{\text{equipos}} = \frac{\pi x 0.2 m^2}{4} \times 18 \frac{m}{s}
$$

$$
Q_{\text{equipos}} = 0.5654 \; \frac{m^3}{s} \; x \frac{3600 \; s}{h}
$$

$$
Q_{\text{equipos}} = 2036 \frac{m^3}{h}
$$

En las intersecciones de los ductos se colocan bifurcaciones los cuales sirven para aumentar su diámetro ya que el caudal es mayor. La velocidad máxima que debe haber en los ductos es de:

$$
V_{ducto}=18\frac{m}{s}\,[21]
$$

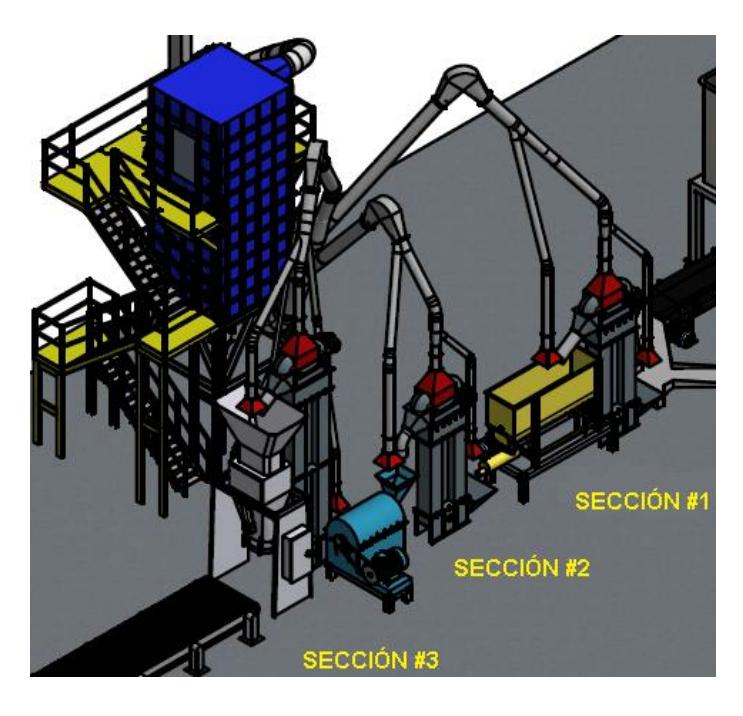

### **FIGURA 4.3 SECCIONES DE LOS DUCTOS DE EXTRACCIÓN**

En la sección 1 en el área de mezclado se encuentran 3 ductos que manejan los siguientes caudales:

$$
Q_{1\,carga} = 1000\,\frac{m^3}{h}
$$

$$
Q_{1\,descarga} = 2000\,\frac{m^3}{h}
$$

$$
Q_{\text{equipos}} = 2036 \frac{m^3}{h}
$$

Al unirse los dos ductos de carga y descarga el caudal final es la suma de los caudales entrantes

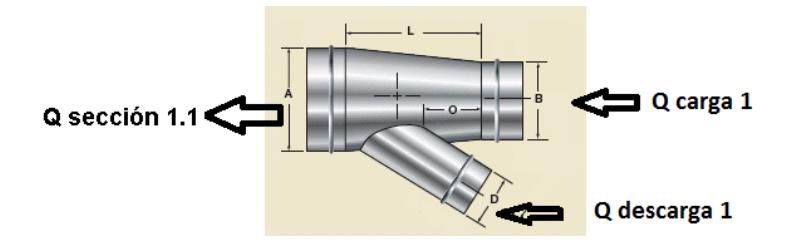

### **FIGURA 4.4 BIFURCACIÓN 1.1 DE LA SECCIÓN 1** [25]

 $\label{eq:Qsec:con} Q_{seccion\; 1.1} = Q_{1\;carga} + Q_{1\; descarga}$ 

$$
Q_{seccion\ 1.1} = 1000\ \frac{m^3}{h} + 2000\ \frac{m^3}{h}
$$

$$
Q_{seccion\ 1.1} = 3000 \frac{m^3}{h}
$$

Con el nuevo caudal se determina el área transversal del ducto y con este dato se obtiene el diámetro.

$$
Q_{\text{seccion 1.1}} = A_{\text{seccion 1.1}} \times V_{\text{ducto}} \tag{15}
$$

$$
A_{\text{section 1.1}} = \frac{Q_{\text{section 1.1}}}{V_{\text{ducto}}}
$$

$$
A_{\text{section 1.1}} = \frac{3000 \frac{m^3}{h} x \frac{1h}{3600s}}{18 \frac{m}{s}}
$$

$$
A_{\text{section 1.1}} = 0.046m^2
$$

$$
A_{\text{section 1.1}} = \frac{\pi x \phi_{\text{section 1.1}}^2}{4} \tag{16}
$$

$$
\emptyset_{seccion\ 1.1} = \sqrt{\frac{4xA_{seccion\ 1.1}}{\pi}}
$$

$$
\phi_{seccion1.1} = \sqrt{\frac{4x(0.046m^2)}{\pi}}
$$

$$
\phi_{seccion\ 1.1} = 242.7\ mm \approx 243 mm
$$

Después se une el ducto que se encuentra en el mezclador, formando otra transición obteniendo un nuevo diámetro y caudal.

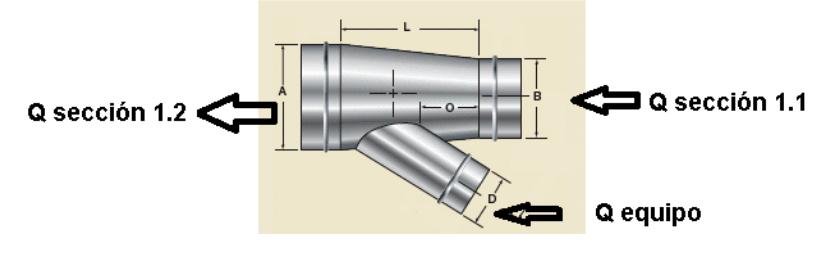

**FIGURA 4.5 BIFURCACIÓN 1.2 DE LA SECCIÓN 1** [25]

 $Q_{\text{seccion 1.2}} = Q_{\text{seccion 1.1}} + Q_{\text{equipo}}$ 

$$
Q_{seccion\ 1.2} = 3000\ \frac{m^3}{h} + 2036\ \frac{m^3}{h}
$$

$$
Q_{seccion\ 1.2} = 5036 \frac{m^3}{h}
$$

Con el nuevo caudal se determina el área transversal del ducto y con este dato se obtiene el diámetro.

$$
Q_{\text{section 1.2}} = A_{\text{section 1.2}} \times V_{\text{ducto}}
$$

$$
A_{\text{section 1.2}} = \frac{Q_{\text{section 1.2}}}{V_{\text{ducto}}}
$$

$$
A_{\text{section 1.2}} = \frac{5036 \frac{m^3}{h} x \frac{1h}{3600s}}{18 \frac{m}{s}}
$$

$$
A_{\text{section 1.2}} = 0.08m^2
$$

$$
A_{\text{seccion 1.2}} = \frac{\pi x \phi_{\text{seccion 1.2}}^2}{4}
$$

$$
\phi_{seccion\ 1.2} = \sqrt{\frac{4xA_{seccion\ 1.2}}{\pi}}
$$

$$
\phi_{seccion\ 1.2} = \sqrt{\frac{4x(0.08m^2)}{\pi}}
$$

$$
\phi_{seccion\ 1.2} = 314.5\ mm\approx 315 mm
$$

Este mismo proceso se realiza para las siguientes secciones, Para el caso de la sección 2 se obtienen los mismos valores de la sección 1

$$
Q_{2\,carga} = 1000\,\frac{m^3}{h}
$$

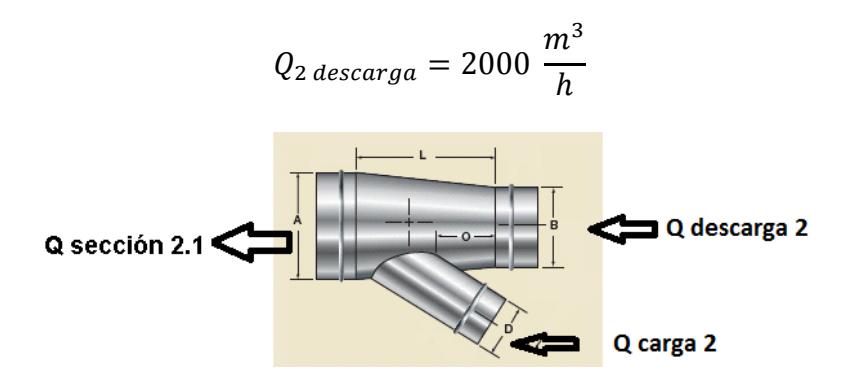

### **FIGURA 4.6 BIFURCACIÓN 2.1 DE LA SECCIÓN 2** [25]

$$
Q_{\text{seccion 2.1}} = Q_{\text{2 }carga} + Q_{\text{2 }descarga}
$$

$$
Q_{seccion\ 2.1} = 1000\ \frac{m^3}{h} + 2000\ \frac{m^3}{h}
$$

$$
Q_{seccion\ 2.1} = 3000 \frac{m^3}{h}
$$

$$
A_{\text{section 2.1}} = 0.046m^2
$$

$$
\phi_{seccion\ 2.1} = 242.7 \, mm \approx 243 mm
$$

Después se une el ducto que se encuentra en el molino, formando otra transición obteniendo un nuevo diámetro y caudal.

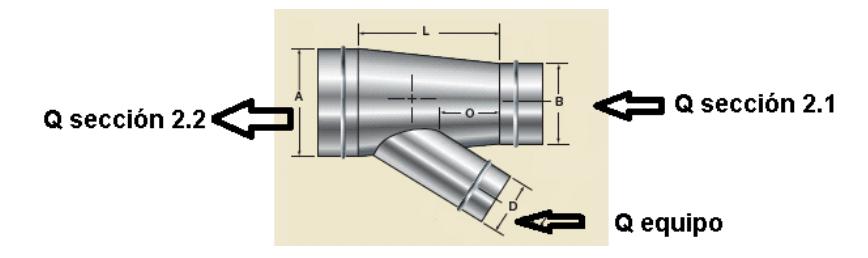

### **FIGURA 4.7 BIFURCACIÓN 2.2 DE LA SECCIÓN 2** [25]

 $Q_{\text{section 2.2}} = Q_{\text{section 2.1}} + Q_{\text{equipo}}$ 

$$
Q_{seccion\ 2.2} = 3000 \frac{m^3}{h} + 2036 \frac{m^3}{h}
$$

$$
Q_{seccion\ 2.2} = 5036 \frac{m^3}{h}
$$

Con el nuevo caudal se determina el área transversal del ducto y con este dato se obtiene el diámetro.

$$
\mathrm{Q}_{\mathrm{seccion\ 2.2}}=\mathrm{A}_{\mathrm{seccion\ 2.2}}\mathrm{x}\,\mathrm{V}_{\mathrm{ducto}}
$$

$$
A_{\text{section 2.2}} = \frac{Q_{\text{section 1.2}}}{V_{\text{ducto}}}
$$

$$
A_{\text{section 2.2}} = \frac{5036 \frac{m^3}{h} x \frac{1h}{3600s}}{18 \frac{m}{s}}
$$

$$
A_{\text{section 2.2}} = 0.08m^2
$$

$$
A_{\text{section 2.2}} = \frac{\pi x \phi_{\text{section 2.2}}^2}{4}
$$

$$
\phi_{seccion\ 2.2} = \sqrt{\frac{4xA_{seccion\ 2.2}}{\pi}}
$$

$$
\phi_{seccion\ 2.2} = \sqrt{\frac{4x(0.08m^2)}{\pi}}
$$

$$
\phi_{\text{seccion 2.2}} = 314.5 \, \text{mm} \approx 315 \, \text{mm}
$$

Para la sección 3 se analiza los caudales de aire removidos en la carga y descarga del elevador, y en el equipo de empaquetado.

$$
Q_{equipo} = 2036 \; \frac{m^3}{h}
$$

$$
Q_{3\,descarga} = 2000\,\frac{m^3}{h}
$$

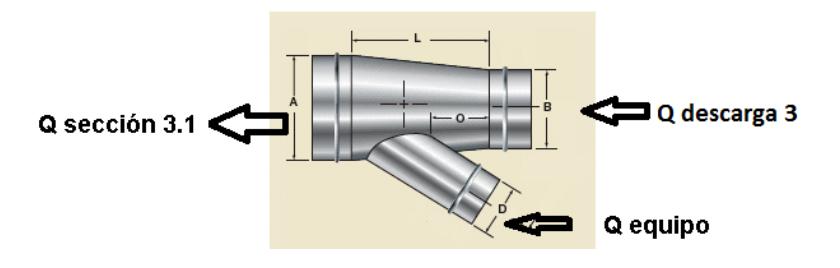

### **FIGURA 4.8 BIFURCACIÓN 3.1 DE LA SECCIÓN 3** [25]

$$
Q_{\text{seccion 3.1}} = Q_{\text{equipo}} + Q_{3\text{ descarga}}
$$

$$
Q_{seccion\ 3.1} = 2036 \frac{m^3}{h} + 2000 \frac{m^3}{h}
$$

$$
Q_{seccion\,3.1} = 4036 \frac{m^3}{h}
$$

$$
Q_{\text{section 3.1}} = A_{\text{section 3.1}} \times V_{\text{ducto}}
$$

$$
A_{\text{section 3.1}} = \frac{Q_{\text{section 3.1}}}{V_{\text{ducto}}}
$$

$$
A_{\text{section 3.1}} = \frac{4036 \frac{m^3}{h} x \frac{1h}{3600s}}{18 \frac{m}{s}}
$$

$$
A_{\text{section 3.1}} = 0.06m^2
$$

$$
\phi_{seccion\ 3.1} = 281.6\ mm\ \approx 282 mm
$$

Después se añade el caudal de la zona de carga del elevador

$$
Q_{seccion\,3.1} = 4036 \frac{m^3}{h}
$$

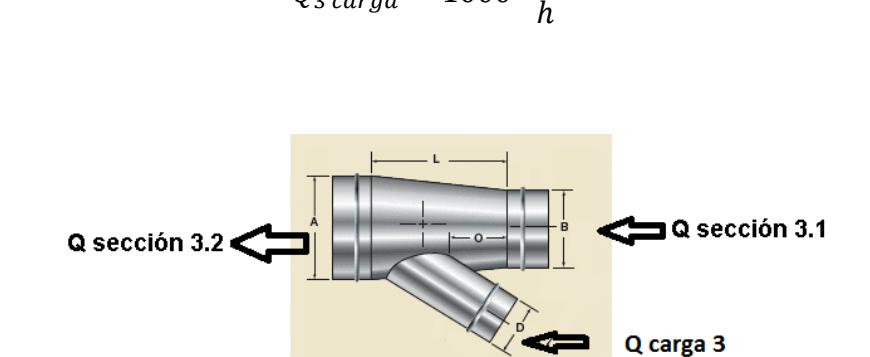

 $Q_{3 \;carga}=1000$ 

 $m<sup>3</sup>$ 

.

### **FIGURA 4.9 BIFURCACIÓN 3.2 DE LA SECCIÓN 3** [25]

$$
Q_{seccion\ 3.2} = Q_{seccion\ 3.1} + Q_{3\ carga}
$$

$$
Q_{seccion\ 3.2} = 4036 \frac{m^3}{h} + 1000 \frac{m^3}{h}
$$

$$
Q_{seccion\ 3.2} = 5036 \frac{m^3}{h}
$$

Con el nuevo caudal se determina el área transversal del ducto y con este dato se obtiene el diámetro.

$$
Q_{\text{section 3.2}} = A_{\text{section 3.2}} \times V_{\text{ducto}}
$$

$$
A_{\text{section 3.2}} = \frac{Q_{\text{section 3.2}}}{V_{\text{ducto}}}
$$

$$
A_{\text{section 3.2}} = \frac{5036 \frac{m^3}{h} x \frac{1h}{3600s}}{18 \frac{m}{s}}
$$

$$
A_{\text{section 3.2}} = 0.08m^2
$$

$$
A_{\text{seccion 3.2}} = \frac{\pi x \phi_{\text{seccion 3.2}}^2}{4}
$$

$$
\phi_{seccion\ 3.2} = \sqrt{\frac{4xA_{seccion\ 3.2}}{\pi}}
$$

$$
\phi_{seccion\ 3.2} = \sqrt{\frac{4x(0.08m^2)}{\pi}}
$$

$$
\phi_{\text{seccion 3.2}} = 314.6 \, \text{mm} \approx 315 \, \text{mm}
$$

Finalmente se une el ducto que se encuentra en la recamara de la empaquetadora, formando otra transición y obteniendo un nuevo diámetro y caudal.

$$
Q_{seccion\,3.2}=5036\frac{m^3}{h}
$$

$$
Q_{empaque} = 392 \frac{m^3}{h}
$$

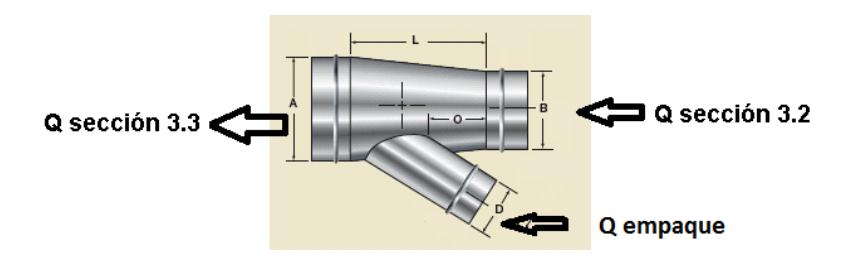

### **FIGURA 4.10 BIFURCACIÓN 3.3 DE LA SECCIÓN 3** [25]

$$
Q_{\text{seccion 3.3}} = Q_{\text{seccion 3.2}} + Q_{\text{empaque}}
$$

$$
Q_{seccion\ 3.3} = 5036 \frac{m^3}{h} + 392 \frac{m^3}{h}
$$

$$
Q_{seccion\,3.3} = 5428 \frac{m^3}{h}
$$

Con el nuevo caudal se determina el área transversal del ducto y con este dato se obtiene el diámetro.
$$
Q_{\text{section 3.3}} = A_{\text{section 3.3}} \times V_{\text{ducto}}
$$

$$
A_{\text{section 3.3}} = \frac{Q_{\text{section 3.3}}}{V_{\text{ducto}}}
$$

$$
A_{\text{section 3.3}} = \frac{5428 \frac{m^3}{h} x \frac{1 h}{3600 s}}{18 \frac{m}{s}}
$$

$$
A_{\text{section 3.2}} = 0.08m^2
$$

$$
A_{\text{section 3.3}} = \frac{\pi x \phi_{\text{section 3.3}}^2}{4}
$$

$$
\phi_{\text{section 3.3}} = \sqrt{\frac{4xA_{\text{section 3.3}}}{\pi}}
$$

$$
\phi_{seccion\ 3.3} = \sqrt{\frac{4x(0.08m^2)}{\pi}}
$$

 $\phi_{seccion\,3.3} = 326.6 \, mm \approx 327 mm$ 

Las tres secciones de ductos se intersectan en una línea principal, la cual da el ingreso al filtro de mangas.

Siguiendo el diseño planteado tenemos como inicio el ducto de la sección 3 y le adicionamos la sección 1 y finalmente la sección 2

Unión sección 3 y sección 1

$$
Q_{seccion\,3.3} = 5428 \frac{m^3}{h}
$$

 $m<sup>3</sup>$ 

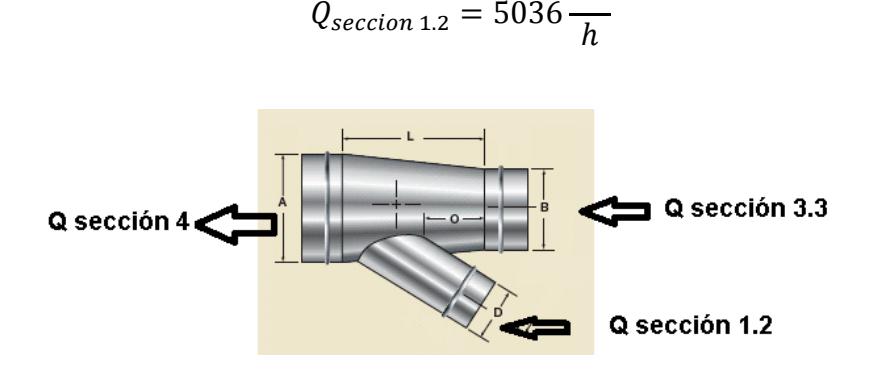

### **FIGURA 4.11 BIFURCACIÓN 4 DE LA SECCIÓN 4** [25]

$$
Q_{\text{sección 4}} = Q_{\text{seccion 3.3}} + Q_{\text{seccion 1.2}}
$$

$$
Q_{seccion\,4} = 10464 + \frac{m^3}{h}
$$

Con este nuevo caudal determinamos el nuevo diámetro

$$
A_{\text{section 4}} = \frac{Q_{\text{section 4}}}{V_{\text{ducto}}}
$$

$$
A_{\text{section 4}} = \frac{10464 \frac{m^3}{h} x \frac{1h}{3600s}}{18 \frac{m}{s}}
$$

$$
A_{\text{section 4}} = 0.16m^2
$$

$$
A_{\text{section 4}} = \frac{\pi x \phi_{\text{section 4}}^2}{4}
$$

$$
\phi_{seccion\,4} = \sqrt{\frac{4 \chi A_{seccion\,4}}{\pi}}
$$

$$
\phi_{seccion\,4} = \sqrt{\frac{4\chi(0.16m^2)}{\pi}}
$$

 $\phi_{seccion\,4}=453.5\ mm\ \approx 454 mm$ 

Unión sección 4 y sección 2

$$
Q_{secci\acute{o}n\ 4} = 10464 \frac{m^3}{h}
$$

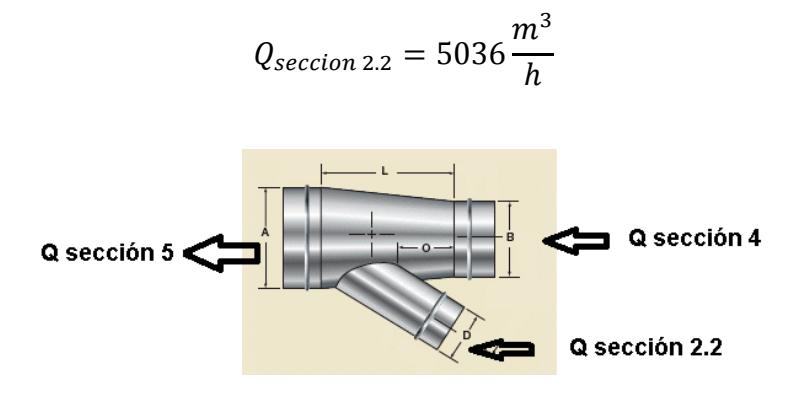

# **FIGURA 4.12 BIFURCACIÓN 5 DE LA SECCIÓN 5** [25]

$$
Q_{\text{section 5}} = Q_{\text{section 4}} + Q_{\text{section 2.2}}
$$

$$
Q_{seccion\,5} = 15500 \frac{m^3}{h}
$$

Con este nuevo caudal determinamos el nuevo diámetro para la sección 5

$$
A_{\text{section 5}} = \frac{Q_{\text{section 5}}}{V_{\text{ducto}}}
$$

$$
A_{\text{section 5}} = \frac{15500 \frac{m^3}{h} x \frac{1h}{3600s}}{18 \frac{m}{s}}
$$

$$
A_{\text{section 5}} = 0.24m^2
$$

$$
A_{\text{section 5}} = \frac{\pi x \phi_{\text{section 5}}^2}{4}
$$

$$
\phi_{seccion\,5} = \sqrt{\frac{4xA_{seccion\,5}}{\pi}}
$$

$$
\phi_{seccion\,5} = \sqrt{\frac{4x(0.24m^2)}{\pi}}
$$

# $\varnothing_{seccion\,5}=551.8\;mm\,\approx\,552mm$

Con todos estos datos calculados, se determina las dimensiones del ducto bifurcado (APÉNDICE L) que se va utilizar para unir las diferentes secciones.

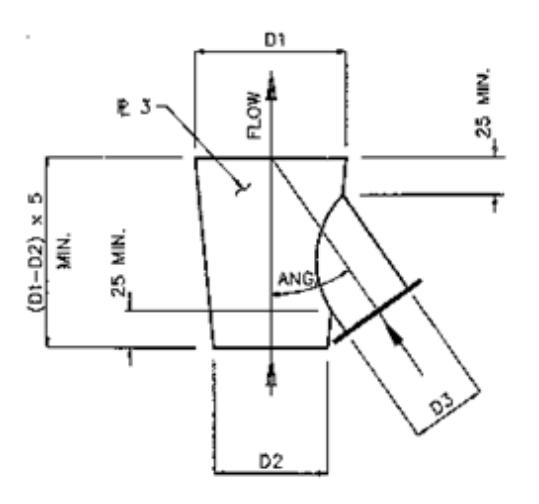

## **FIGURA 4.13 ESQUEMA DE BIFURCACIÓN EN Y** [14]

### **TABLA 6 DIÁMETRO DE LAS BIFURCACIONES SEGÚN LA**

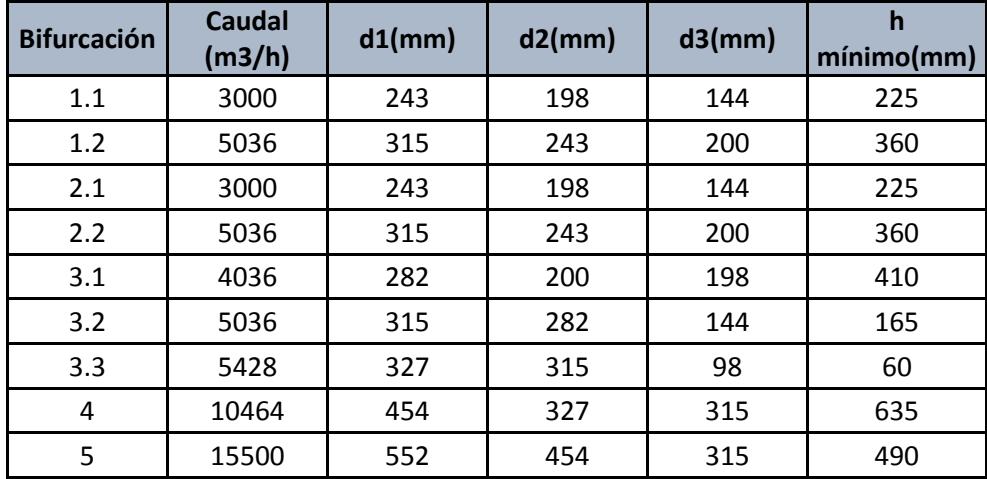

#### **SECCIÓN Y CAUDAL**

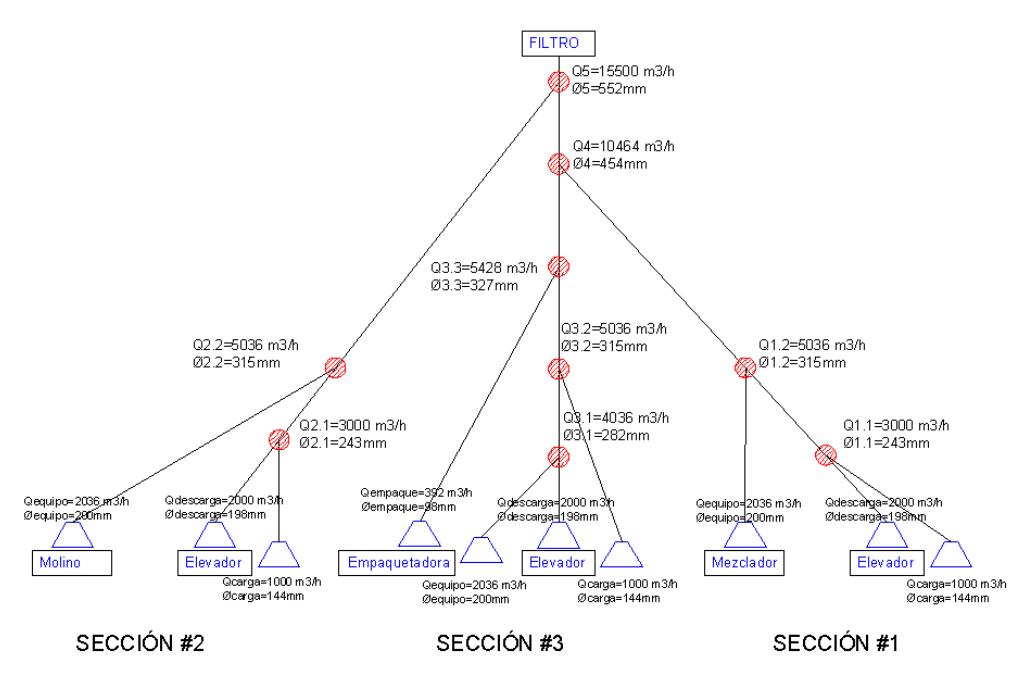

**FIGURA 4.14 DIAGRAMA DE LAS TRANSICIONES DEL SISTEMA** 

**DE DESEMPOLVADO**

Otros accesorios para el desempolvado son los codos simples y codos de precipitación.

Estos elementos se obtienen con los datos de diámetros y ángulos los cuales se determinan con el tamaño del ducto y la ubicación de los equipos.

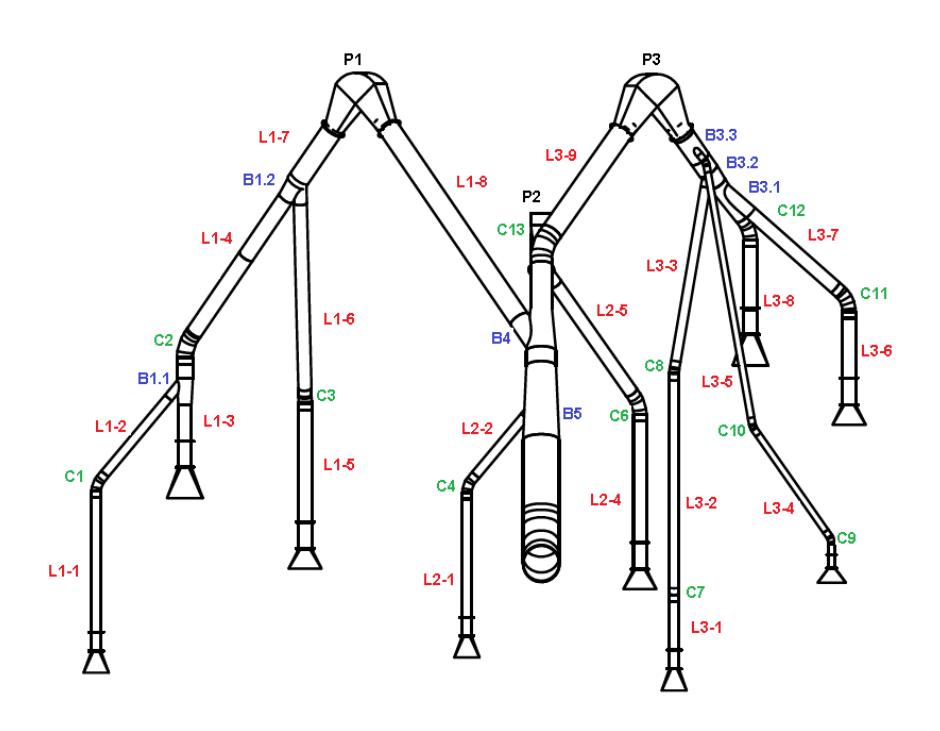

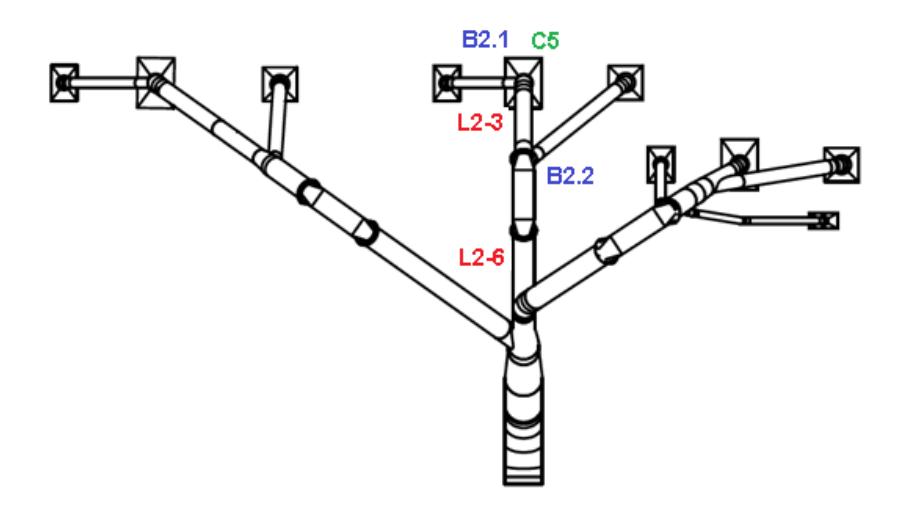

# **FIGURA 4.15 ACCESORIOS DEL DESEMPOLVADO**

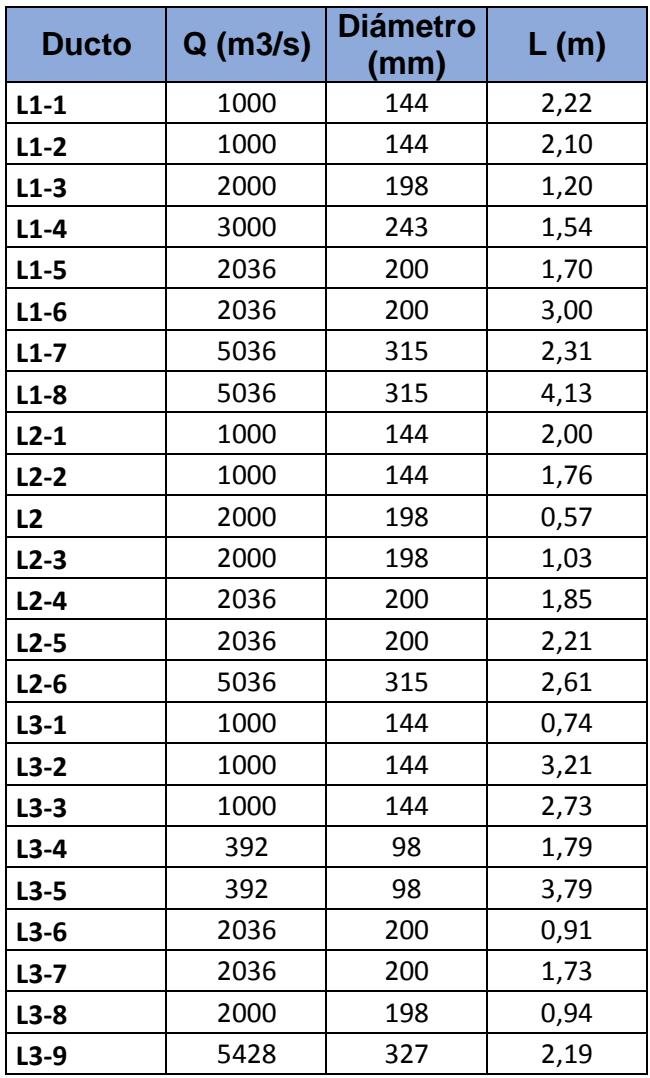

# **TABLA 7 DUCTOS DEL SISTEMA DE DESEMPOLVADO**

#### **TABLA 8 CODOS DEL SISTEMA DE DESEMPOLVADO**

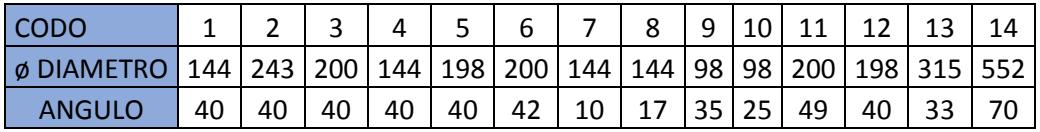

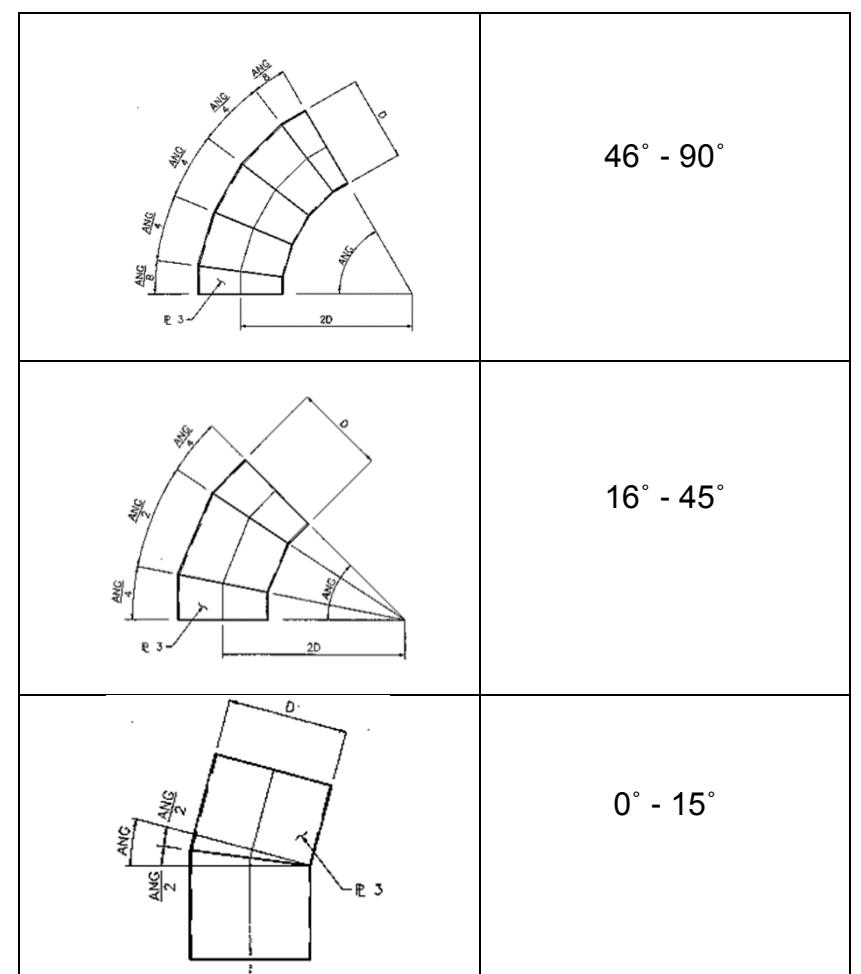

**FIGURA 4.16 GEOMETRÍA DEL CODO ENTRE SEGÚN EL** 

# **ÁNGULO (APÉNDICE L)** [14]

# **TABLA 9 CODOS PRECIPITADOS DEL SISTEMA DE**

#### **DESEMPOLVADO**

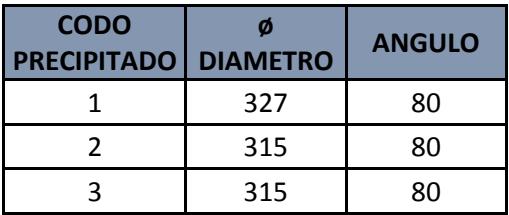

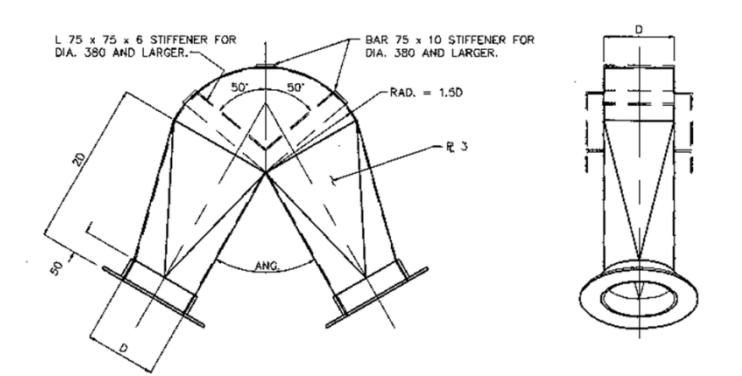

# **FIGURA 4.17 GEOMETRÍA DEL CODO DE PRECIPITACIÓN (APÉNDICE L)**

Con todas las medidas obtenidas se dibuja el sistema de desempolvado con los detalles de los codos y bifurcaciones (APÉNDICE M)

Para la selección del ventilador hay que determinar las perdidas por tuberías y por accesorios.

Se plantea la ecuación de conservación de energía

$$
\frac{p_1}{\rho g} + \frac{v_1^2}{2g} + z_1 = \frac{p_2}{\rho g} + \frac{v_2^2}{2g} + z_2 + h_f + h_m \quad (17) \text{ [26]}
$$

Se tiene v1=v2

$$
P_1 - P_2 = \rho g (h_f + h_m)
$$

$$
h_f = \frac{f L v^2}{D 2g}
$$
 Ec. De Darcy – Weisbach (18) [26]

$$
h_m = \frac{kv^2}{2g} (19) [26]
$$

Para determinar el valor de f se debe determinar si el caudal es turbulento o laminar, por lo tanto se calcula el número de Reynolds

$$
R_e = \frac{v.D}{v}(20) [26]
$$

Donde:

v: velocidad m/s

D: diámetro del ducto m

 $v$ : Viscosidad cinemática

Con el número de Reynolds determinamos en que área del grafico se encuentra, después se determina la rugosidad relativa, la cual depende del tipo de material y el diámetro del ducto. Como se tienen varios diámetros se obtienen varios valores de rugosidades relativas por lo tanto también de factores de fricción

#### **TABLA 10 RUGOSIDAD RELATIVA** [27]

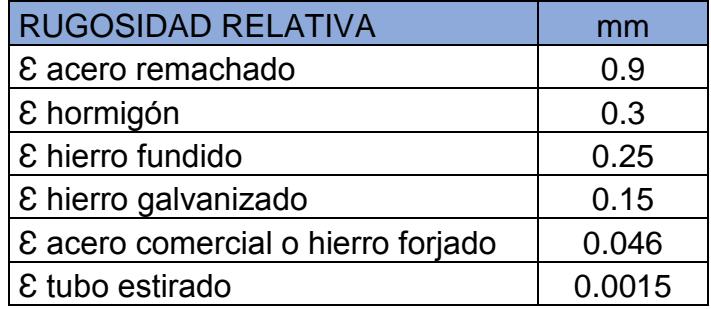

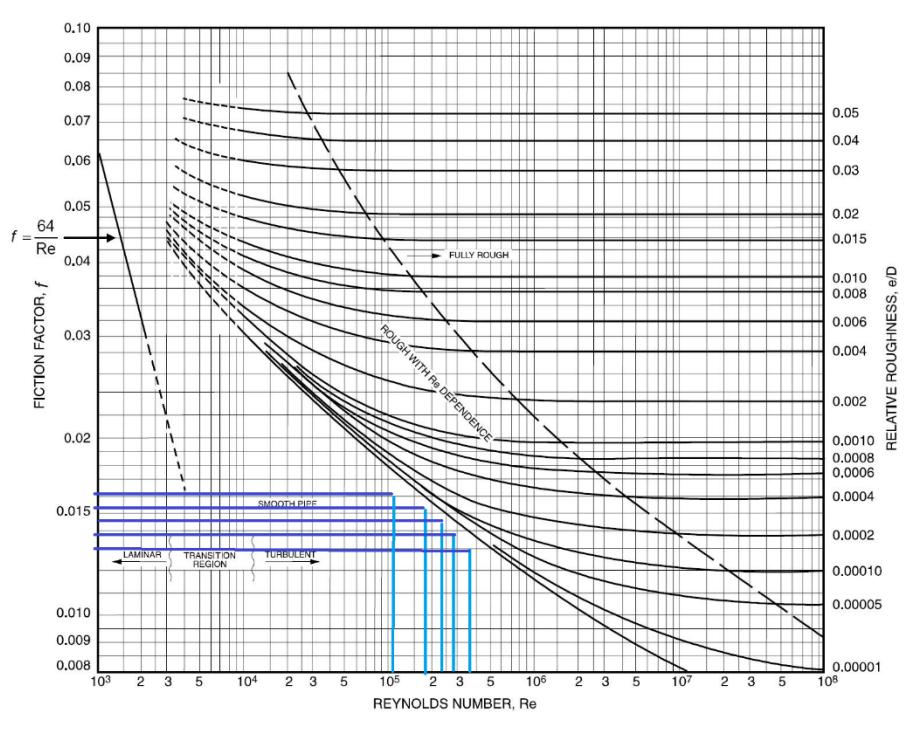

**FIGURA 4.18 DIAGRAMA DE MOODY** [27]

Viscosidad

$$
v = 1.5x10^{\circ} - 5
$$

Velocidad dentro de los ductos

$$
V_{ducto} = 18 \frac{m}{s}
$$

$$
\varepsilon=0.046
$$

# **TABLA 11 PÉRDIDAS DE ACUERDO AL DIÁMETRO Y**

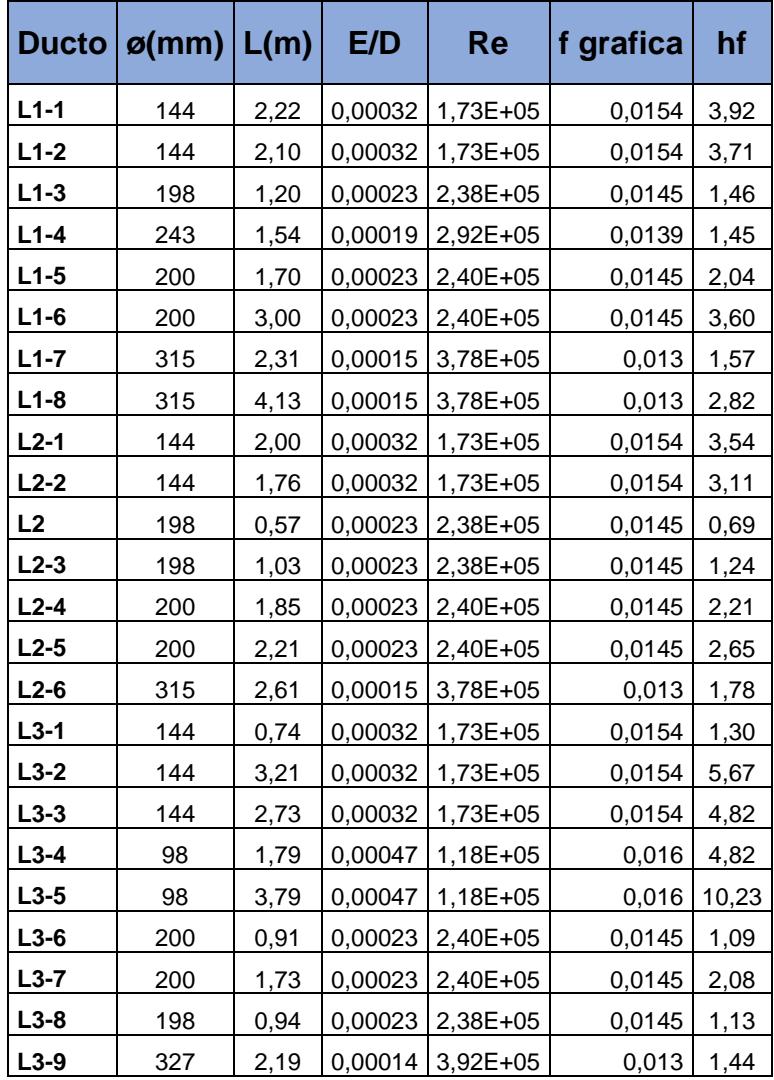

#### **LONGITUD DEL DUCTO**

Para determinar las perdidas por los ensanchamientos de los diámetros de los ductos se tiene la siguiente ecuación [26].

$$
k \approx 0.42 \left(1 - \frac{D_1^2}{D_2^2}\right) (19)
$$

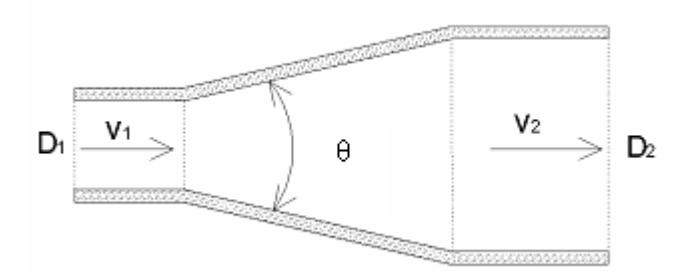

**FIGURA 4.19 DIFUSOR** [25]

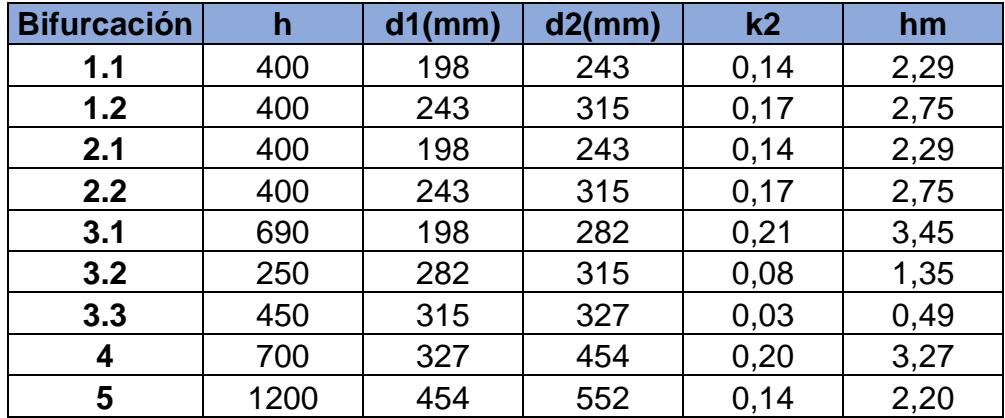

#### **TABLA 12 PÉRDIDAS POR BIFURCACIÓN**

Finalmente se obtiene la mayor perdidas por tubería en la trayectoria número 19 que está compuesto por los ductos (L1-1, L1-2, L1-4, L17, L1-8), codos (C1, C14, P1) y bifurcaciones (B1.1, B4, B5) (APÉNDICE N)

$$
P_1 - P_2 = \rho g (h_f + h_m)
$$

$$
P_1 - P_2 = \left(1.2 \frac{kg}{m^3}\right) x \left(9.8 \frac{m}{s^2}\right) x (13.48 + 10.52)
$$

$$
P_1 - P_2 = 2.8x10^2 P_a
$$

Para transformar la presión de pascales a pulgadas de agua

$$
P = \rho_{agua}gh_{ductos} (20)
$$

$$
h_{ductos} = \frac{P}{\rho_{agua} g} = \frac{2.8 \times 10^2 P_a}{\left(1000 \frac{kg}{m^3}\right) \times \left(9.8 \frac{m}{s^2}\right)} = 0.03 \ m_{2} O
$$

$$
h_{ductos} = 0.03 \, mH_2O \, x \frac{3.28 \, ft}{1 \, mH_2O} \, x \frac{12 \, pulg}{1 \, ft}
$$

$$
h_{ductos} = 1.13 \, pulgH_2O
$$

Para determinar la presión estática producida por los accesorios utilizamos la referencia del fabricante GREENHECK [28](APÉNDICE O)

 $h_{accessorio} = 0.08$   $pulgH<sub>2</sub>O$  x cantidad de accesorios (21)

| <b>ELEMENTO</b>   | <b>CANT</b> |
|-------------------|-------------|
| Campana           | 1           |
| Válvula           | 1           |
| Codos             | 1           |
| Codo precipitador | 1           |
| <b>TOTAL</b>      |             |

**TABLA 13 ACCESORIOS DEL DESEMPOLVADO**

 $h_{accessorio} = 0.08 pulgH<sub>2</sub>O x 4 accessories$ 

$$
h_{accesorio} = 0.32 \; pulgH_2O
$$

#### **Pérdida en filtro de mangas**

Para el cálculo de la pérdida de presión por las mangas, se utiliza la fórmula:

$$
\Delta P_{mangas} = k_{tela} x \ v \quad [12]
$$

Donde:

ΔP mangas = Caída de presión a través de la tela, mm H2O.

K tela = Factor de resistencia del tejido, mm H2O - s/m. [12]

v = Velocidad de filtración, m/s. (APÉNDICE E) [18]

$$
\Delta P_{mangas} = 263.2 \, mm \, H_2O \cdot \frac{s}{m} \, x \, 0.038 \, \frac{m}{s}
$$

$$
\Delta P_{mangas} = 10 \, mm \, H_2O \, x \, \frac{0.039 \, pulg \, H_2O}{1 \, mm \, H_2O}
$$

$$
\Delta P_{mangas} = 0.39 \text{ pulg } H_2O
$$

#### **Presión estática total**

$$
P_{\text{estatica TOTAL}} = h_{\text{ductos}} + h_{\text{accessorio}} + \Delta P_{\text{mangas}} \text{ (23)}
$$

$$
P_{\text{estatica TOTAL}} = 1.13 \text{ pulg} H_2O + 0.32 \text{ pulg} H_2O + 0.39 \text{ pulg} H_2O
$$

$$
P_{\text{estatica TOTAL}} = 1.84 \text{ pulg} H_2O
$$

Con la gráfica dada por el fabricante GREENHECK (APÉNDICE P) [29] se determina el ventilador que se va utilizar en el sistema de desempolvado.

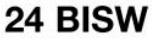

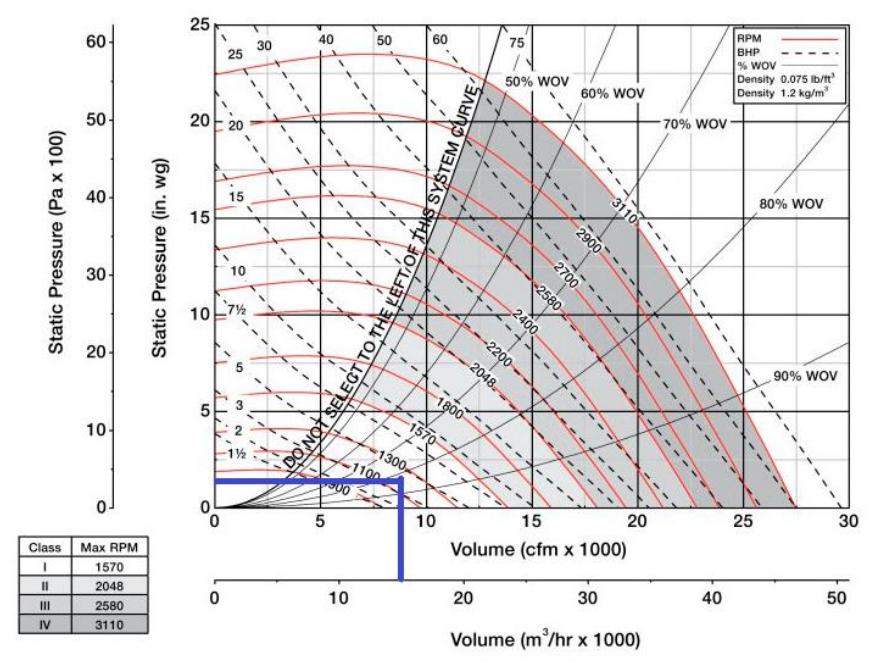

**FIGURA 4.20 CURVAS DEL VENTILADOR** [29]

 $P_{\text{estatica TOTAL}} = 1.82 \text{ pulg} H_2O$ 

$$
Q_{\text{TOTAL}} = 15500 \frac{m^3}{h}
$$

$$
B H p = 5
$$

#### **4.2. Sistema de limpieza**

Este sistema está compuesto por un múltiple de aire el cual se instala sobre el colector que está conectado a un suministro de aire comprimido. Al múltiple se conectan las electroválvulas las cuales tienen tubos unidos al colector y se encuentran alineados con la entrada de las mangas. Un diafragma de hule se encuentra dentro de las válvulas, el cual mantiene la misma presión en los dos lados de la válvula y sella el múltiple de cada soplete. Un tubo, por lo general de 0,25 pulgadas de diámetro, conecta cada válvula solenoide con una válvula de diafragma.

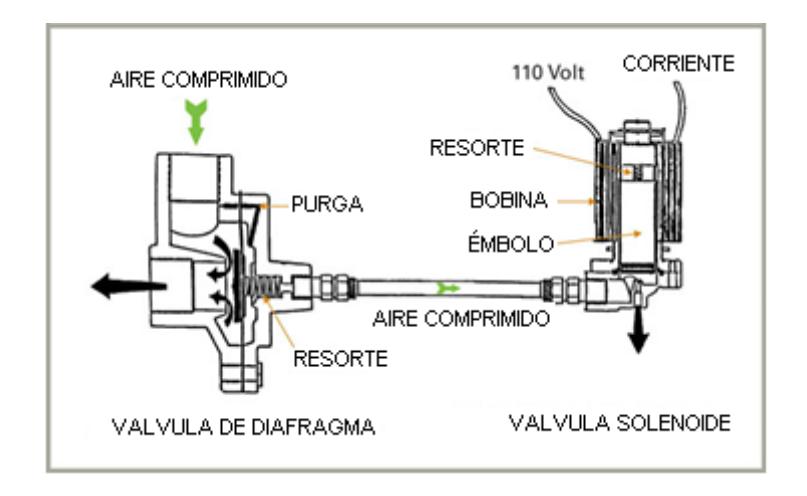

**FIGURA 4.21 VÁLVULA Y SOLENOIDE** [30]

Un temporizador se instala a las válvulas solenoides. Por lo general la placa temporizadora requiere 110 VAC para funcionar y envía señales secuenciales a cada una de las válvulas solenoides cuando se energiza.

La secuencia de los pulsos de aire a través de las mangas debe ser de forma alternante entre las columnas ya que si se hace de forma

continua puede provocar que el polvo desprendido de una bolsa se deposite en la que se limpió anteriormente

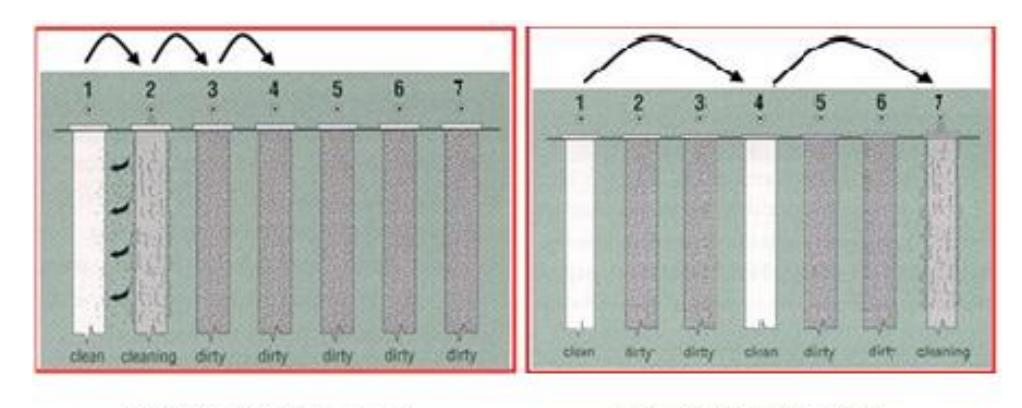

#### **LIMPIEZA CONTINUA** LIMPIEZA ALTERNA **FIGURA 4.22 SECUENCIA DE PULSACIÓN** [14]

La frecuencia de la limpieza depende de la presión entre la cámara limpia y la cámara sucia y para esto se utiliza un manómetro de presión diferencial

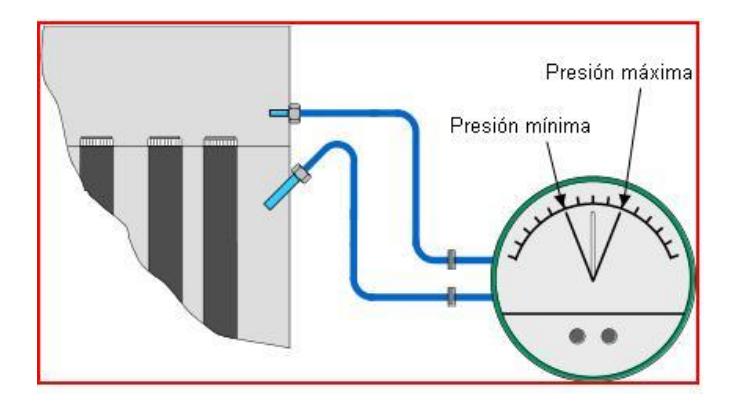

**FIGURA 4.23 MANÓMETRO DIFERENCIAL.** [14]

El proceso de limpieza inicia cuando la presión diferencial llegue al máximo permitido y cuando llegue al mínimo establecido en el manómetro se detendrá.

Las válvulas de purga sirven para eliminar el exceso de humedad en el tanque de aire comprimido de esta forma de evita la corrosión y el depósito de polvo húmedo en las mangas.

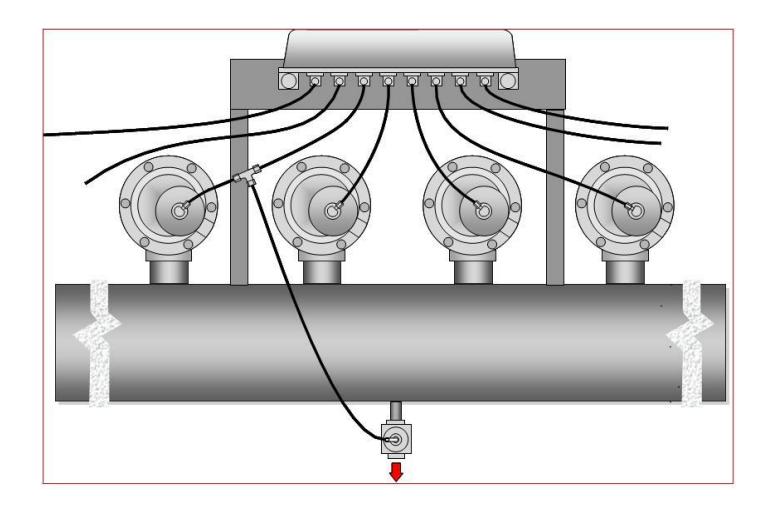

**FIGURA 4.24 VÁLVULA DE PURGA** [14]

Para determinar el compresor se calcula la cantidad de aire que se debe desplazar y el tiempo de descarga, con estos datos se obtiene la capacidad del compresor.

Primero se toma en consideración que se debe limpiar por columnas, en este se tiene un arreglo 9 x 9, por lo tanto tenemos el volumen de 9 bolsas filtrantes.

Dimensiones de una manga:

 $\phi = 180$ mm

$$
L=2500mm
$$

Área de una manga

 $A_{manga} = \pi \emptyset xL$  (24)

 $A_{manga} = 3.1416x0.18x2.5$ 

$$
A_{manga}=1.41m^2
$$

Área para fila de 9 mangas

 $A_{\text{file}} =$  número de mangas x  $A_{\text{manga}}$  (25)

$$
A_{fila}=9\,x\,1.41m^2
$$

$$
A_{fila}=12.69m^2
$$

Se utiliza el factor que relaciona el volumen de aire / área de la tela, para determinar el aire requerido para la limpieza de la fila de mangas.

$$
F_{aire/tela} = 1.5 \frac{ft^3}{ft^2}
$$

$$
\forall_{aire\;de\;pulsación} = A_{fila}\;x\;F_{aire/tela}(26)
$$

$$
\forall_{aire\ de\ pulsación}=12.69m^{2} \times 1.5 \frac{ft^{3}}{ft^{2}} \times \frac{10.76ft^{2}}{1m^{2}}
$$

$$
\forall_{aire\ de\ pulsación}=204.8\ ft^{3}
$$

Se plantea que la limpieza de las mangas sea cada 30 minutos de los cuales 6 minutos serán distribuidos en 1 min de descarga y 5 de carga, por lo tanto se establece el caudal requerido para el compresor.

$$
Q_{aire de pulsación} = \frac{\forall_{aire de pulsación} (ft^3)}{tiempo_{carga}(min)} (27)
$$

$$
Q_{aire de pulsación} = \frac{204.8 ft^3}{5 min} = 40.96 \frac{ft^3}{min}
$$

$$
Q_{aire\ de\ pulsación} = 40.96\ cfm
$$

Se selecciona un compresor de un caudal de (APÉNDICE Q):

$$
Q_{aire\ de\ pulsación}=84\frac{m^3}{h}
$$

$$
Potencia = 10 HP
$$

Presion maxima =  $10$  BAR

# **CAPÍTULO 5**

# **5. ANALISIS DE COSTOS**

#### **5.1. Costos de fabricación**

Con el diseño realizado se procede a calcular el costo de fabricación, el primer paso es determinar la cantidad de material, consumibles, accesorios, máquinas que se van a utilizar.

#### **Costo del filtro** [31]

El costo total del equipo es la suma del costo de la estructura más el costo de las mangas.

 $C(\text{\$})$   $F_{ABRICACION} = C(\text{\$})_{ESTRUCTURA} + C(\text{\$})_{MANGAS}$  (28)

El costo de mangas obtiene con referencia al área total de filtración.

$$
C(\text{\$})_{MANGAS} = A_{total}(ft^2) \times (costofft^2) \text{ (29)}
$$

Para determinar el costo por metro cuadrado utilizamos la tabla del APÉNDICE R.

Y elegimos por el método de limpieza y el diámetro del filtro en nuestro caso sería:

Método-pulse jet

Diámetro- 0.18m= 7in

$$
costo/ft^2 = 1.87
$$
 [31]

 $A_{total} = 113.3 m^2 = 1219.6 ft^2$ 

 $C(\text{$\$})_{MANGAS} = A_{total}(ft^2) x (cost of ft^2)$ 

 $C(\text{\$})_{MANGAS} = 1219 (ft^2) x (1.87/ft^2)$ 

$$
C(\text{\$})_{MANGAS} = 2280.72 \text{ dollars}
$$

El costo de la cámara de limpieza depende del método del limpieza, para nuestra selección el pulse jet

 $C(\text{\$})_{ESTRUCTURA} = C(\text{\$})_{ACERO ESTRUCTURAL} + C(\text{\$})_{ACERO ANTIABRASIVO} +$  $C(\$)$ INSTALACION (30)

Donde:

 $C(\$)_{ACERO\ ESTRUCTURAL} = 11.62 + 6.66 A_{total}(ft^2)$  (31)

 $C(\$)_{ACERO\ ESTRUCTURAL} = 11.62 + 6.66 (1219.6)$ 

 $C(\$)_{ACERO\ ESTRUCTURAL} = 8134.4$ 

 $C(\$)_{ACERO ANTIABRASIVO} = 12.58 + 5.41 A_{total}(ft^2)$  (31)

 $C(\$)$ <sub>ACERO</sub> ANTIABRASIVO = 12.58 + 5.41 (1219.6)

 $C(\$)_{ACERO ANTIABRASIVO} = 6610.8$ 

 $C(\text{\$})_{INSTALACION} = 1.713 + 1.12 A_{total}(ft^2)$  (32)

 $C(\text{\$})$ <sub>INSTALACION</sub> = 1.713 + 1.12(1219.6)

 $C(\$)_{INSTALACION} = 1367.7$ 

Con estos datos determinamos el costo de la cámara de limpieza

$$
C(\text{\$})_{CAMARA\ DE\ LIMPIEZA}=8134.4+6610.8+1367.7
$$

$$
C(\text{\$})_{CAMARA\ DE\ LIMPIEZA}=16112.9
$$

Por lo tanto el costo de fabricación del filtro es:

 $C(\text{\$})$   $F_{ABRICACION} = C(\text{\$})_{ESTRUCTURA} + C(\text{\$})_{MANGAS}$  (33)

 $C(\text{\$})$ <sub>FABRICACION</sub> = 16112.9 + 2280.7

 $C(\text{\$})$  FABRICACION = 18393.6 dólares

#### **Costo desempolvado y de estructura**

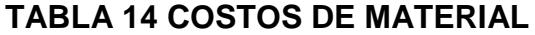

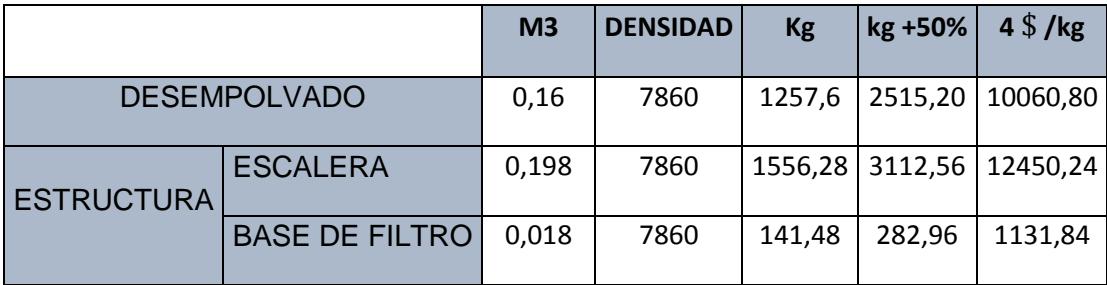

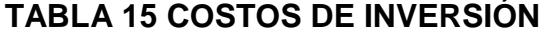

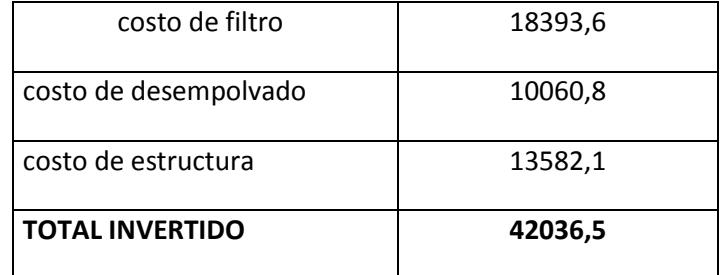

# **5.2. Costos de operación**

**Costo eléctrico del ventilador** [31]

 $C(\$)_{ventilador} = (p_{el})(t_{op})$ Consumo electrico(kw)<sub>ventilador</sub> (34)

Donde:

 $p_{el}$ : Costo de electricidad (kWh)

 $t_{op}$ : Tiempo operativo (horas/ año)

$$
Consumo electrico(kW)_{ventilador} = 1.17x10^{-4} \frac{Qx\Delta P}{\eta}
$$
 (35)

Donde:

Q: caudal (cfm)

∆P: caída de presión (pulgadas de agua)

 $\eta$ : Eficiencia (de 0.3 hasta 0.7)

 $\mathit{Consumo\; electronic(kw)_{ventilador}}$ 

 $= 1.17x10^{-4} \frac{9123cfm \times 1.45 \text{ pulg de agua}}{0.5}$ 0.5

Consumo electrico( $kw$ )<sub>ventilador</sub> = 4.27 kw

 $C(\$)_{ventilador} = (p_{el})(t_{op})$ Consumo electrico(kw)<sub>ventilador</sub> (34)

Donde:

 $p_{el}$ = 0.08 \$/(kW\*h) [32]

 $t_{op}$ = 2072 h/año

$$
C(\text{\$})_{ventilador} = 0.08 \frac{\text{\$}}{\text{kW} * \text{h}} x 2072 \frac{h}{a\tilde{n}o} x 4.27 \text{kw}
$$

$$
C(\text{\$})_{ventilador} = 707.63 \text{ dollars/}a\tilde{n}o
$$

#### **Costo eléctrico del compresor** [31]

$$
C(\text{\$})_{compression} = 1.9 \times 10^{-4} \times (Q_{ac}) \times (t_{op}) \text{ (36)}
$$

Donde

 $t_{op}$ : Tiempo operativo (minutos/ año)

 $Q_{ac}$ ; Caudal de aire comprimido (cfm)

$$
C(\text{\$})_{electrico/compresor} = 1.9x10^{-4} \text{ x } (Q_{ac}) \text{ x } (t_{op})
$$

$$
C(\text{\$})_{electrico/compresor} = 1.9x10^{-4} x (40.96 \text{ cfm}) x (16576 \text{ min})
$$

 $C(\$)$ <sub>electrico/compresor</sub> = 128.98 dólares

#### **5.3. Análisis económico**

Este análisis comparará el costo de inversión más el costo de operación con respecto al costo de sanciones por normas ambientales (control de emisiones de material particulado) y posibles indemnizaciones por enfermedades laborales vinculadas a estos contaminantes.

Se analiza la parte de indemnizaciones debido a incapacidades originadas por el trabajo.

Con base a la resolución 390 del REGLAMENTO DEL SEGURO GENERAL DE RIESGOS DEL TRABAJO existen 3 tipos de incapacidades permanentes:

 Incapacidad parcial: Es aquella que produce en el trabajador una lesión corporal o alteración funcional definitiva que signifique un deterioro de la integridad física del afiliado y su aptitud para el trabajo.

- Incapacidad total: Es aquella que impide al afiliado la realización de todas o las fundamentales tareas de la profesión u oficio habitual.
- Incapacidad absoluta: Es aquella que le inhabilita por completo al afiliado para toda profesión u oficio requiriendo de otra persona para su cuidado y atención permanentes.

Para este análisis se realiza el cálculo para un caso particular; Se tiene un operador de maquina el cual desarrolló una enfermedad respiratoria por la exposición de polvo en el ambiente del trabajo, por lo tanto es una incapacidad total y cuya pensión es del 80% de un sueldo básico, si el trabajador tiene 30 años se le cancelara ese valor mensualmente hasta que cumpla la edad de 65 que es de la jubilación.

 $A\tilde{N}OS$  DE INDEMNIZACIÓ = EDAD DE JUBILACIÓN – *(37)*

 $A\tilde{N}$ *OS DE INDEMNIZACIÓN* = 65 – 30

 $A\tilde{N}OS$  *DE INDEMNIZACIÓN* = 35  $A\tilde{N}OS$ 

#### MESES DE INDEMNIZACIÓN = 12 x AÑOS DE INDEMNIZACIÓN

# MESES DE INDEMNIZACIÓN = 12 x 35 MESES DE INDEMNIZACIÓN = 420 MESES

El salario básico es de 354 y el 80% es de 283.2 dólares, el valor a cancelar seria:

#### $PENSIÓN TOTAL = 283.2 xMESES DE INDEMNIZACIÓN (38)$

#### $PENSIÓN TOTAL = 283.2 x 420$

#### $PENSIÓN TOTAL = 118944 dólares$

Con respecto a las sanciones por incumplimiento de las normas técnicas ambientales, se impone una multa entre 20 y 200 salarios básicos unificados el cual se encuentra detallado en el artículo 80 en el Libro VI De La Calidad Ambiental del Texto Unificado de Legislación Ambiental Secundaria del Ministerio del Ambiente (TULAS). Se toma la multa de 20 salarios básicos unificados para continuar con el análisis.

 $MULTA TOTAL = # SALARIOS X SALARIO BASICO (39)$  $MULTA TOTAL = 20 x 354$  $MULTA TOTAL = 7080 dólares$ 

Por lo tanto el total que se debe cancelar es:

 $\text{TOTAL } A \text{ CANCELAR} = \text{PENSIÓN } \text{TOTAL } + \text{MULTA } \text{TOTAL } (40)$ 

#### $TOTAL A CANCELAR = 118944 + 7080$

 $TOTAL$  A CANCELAR = 126024 dólares

Comparando el costo de inversión de 42036,5 dólares en la construcción del filtro de mangas y costo de multas y de indemnizaciones 126024 dólares generadas por incumplimiento de normas ambientales, se concluye que es recomendable realizar la instalación de un sistema de control para contaminantes en el aire.

# **CAPÍTULO 6**

# **6. CONCLUSIONES Y RECOMENDACIONES**

#### **Conclusiones**

El sistema de control seleccionado para material particulado de la planta de fertilizante fue el filtro de mangas tipo pulse jet, el cual está compuesto de 81 mangas de poliéster de diámetro 180 mm y de alto 2.5 m, y con una distribución de 9 columnas por 9 filas.

Las campanas de extracción de aire contaminado se ubicaron en las zonas de mayor emisión de polvos que son: carga y descarga de los elevadores de cangilones y sobre las máquinas de mezclado, triturado y empaquetado.

El caudal del sistema calculado fue de 15500 $\frac{m^3}{h}$  y se seleccionó un ventilador cuya presión estática es de 1.45  $pulgH<sub>2</sub>O$  y una potencia de  $5 HP.$
Para el sistema de limpieza se seleccionó un compresor de aire que maneja un caudal de 89 $\frac{m^3}{h}$ , una potencia de 10 HP y una presión máxima de 10

El costo de inversión por la fabricación del filtro de mangas y el sistema de desempolvado es de 42036.5 dólares, y el costo del consumo eléctrico del compresor y ventilador en un año en jornadas de trabajo de 8 horas es de 128.98 dólares para el compresor y 707.63 dólares para el ventilador.

En el análisis estructural el factor de seguridad obtenido fue de 1.3 por lo tanto se considera que el diseño planteado no sufrirá fallas.

#### **Recomendaciones**

Para seleccionar el sistema de control de polvos, se debe analizar cuáles son los polvos que se desea remover, que tipo de material y que tamaño promedio tienen las partículas.

Identificar cuáles son las fuentes de emisión de polvos en el proceso de producción, los cuales puedan afectar al personal operativo o infraestructura.

Para poder seleccionar el ventilador se debe primero calcular el caudal del sistema y determinar la presión estática originada por las pérdidas en los ductos y accesorios.

Para diseñar los ductos y la tolva del filtro se debe considerar el ángulo de reposo del polvo que se va a extraer, ya que esto permitirá que las partículas no se acumulen en los ductos y en la tolva.

La altura del filtro dependerá del tamaño de las mangas seleccionadas y el tipo de sistema de limpieza que se vaya a utilizar.

# **APÉNDICES**

## **APÉNDICE A:**

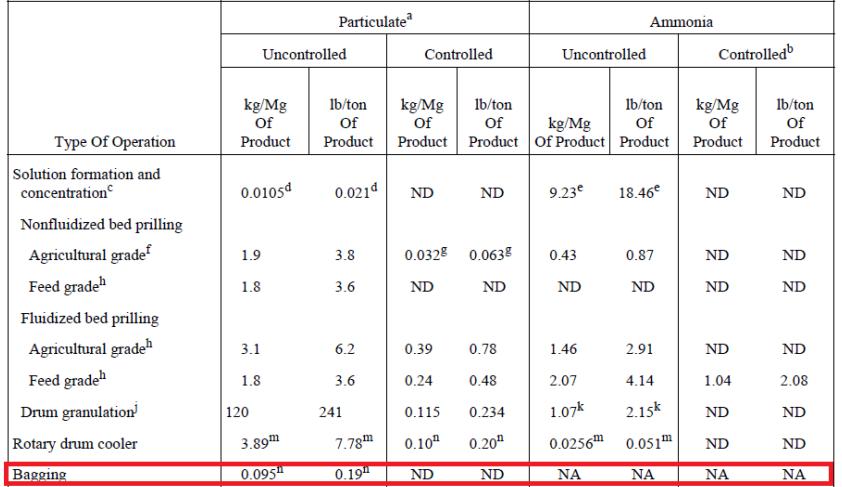

#### Factores de emisión para la producción de urea

Table 8.3-2 (English Units). EMISSION FACTORS FOR PROCESSES IN AMMONIUM NITRATE MANUFACTURING PLANTS<sup>3</sup>

EMISSION FACTOR RATING: A (except as noted)

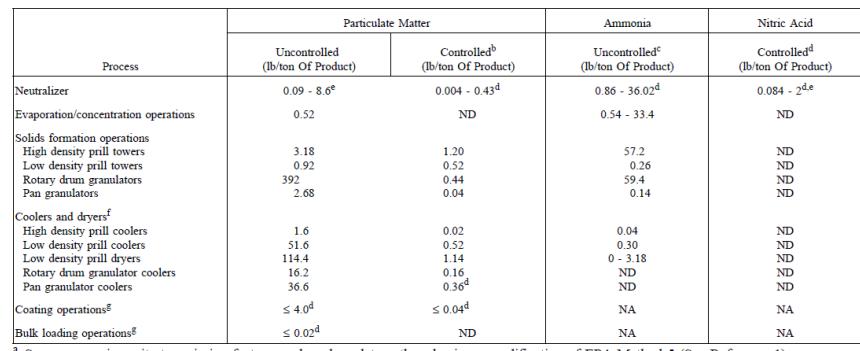

From a symma of the following contact and settled and particle in Source 1.<br>
Note a symmatrix are based on data gathered using a modification of EPA Method 5 (See Reference 1).<br>
ND = no data. NA = not applicable.<br>
<sup>b</sup> Bas

emissions.<br>
<sup>g</sup> Fugitive particulate emissions arise from coating and bulk loading operations.

#### Table 8.5.2-1 (Metric And English Units). CONTROLLED EMISSION FACTORS FOR THE PRODUCTION OF TRIPLE SUPERPHOSPHATES

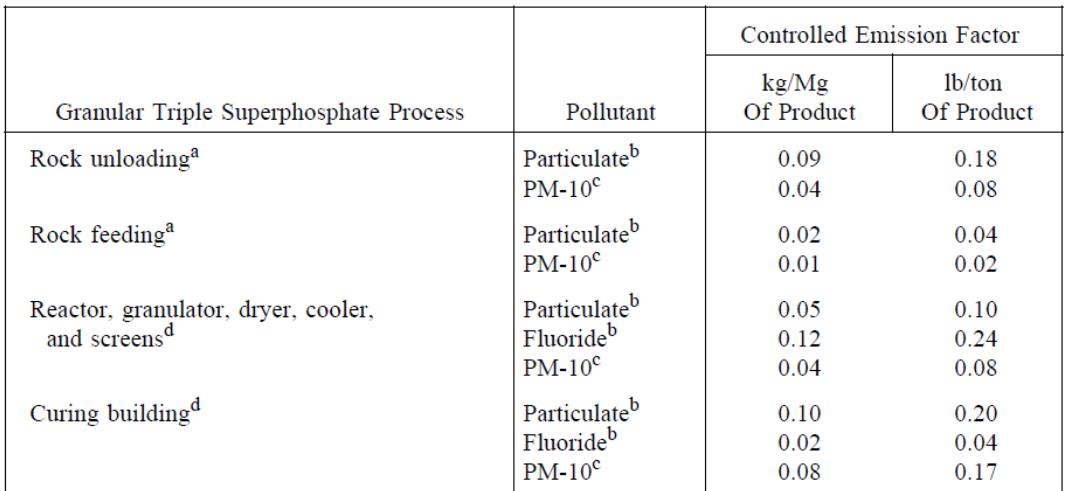

#### EMISSION FACTOR RATING: E

<sup>a</sup> Factors are for emissions from baghouses with an estimated collection efficiency of 99%.

PM-10 = particulate matter with a diameter of less than 10 micrometers.<br>
<sup>b</sup> Reference 1, pp. 77-80, 168, 170-171.<br>
<sup>c</sup> Based on Aerometic Information Retrieval System (AIRS) Listing For Criteria Air Pollutants.

<sup>d</sup> Factors are for emissions from wet scrubbers with an estimated 97% control efficiency.

## **APÉNDICE B:**

## CANTIDAD DE AIRE A DESEMPOLVAR SEGÚN EL EQUIPO DE **ACUERDO AL HOLCIM DESIGN CRITERIA**

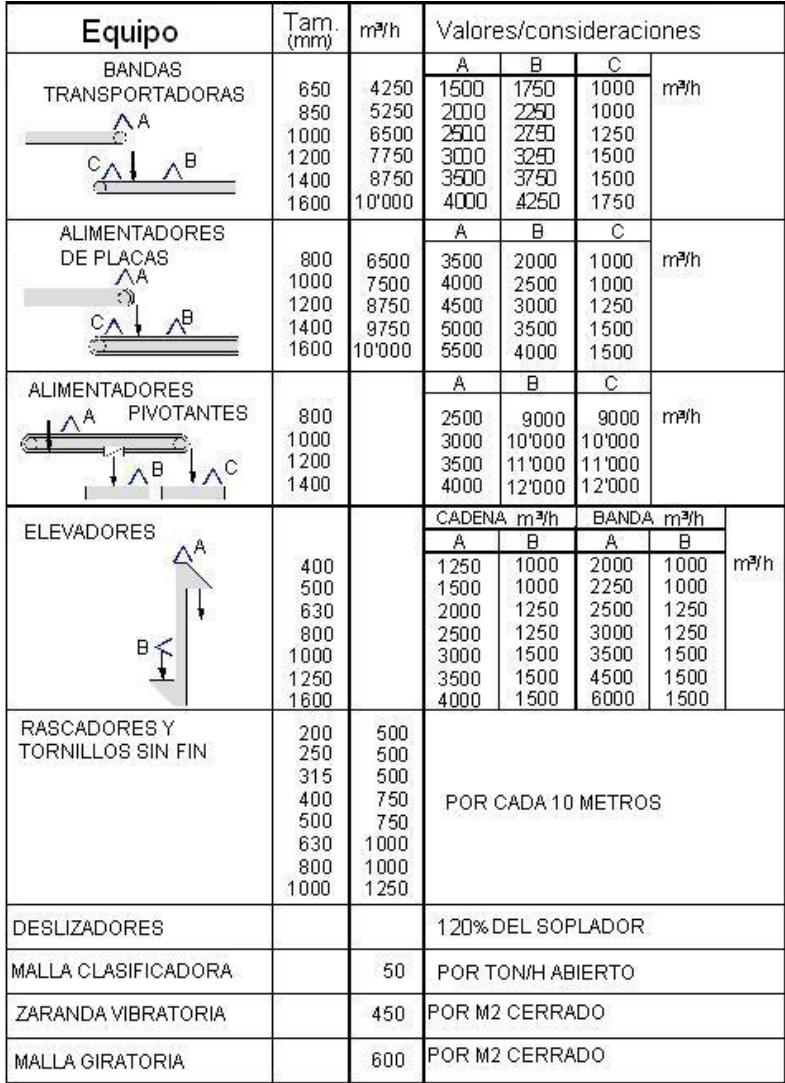

## **APÉNDICE C:**

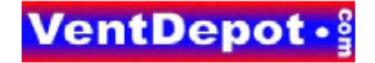

GV200.900 Salas Acústicas.

#### Ventilación General o Ambiental y sus Factores de Renovación de Aire IE\_TOD\_TAB\_Factores de Renovación de Aire\_VentDepot MX<br>Actualizada el 13 de Agosto del 2008

>Los cambios de aire por hora enlistados a continuación, son de uso recomendable para tener un buena<br>ventilación en la Industria, Comercios o Residencias.<br>•Recuerda que estos factores de ventilación general son para tener

communar essos raciones de renovado en ane con verocidades de captación; communente durizados en captación anexados en el termo en anexados en el termo en anexados en el termo en anexados en el termo en anexados en anexado

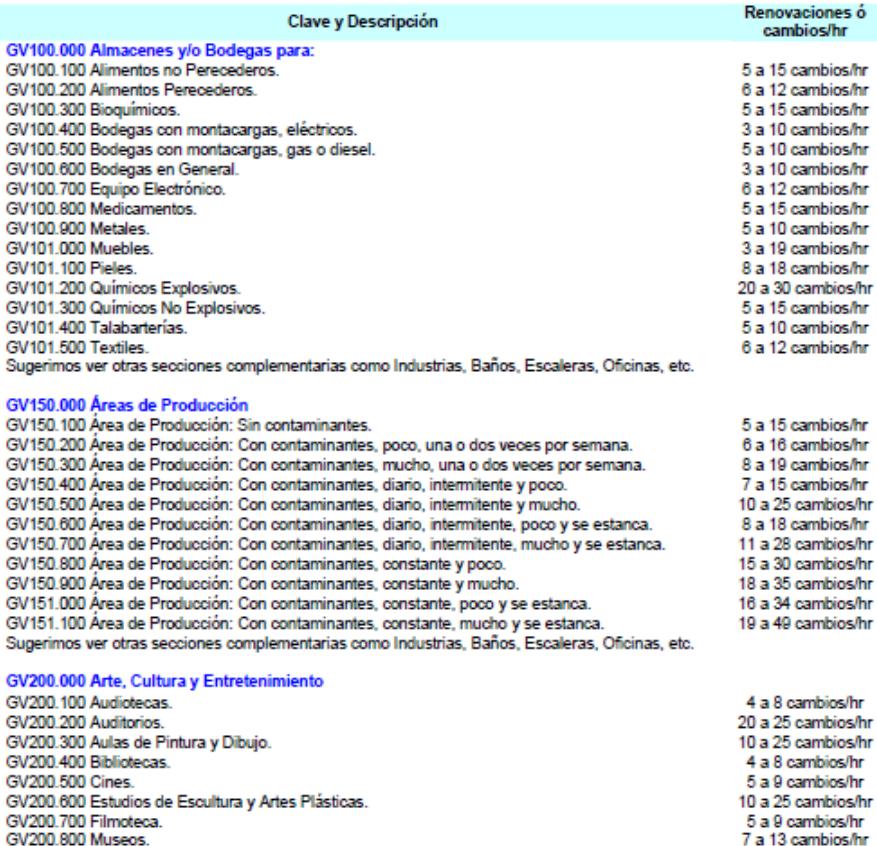

Copyright® desde 1996, VentDepot tiene todos los derechos reservados<br>y se reserva el derecho de modificar esta ficha técnica sin previo aviso.<br>VentDepot México, Tel:(52)(55)5822-1516, Fax:(52)(55)5825-0752<br>http://www.VentD

4 a 8 cambios/hr

#### **APÉNDICE D:**

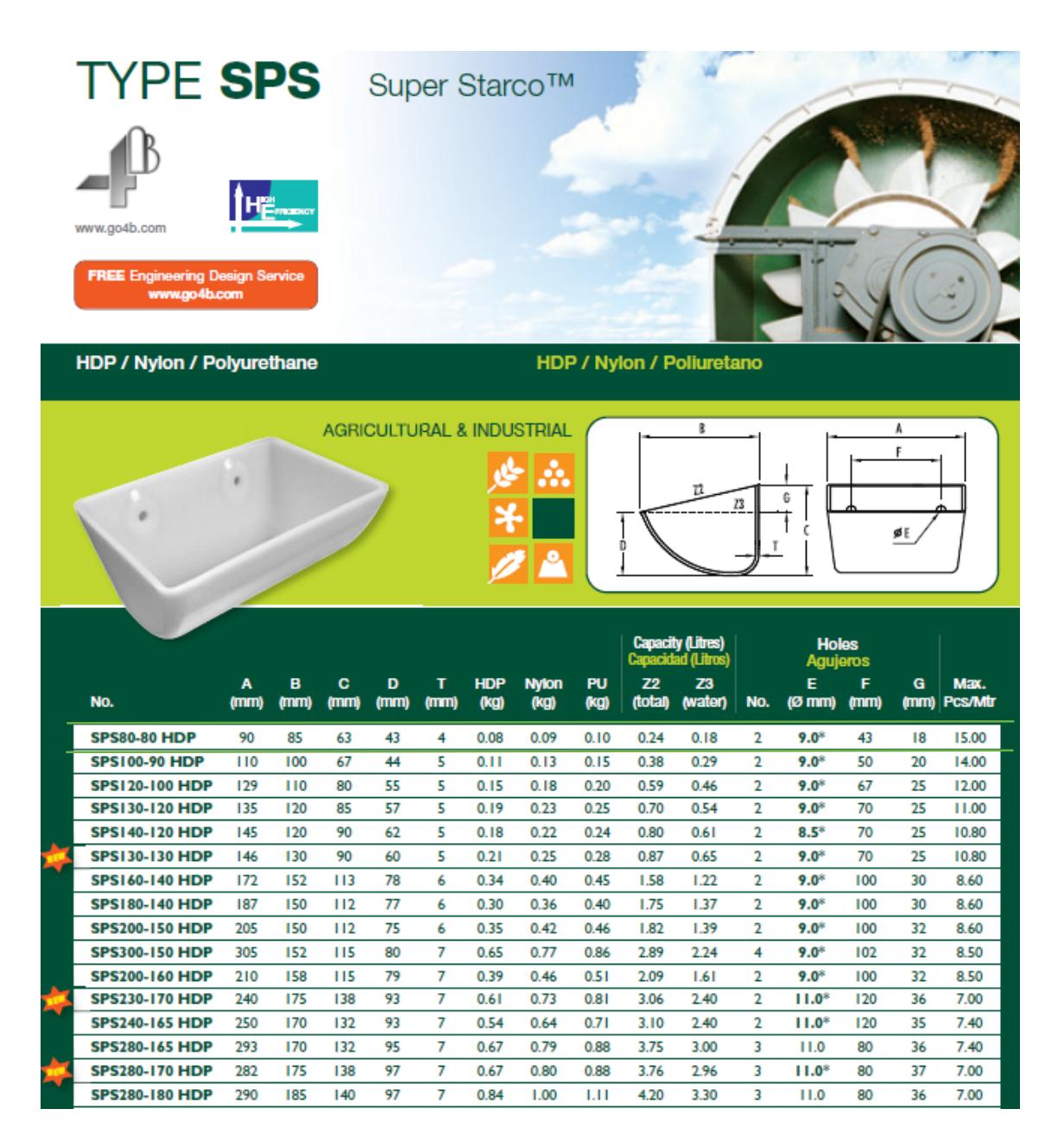

# **APÉNDICE E:**

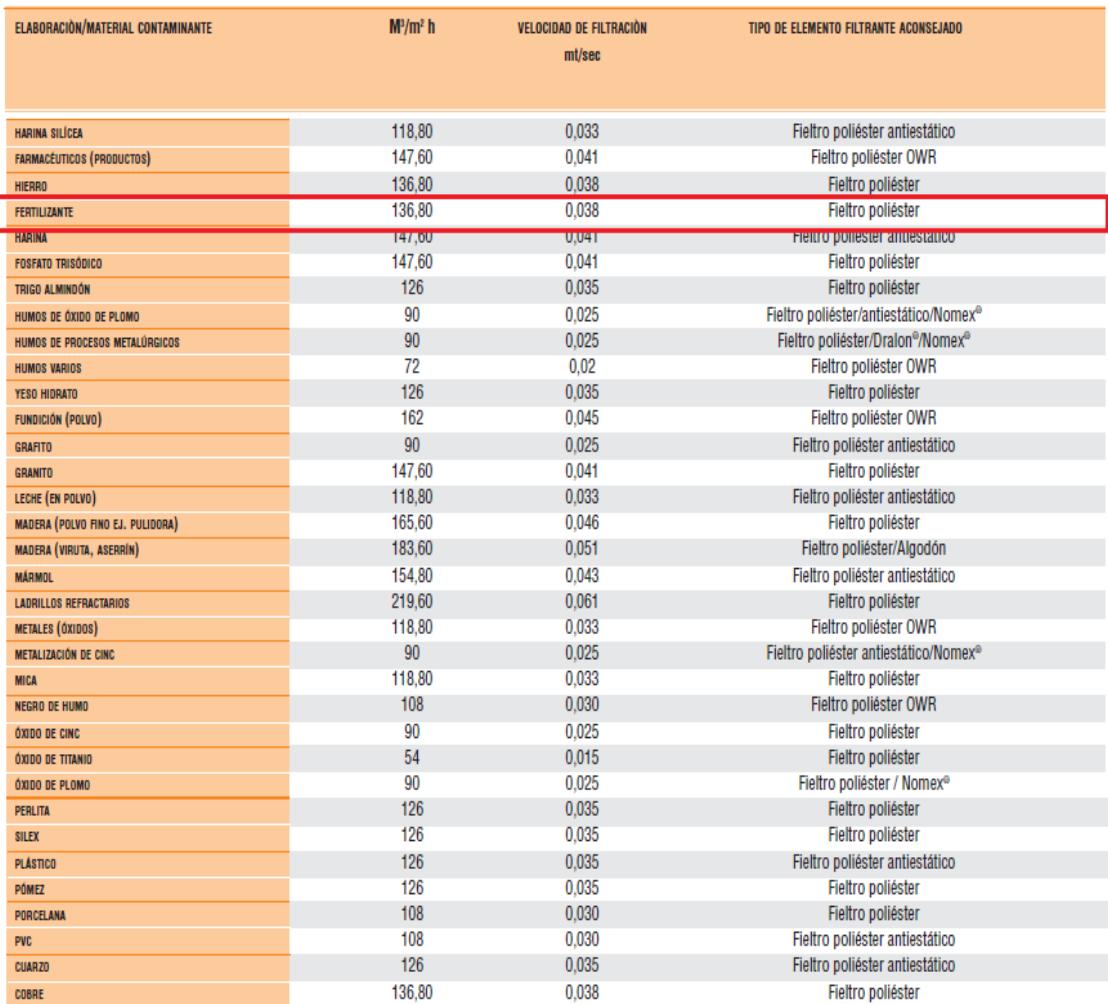

#### **APÉNDICE F:**

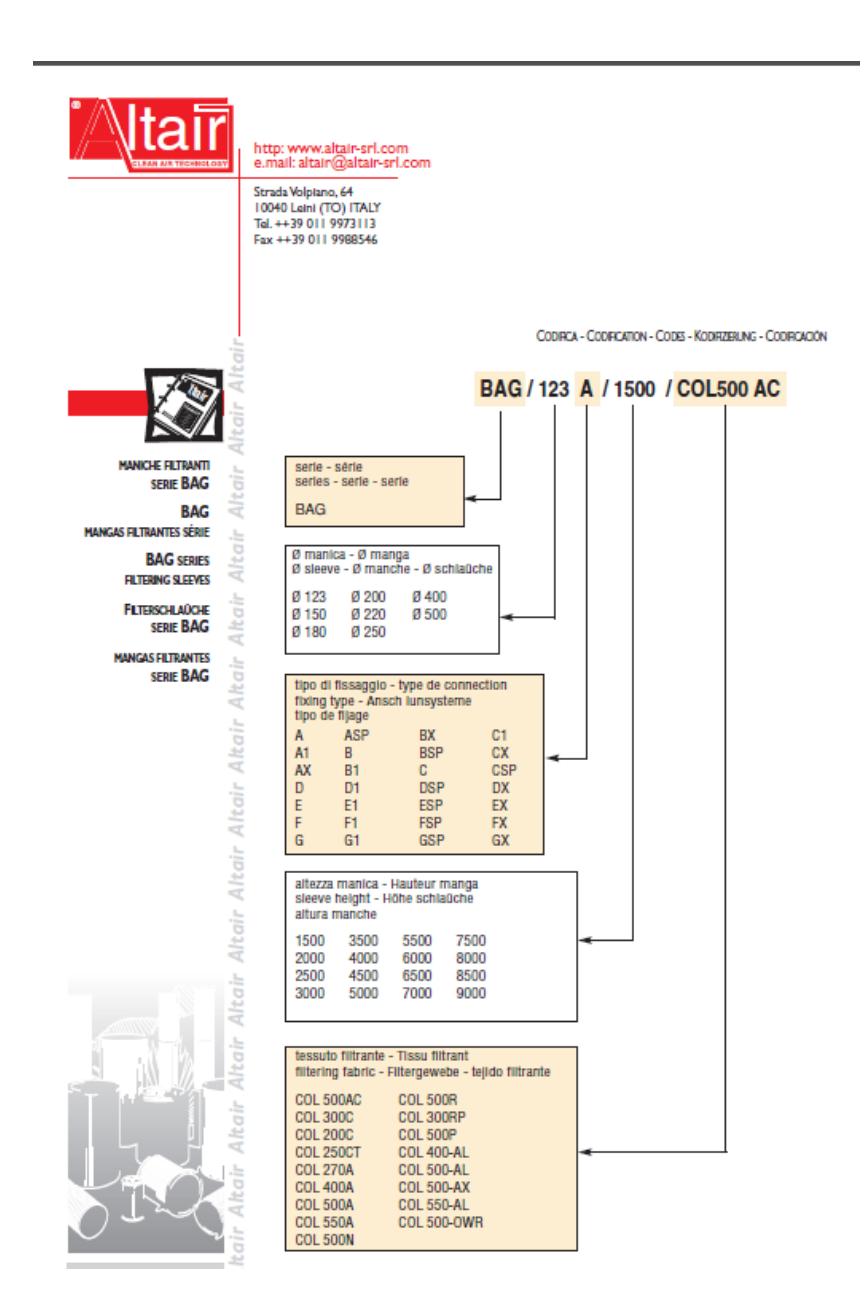

## **APÉNDICE G:**

## PLANOS DEL CUERPO DEL FILTRO Y PLATAFORMA DE **MANTENIMIENTO**

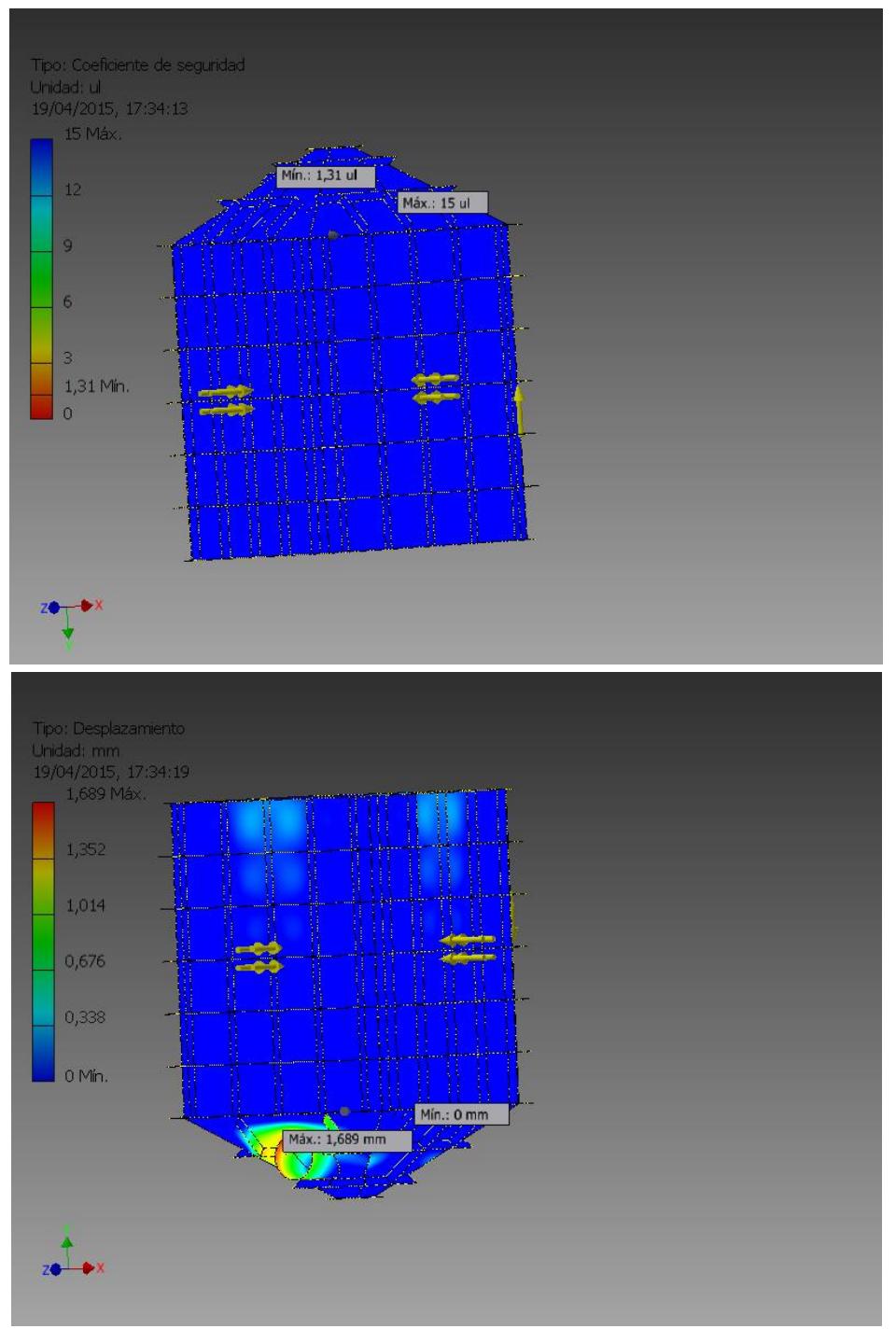

## APÉNDICE H

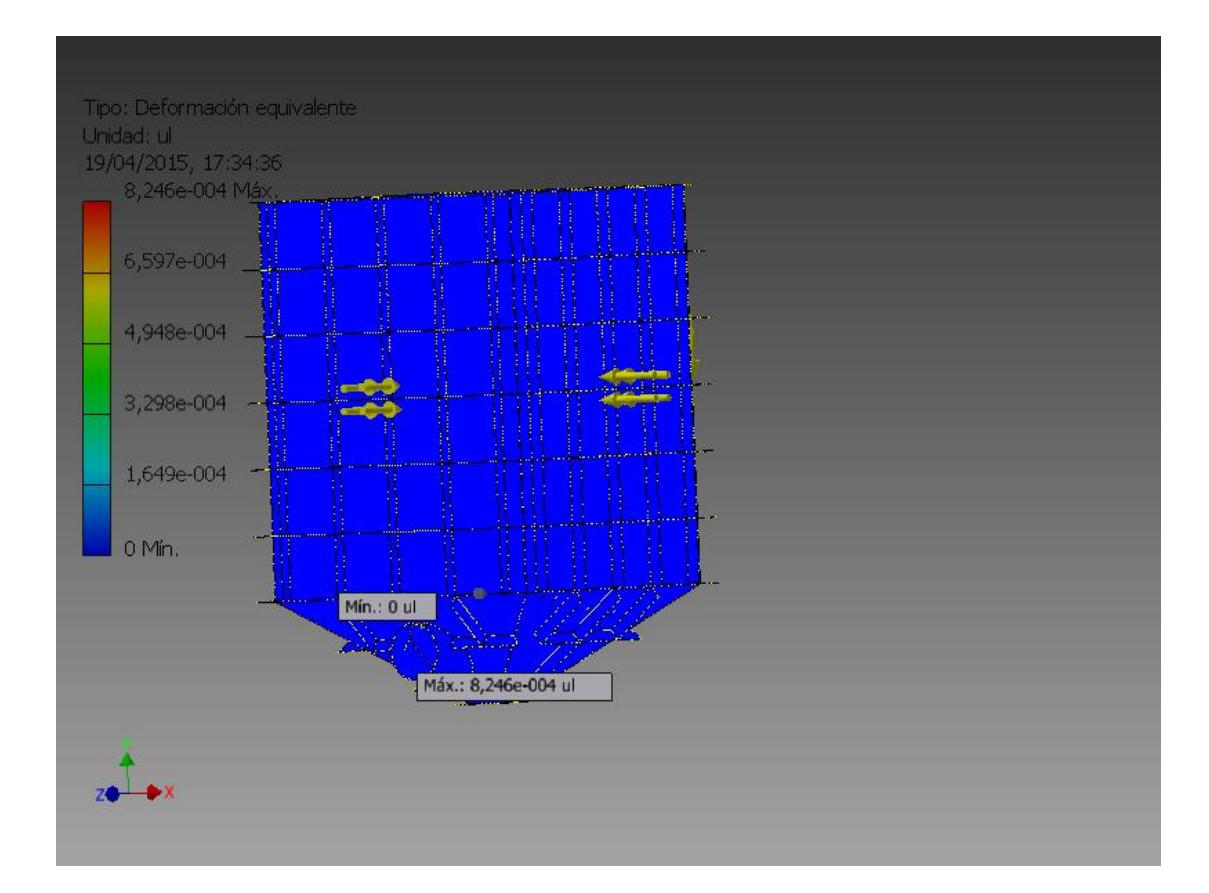

### Resumen de resultados

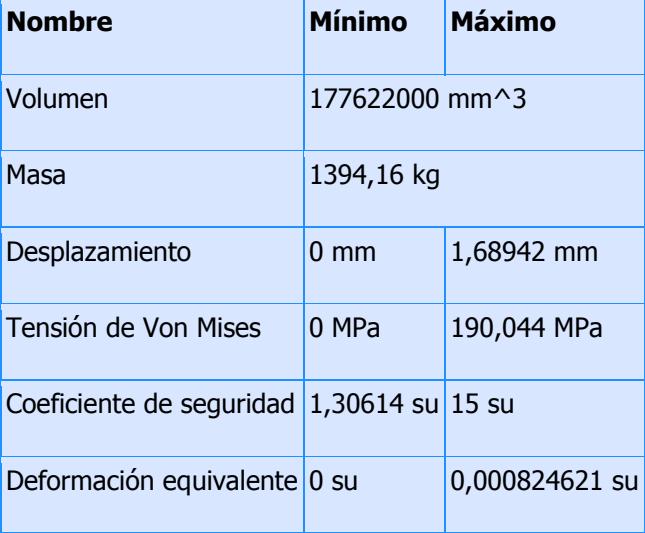

# APÉNDICE I

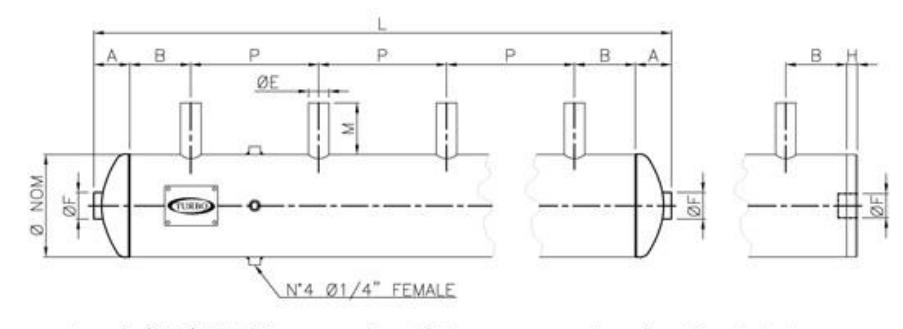

 $L = Px(N-1)+2A+2B;$  $P =$  Pitch;  $N =$  Quantity of stubs For special implementations of P min and B min, please contact our technical department

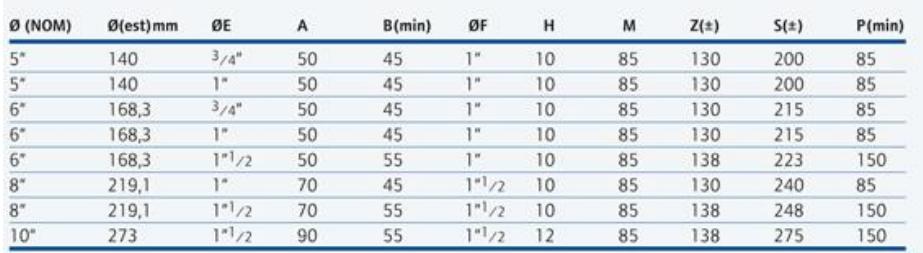

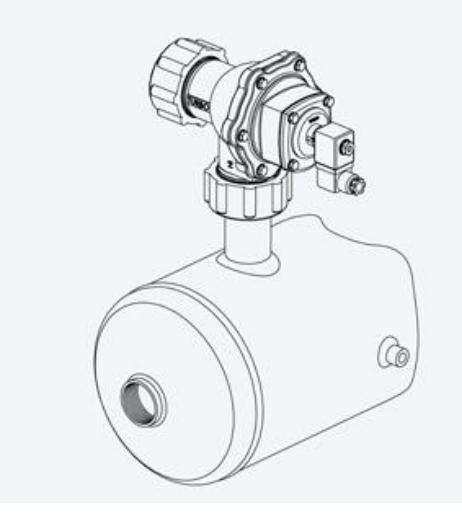

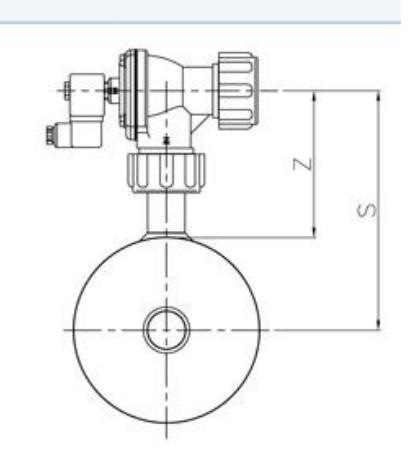

# APÉNDICE J

## PATENTE DE VÁLVULA DOBLE PENDULAR

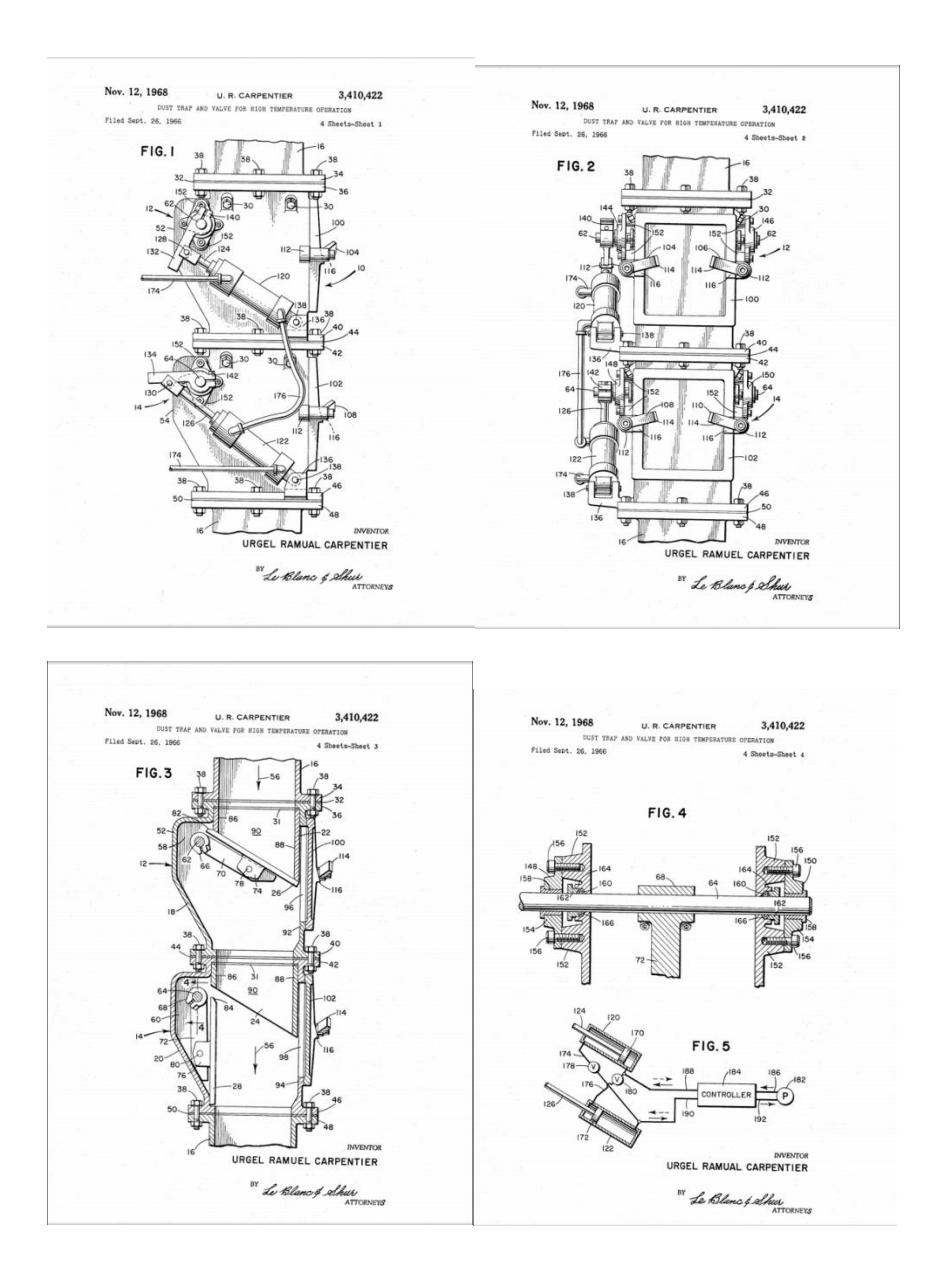

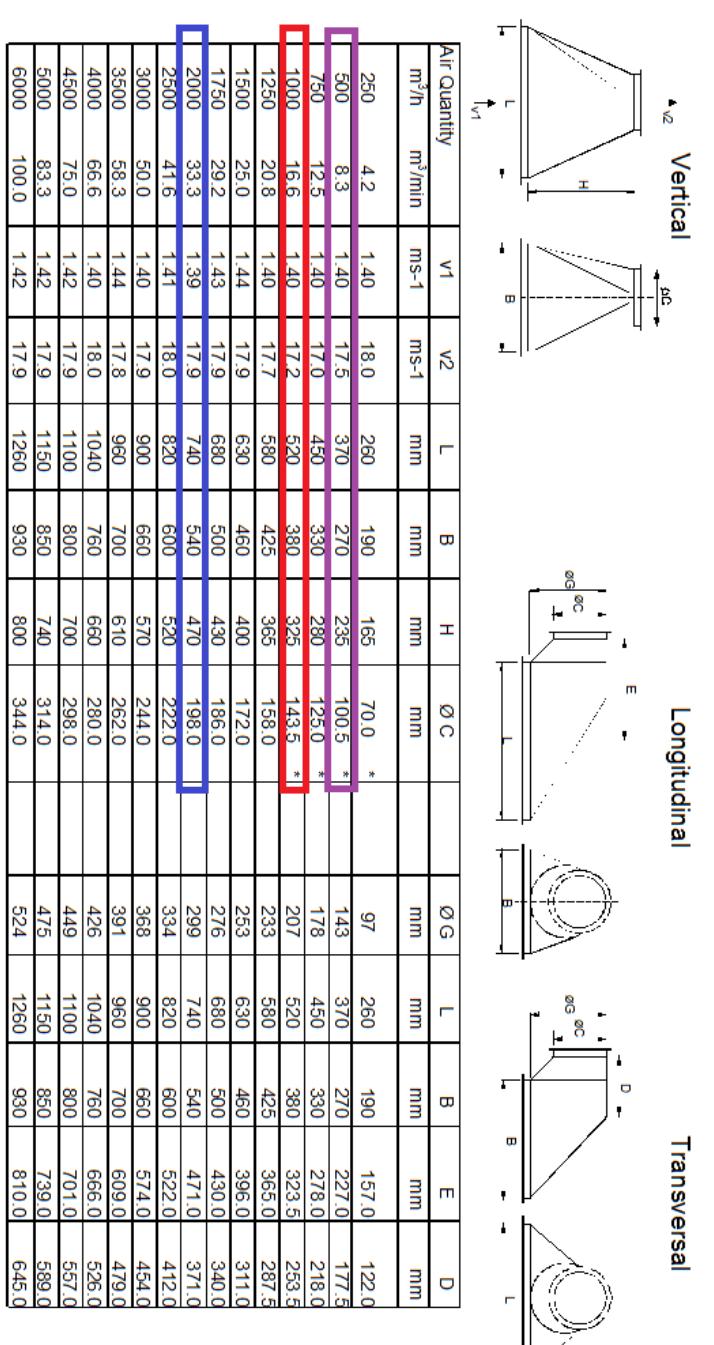

0009

\*Commercial Pipes and Bends<br>Sheet Thickness for Suction Hoods and Ducts: 3-4mm<br>Thrake Velocity at Hoods according to Above Table:  $V_1 = -1.4$ m/s<br>Air Velocity in Dedusting Duct:  $V_2 = 2$  18m/s

APÉNDICE K

Longitudinal

Transversal

## APÉNDICE L

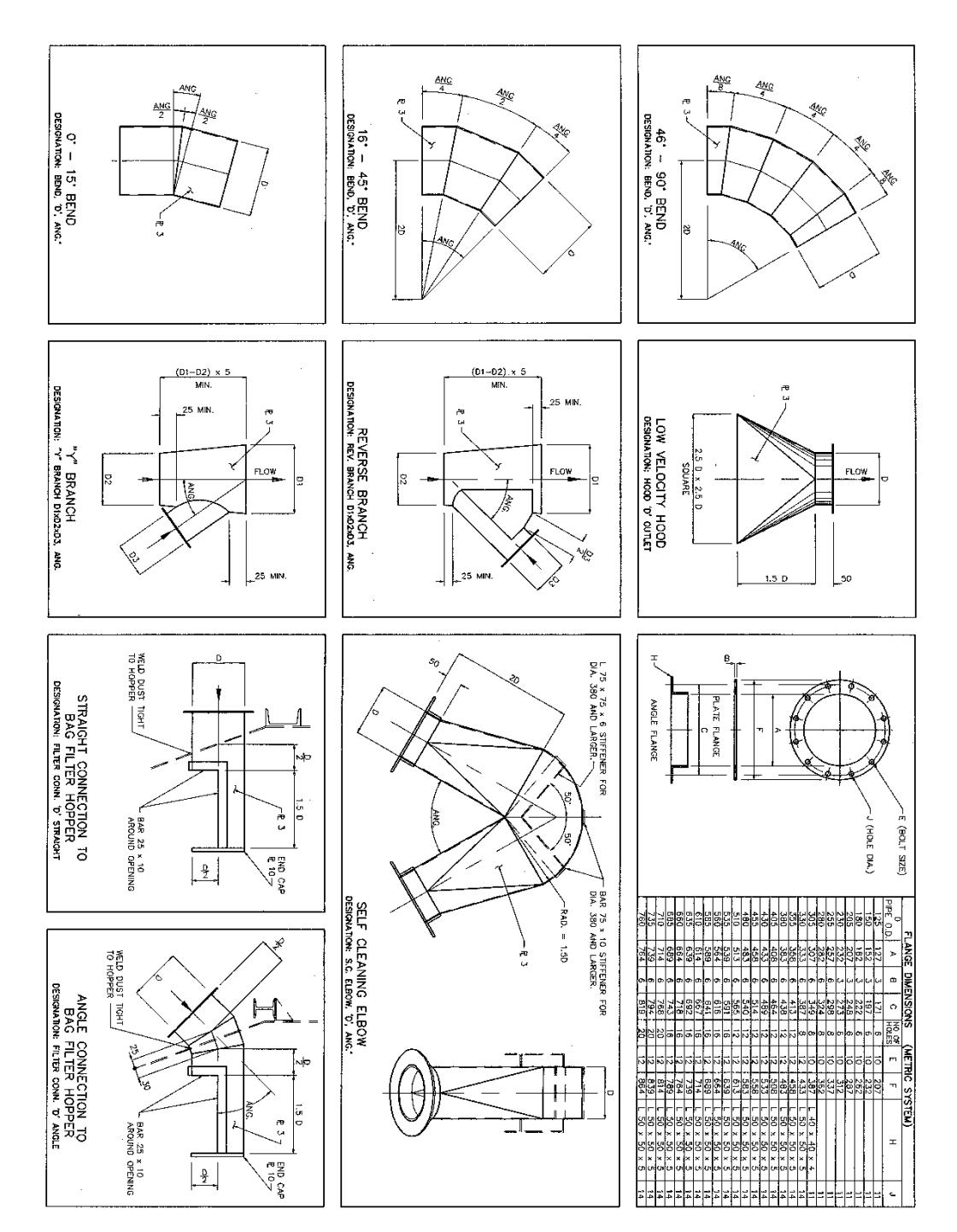

#### APENDICE M

## **PLANOS DEL SISTEMA DE DESEMPOLVADO Y PLANTA COMPLETA CON EL FILTRO INSTALADO**

PLANO<sub>1</sub>

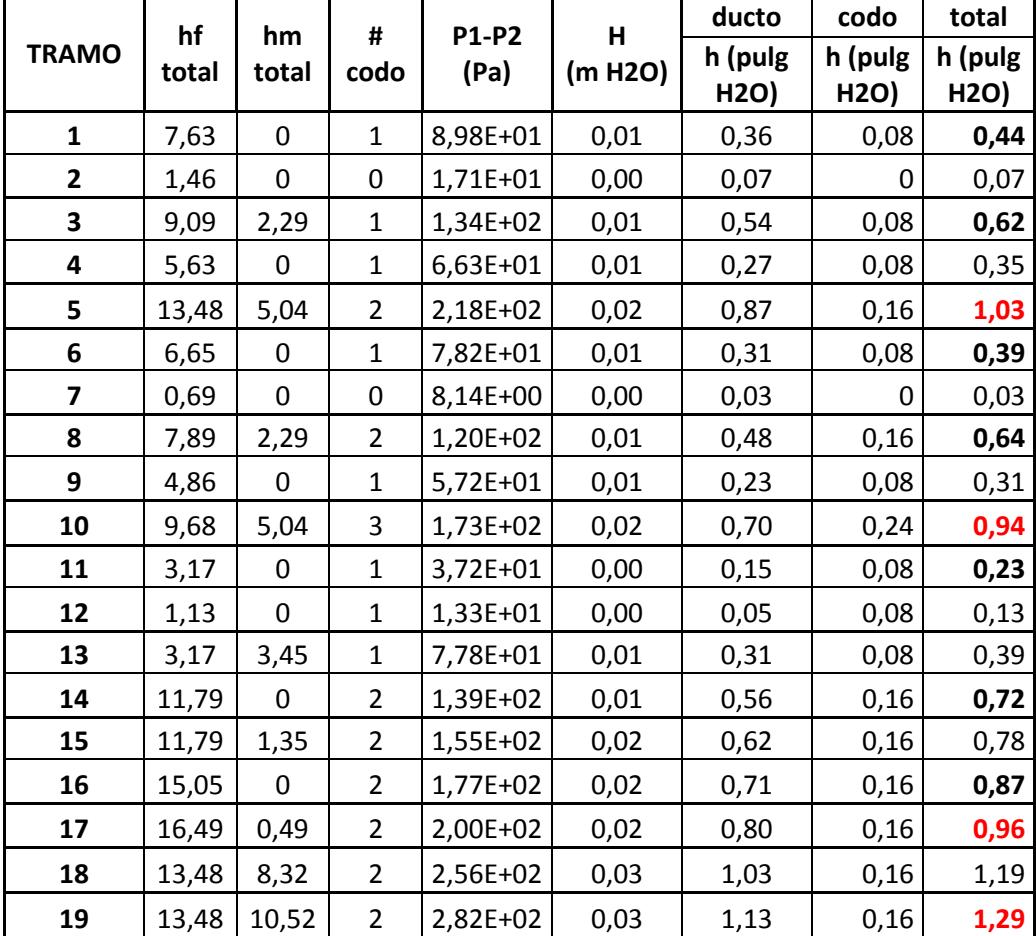

# APÉNDICE N

#### APÉNDICE O

#### Determinando la Presión Estática

Las presiones generadas por los ventiladores en el sistema del ducto son de magnitudes pequeñas. Aun así, estimando correctamente la presión estática es un punto crítico para poder hacer una selección apropiada.

La presión estática del ventilador es medida en pulgadas de columna de agua. Una libra por cada pulgada cuadrada es equivalente a 27.7 pulg. de columna de agua. Las presiones estáticas en los sistemas de ventilación son generalmente menos de 2 pulg. de columna de agua, ó 0.072 psi. La ilustración a la derecha muestra como se mide la presión estática en los sistemas con ductos utilizando un manómetro.

Una diferencia entre la presión del ducto y la atmósfera provocará que el nivel del agua en el manómetro tienda a colocarse en diferentes niveles. Esta diferencia es la presión estática medida en pulgadas de columna de agua.

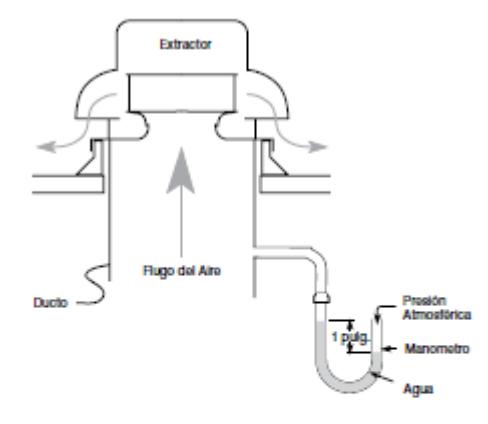

En el caso del extractor a la derecha, el aire es expulsado hacia arriba a través del ducto ya que el extractor introduce una región de baja presión por la cima o tope del ducto. Este es el mismo principio que se lleva a cabo con las bebidas al ser sorbidas con una pajilla.

La cantidad de presión estática que un ventilador debe superar depende de la velocidad del aire dentro del ducto, el número de codos del ducto (y otros elementos resistentes) y la longitud del mismo. Para sistemas propiamente diseñados con suficiente aire de relleno, la guía que aparece debajo puede ser utilizada para estimar la presión estática:

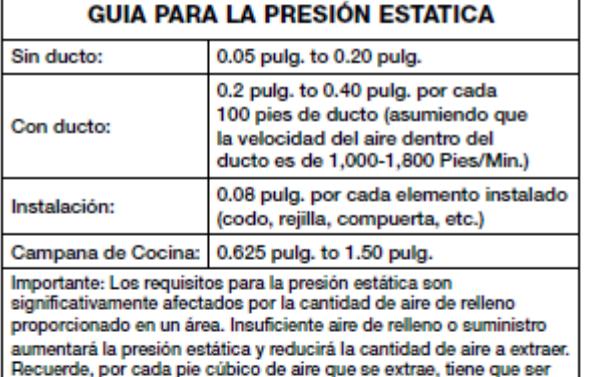

Para calcular la perdida de presión, se tiene que conocer la configuración del sistema del ducto. (ver figura del ducto).

suministrado otro pie cúbico de aire.

Este ducto es diseñado para velocidades de 1,400 pies por minuto. De acuerdo a la guia para presiones estáticas, este resultado será aproximadamente de 0.3 pulg. por 100 pies. Ya que tenemos un total de 10 pies de ducto, la caída de presión debido al ducto es:

$$
\frac{.3 \text{ pulg.}}{100 \text{ pies}} \times 10 \text{ pies} = .03 \text{ pulg.}
$$

También existe una caída de presión de 0.08 pulg. por cada elemento instalado. En este ejemplo, existen 5 elementos en la instalación del ducto: Una rejilla, dos

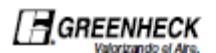

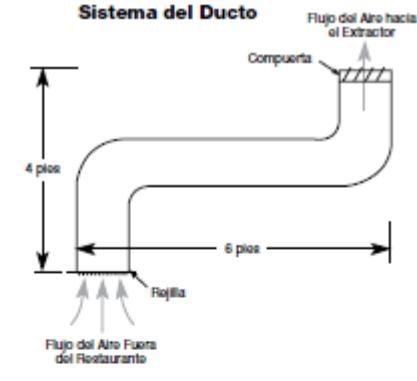

codos, una compuerta y rejillas (louvers) en la pared de la oficina. El total de la caída de presión debido a la instalación del ducto es:

 $5 \times 0.08$  pulg. = 0.4 pulg.

Por lo tanto, el total de la caída de presión es de:

 $0.03$  pulg. + 0.40 pulg. = 0.43 pulg.

Para su conveniencia cuando utilice la guía de selección para la presión estática, redondeé este valor al más cercano 1/8 pulg., el cuál sería 0.50 pulg. de Pe.

17

#### **APÉNDICE P**

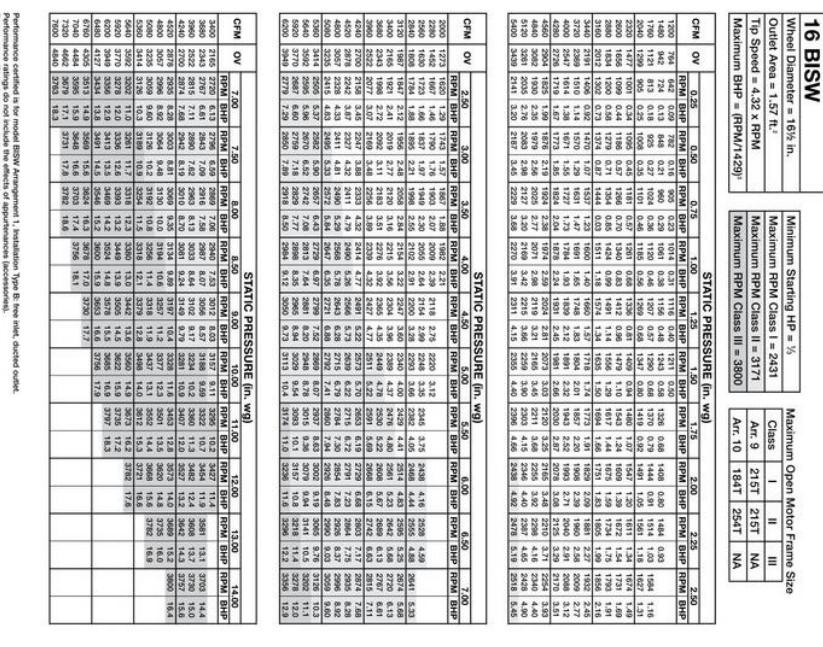

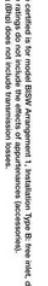

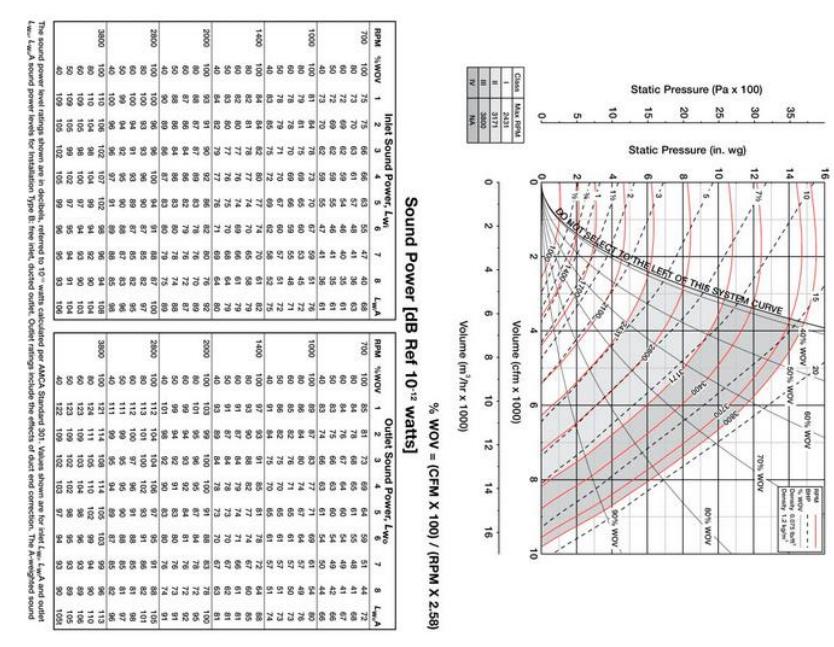

16 BISW

# APÉNDICE Q

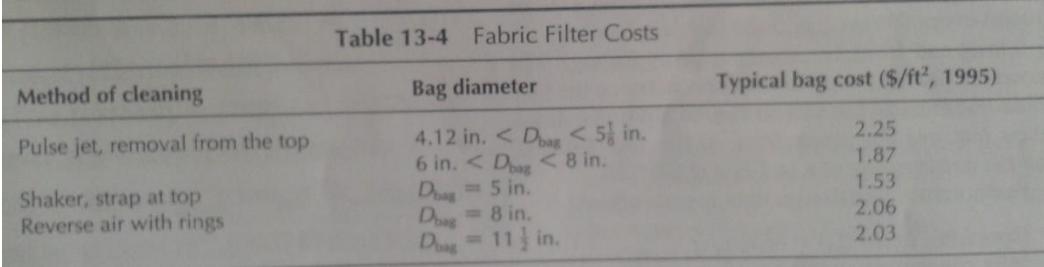

### APÉNDICE R

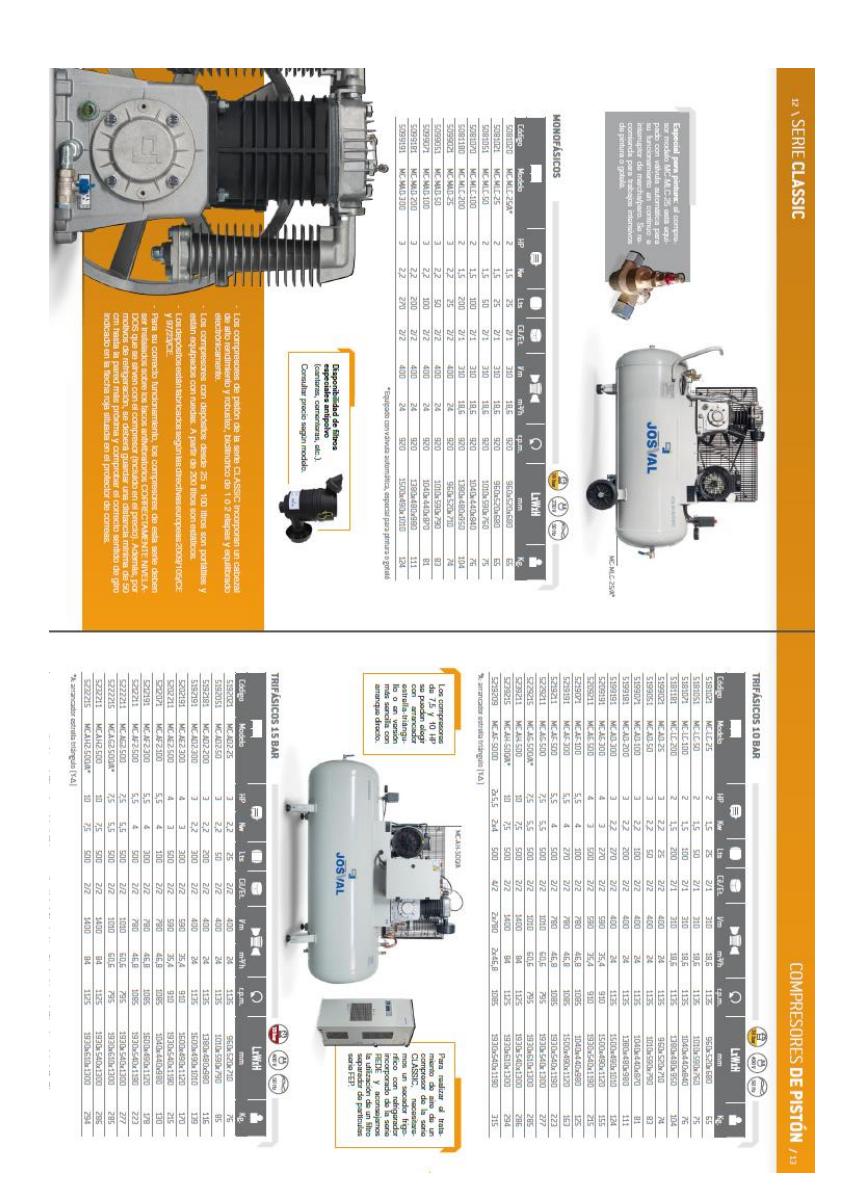

# **BIBLIOGRAFÍA**
- [1] GESSNER y G. HAWLEY, vademecunn diccionari de productos químicos, BARCELONA -ESPAÑA.: OMEGA S.A.
- [2] «Forma física de la Urea,» [En línea]. Available: www.solostocks.com/ventaproductos/fertilizantes-agroquimicos/urea.
- [3] «Efectos de los contaminantes comunes del aire,» [En línea]. Available: www.airnow.gov.
- [4] «Ministerio del Ambiente,» [En línea]. Available: www.ambiente.gob.ec/.
- [5] «INSTITUTO NACIONAL ECUATORIANO DE NORMALIZACION,» [En línea]. Available: www.normalizacion.gob.ec/estado-de-situacion-reglamentostecnicos-ecuatorianos-rte-inen/. [Último acceso: 2015].
- [6] «Ministerio del trabajo, Decreto ejecutivo 2393,» [En línea]. Available: www.trabajo.gob.ec/wp-content/uploads/downloads/2012/12/Reglamento-de-Seguridad-y-Salud-de-los-Trabajadores-y-Mejoramiento-del-Medio-Ambientede-Trabajo-Decreto-Ejecutivo-2393.pdf. [Último acceso: 2015].
- [7] Norma Europea ISO 14001 -Sistema de gestión ambiental, 2004.
- [8] «U.S. Environmental Protection Agency,Technology Transfer Network, Clearinghouse for Inventories & Emissions Factors,» [En línea]. Available: www.epa.gov/ttn/chief/ap42/ch09/index.html. [Último acceso: 2015].
- [9] [En línea]. Available: www.bvsde.paho.org/cursoa\_orientacion/prologo.html. [Último acceso: 2014].
- [10] D. Vega. [En línea]. Available: www.monografias.com/trabajos53/contaminacion-polvosmineria/contaminacion-polvos-mineria2.shtml. [Último acceso: 2014].
- [11] «NEUNDORFER PARTICULATE KNOWLEDGE,» [En línea]. Available: www.neundorfer.com/knowledge\_base/baghouse\_fabric\_filters.aspx.
- [12] C. A. E. Londoño, «Diseño de filtros de telas,» [En línea]. Available: www.scielo.org.co/scielo.php?script=sci\_arttext&pid=S1692- 33242008000100004.
- [13] K. Wark y C. F. Warner, Contaminación del aire: Origen y control.
- [14] J. A. Arias, «Auditoria al sistema de desempolvado del area de trituracion de caliza en el cerro blanco de Holcim Ecuador S.A.,» 2006.
- [15] [En línea]. Available: www.ptchronos.com/en-th/products/open-mouthbagging-equipment/manual-gross-weigh-open-mouth-bagging-machine/. [Último acceso: 2014].
- [16] «Ventilación general o ambiental y sus factores de renovación de aire,» 2008. [En línea]. Available: www.vendetdepot.com. [Último acceso: 2014].
- [17] «ATLAS,» [En línea]. Available: www.go4b.es/atlas-aa-elevator-buckets.php. [Último acceso: 2014].
- [18] «Altair Clean Air Technology,» [En línea]. Available: www.altair-sri.com. [Último acceso: 2015].
- [19] [En línea]. Available: www.nationalconveyors.com/ash/ash-handling/pressurepneumatic-ash-handling-systems/system-components.html. [Último acceso: 2015].
- [20] [En línea]. Available: www.ictfiltracion.com/es/categorias/producto/4\_Accesorios/36\_Componentespara-la-limpieza-y-el-mantenimiento-del-filtro/. [Último acceso: 2015].
- [21] A. Borbor y A. Crespo, «Diseño de una línea de producción de fertilizantes pulverizados usando un molino de pines,» 2012.
- [22] [En línea]. Available: www.nationalconveyors.com/ash/ash-handling/pressurepneumatic-ash-handling-systems/system-components.html. [Último acceso: 2015].
- [23] [En línea]. Available: www.doubleflapgate.com/resources/dfv-basics. [Último acceso: 2015].
- [24] R. C. Urgel, «Valvula doble pendular para polvo». Patente US3410422, 12 11 1968.
- [25] [En línea]. Available: ocwus.us.es/ingenieria-agroforestal/hidraulica-yriegos/temario/Tema%202.Conducciones%20forzadas/tutorial\_21.htm . [Último acceso: 2015].
- [26] F. M. WHITE, MECÁNICA DE FLUIDOS, SEXTA ed., p. 388.
- [27] «Diagrama de Moody- Rugosidades relativas,» [En línea]. Available: www.ezformula.net/esne/aboard/view.php?&bbs\_id=bbs03&page=2&doc\_nu m=54&PHPSESSID=1c5b3b5348f2d06d39448e33fb6e3fa3. [Último acceso: 2015].
- [28] «Catálogo GREENHECK ventiladores,» [En línea]. Available: pdf.directindustry.es/pdf-en/greenheck/centrifugal-fan-performancesupplement-single-width/98297-581714.html. [Último acceso: 2015].
- [29] «GREENHECK-CURVAS DEL VENTILADOR,» [En línea]. Available: pdf.directindustry.es/pdf-en/greenheck/centrifugal-fan-performancesupplement-single-width/98297-581714.htm. [Último acceso: 2015].
- [30] «Valvula de diafragma y solenoide,» [En línea]. Available: www2.donaldson.com/torit/esmx/pages/technicalinformation/differentialpressure.aspx.
- [31] Cooper y Alley, Air Pollution Control, 4 ed., 2011.
- [32] «Costo electrico,» [En línea]. Available: www.conelec.gob.ec/contenido.php?cd=10297&l=1 . [Último acceso: 2015].